**Министерство науки и высшего образования Российской Федерации**

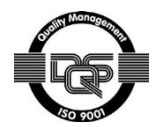

Федеральное государственное автономное образовательное учреждение высшего образования

# **«НАЦИОНАЛЬНЫЙ ИССЛЕДОВАТЕЛЬСКИЙ ТОМСКИЙ ПОЛИТЕХНИЧЕСКИЙ УНИВЕРСИТЕТ»**

Инженерная школа информационных технологий и робототехники Направление подготовки 15.03.04 «Автоматизация технологических процессов и производств»

Отделение автоматизации и робототехники

## **БАКАЛАВРСКАЯ РАБОТА**

**Тема работы**

## **Разработка автоматизированной системы измерений количества топливного газа** УДК 681.51-048.58:622.691.08

Студент

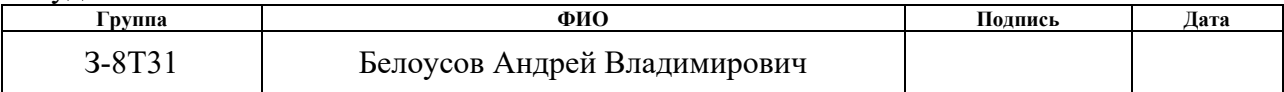

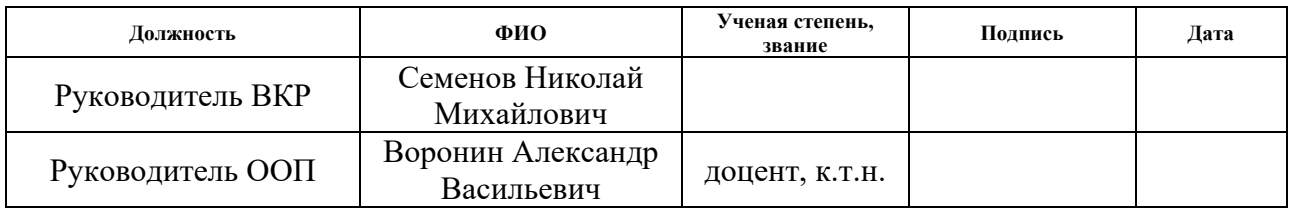

## **КОНСУЛЬТАНТЫ:**

По разделу «Финансовый менеджмент, ресурсоэффективность и ресурсосбережение»

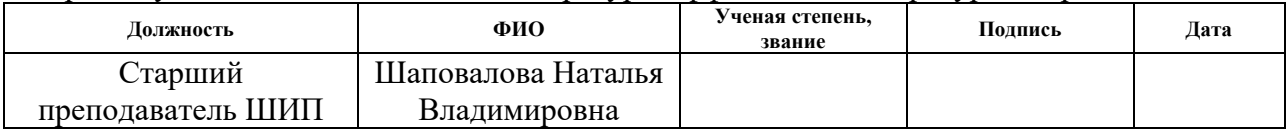

По разделу «Социальная ответственность»

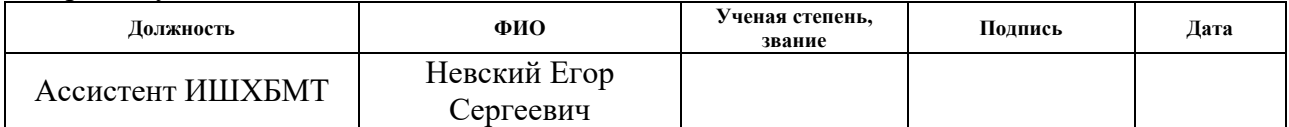

## **ДОПУСТИТЬ К ЗАЩИТЕ:**

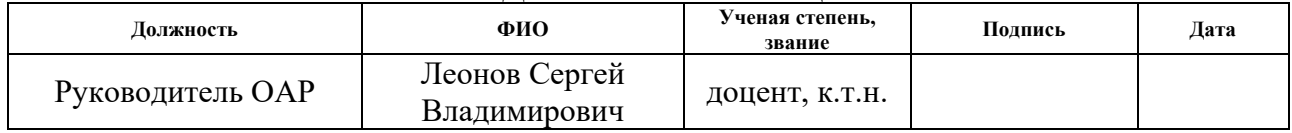

# **ПЛАНИРУЕМЫЕ РЕЗУЛЬТАТЫ ОБУЧЕНИЯ ПО ООП**

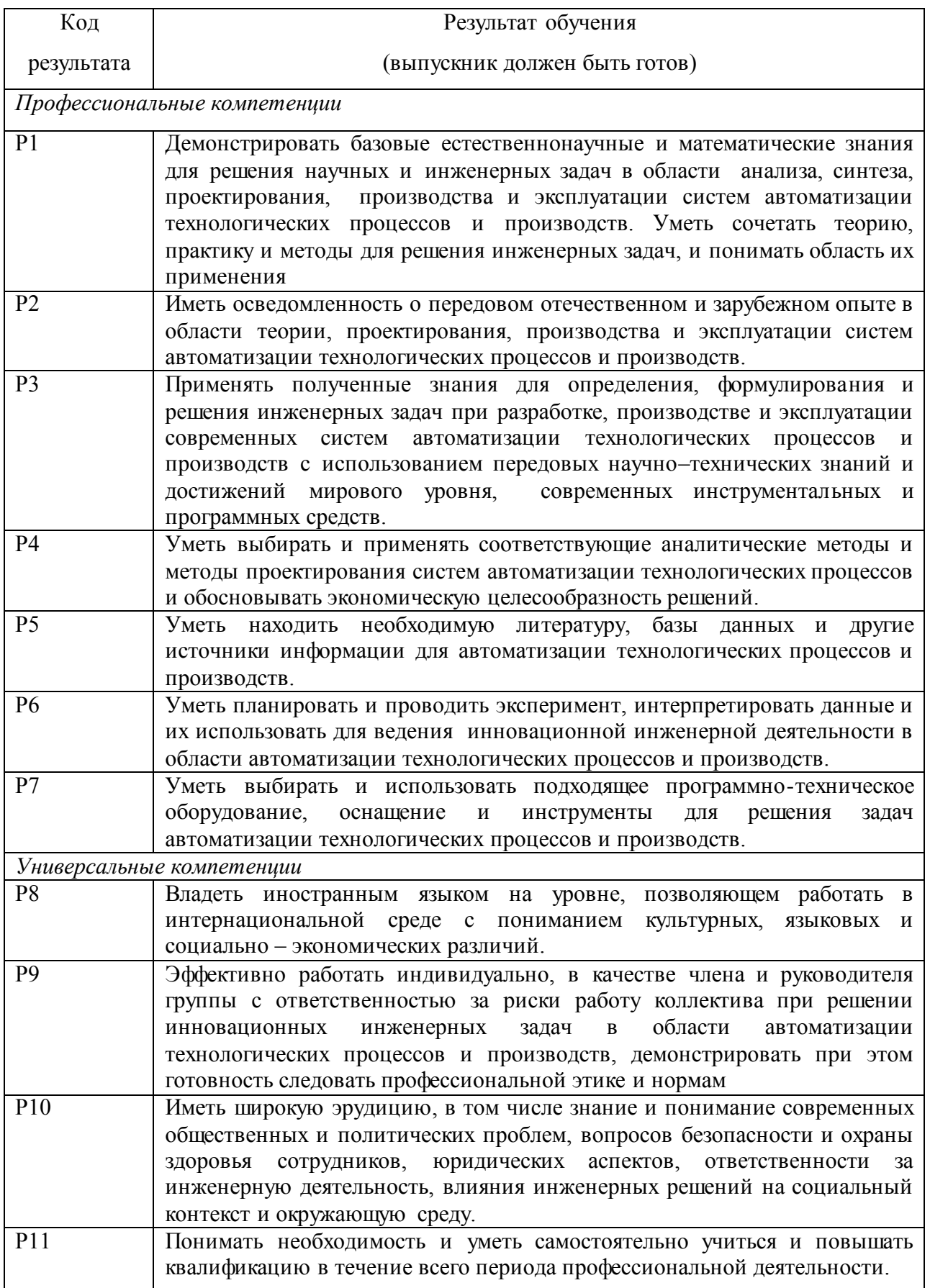

**Министерство науки и высшего образования Российской Федерации**

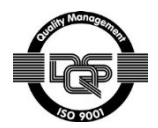

Федеральное государственное автономное образовательное учреждение высшего образования

# **«НАЦИОНАЛЬНЫЙ ИССЛЕДОВАТЕЛЬСКИЙ ТОМСКИЙ ПОЛИТЕХНИЧЕСКИЙ УНИВЕРСИТЕТ»**

Инженерная школа информационных технологий и робототехники Направление подготовки 15.03.04 «Автоматизация технологических процессов и производств»

Отделение автоматизации и робототехники

УТВЕРЖДАЮ:

Руководитель ООП

\_\_\_\_\_\_\_ \_\_\_\_\_\_\_ Воронин А.В.

(Подпись) (Дата) (Ф.И.О.)

#### **ЗАДАНИЕ**

#### **на выполнение выпускной квалификационной работы**

В форме:

бакалаврской работы

(бакалаврской работы, дипломного проекта/работы, магистерской диссертации)

Студенту:

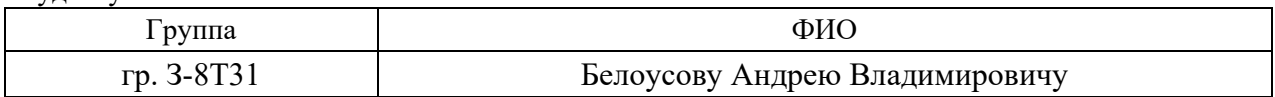

#### Тема работы:

**Разработка автоматизированной системы измерений количества топливного газа**

Утверждена приказом директора (дата, номер) 19.09.2018г., № 8475/с

Срок сдачи студентом выполненной работы

## **ТЕХНИЧЕСКОЕ ЗАДАНИЕ**

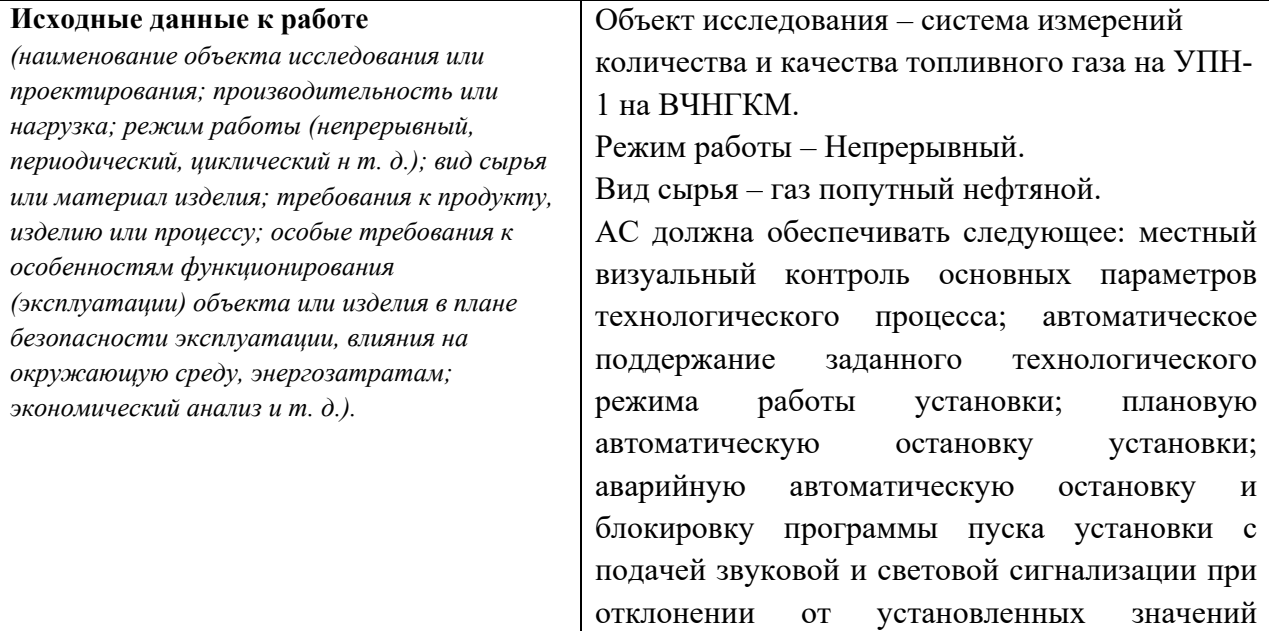

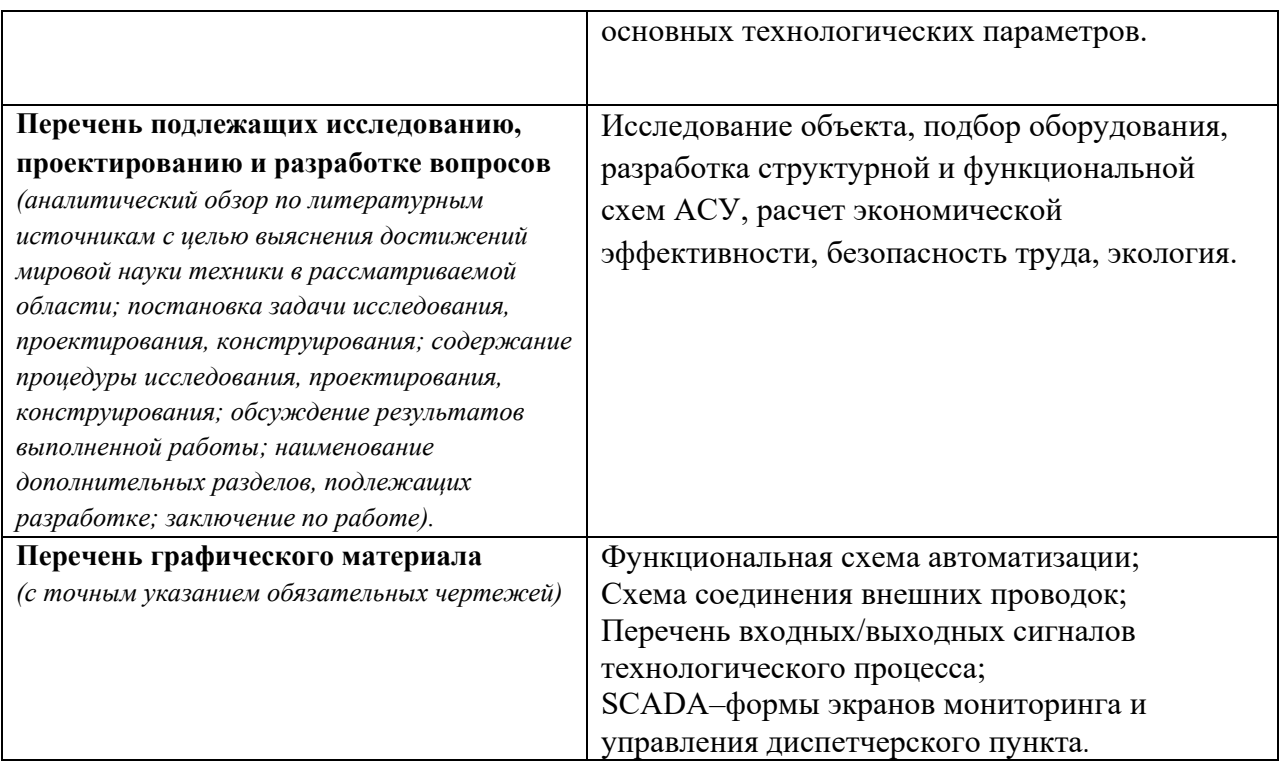

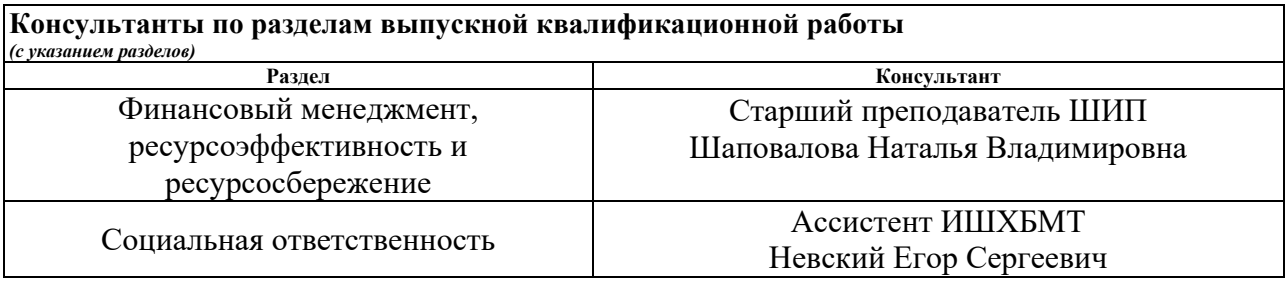

## **Дата выдачи задания на выполнение выпускной квалификационной работы по линейному графику**

#### **Задание выдал руководитель**

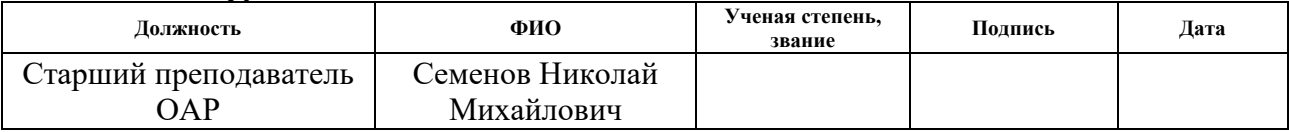

## **Задание принял к исполнению студент;**

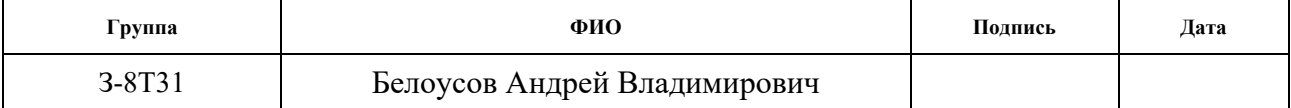

#### **Министерство науки и высшего образования Российской Федерации**

Федеральное государственное автономное образовательное учреждение высшего образования **«НАЦИОНАЛЬНЫЙ ИССЛЕДОВАТЕЛЬСКИЙ ТОМСКИЙ ПОЛИТЕХНИЧЕСКИЙ УНИВЕРСИТЕТ»**

Инженерная школа информационных технологий и робототехники Направление подготовки 15.03.04 «Автоматизация технологических процессов и производств» Уровень образования – бакалавр Отделение автоматизации и робототехники Период выполнения – осенний/весенний семестр 2017/2018 учебного года

Форма представления работы:

бакалаврская работа

## **КАЛЕНДАРНЫЙ РЕЙТИНГ-ПЛАН выполнения выпускной квалификационной работы**

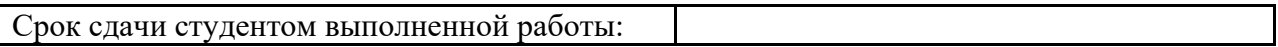

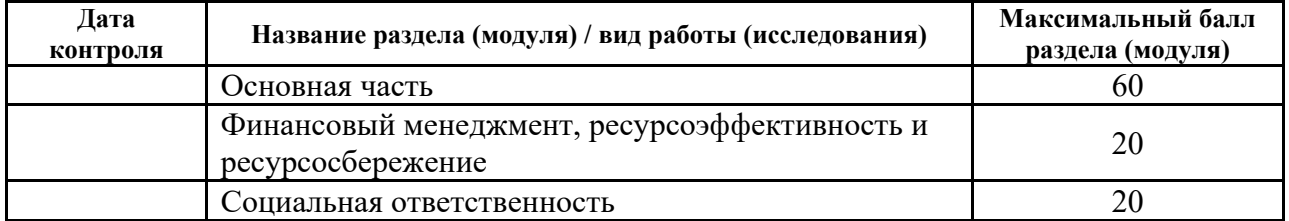

Составил преподаватель:

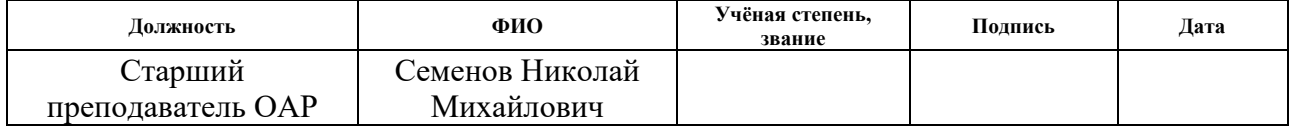

Согласовано:

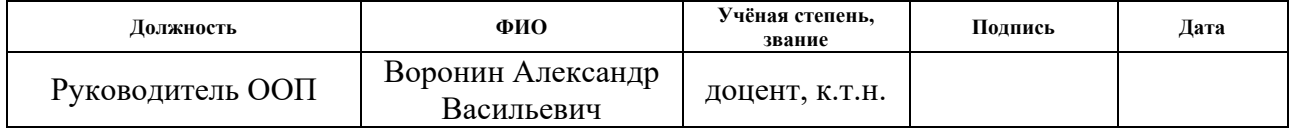

## **Реферат**

Выпускная квалификационная работа содержит 96 с., 22 табл., 23 рис., 17 источников, 6 приложений.

Ключевые слова: попутный нефтяной газ, топливный газ, разработка, компонентный состав, температура, давление, расход, SCADA-система, мнемосхема, ПЛК, контроллер.

Объектом исследования является система измерения количества и качества топливного газа.

Цель работы – разработка автоматизированной системы управления системы измерения количества и качества топливного газа с использованием ПЛК и выбор SCADA-системы.

В этой работе была разработана система контроля и управления технологическим процессом СИКТГ на базе промышленных контроллеров Delta V MD Plus, с использованием SCADA-системы DeltaV.

В процессе исследования проводились:

1) Изучение технологического процесса в целом и его отдельных участков;

2) Подбор датчиков и исполнительных механизмов;

3) Изучение необходимой технической документации;

4) Разработка и анализ схем для осуществления поставленной задачи.

В результате разработанная система может использоваться в системах мониторинга, контроля и сбора данных на различных промышленных предприятиях. Эта система повысит производительность, повысит точность и надежность измерений, уменьшит количество несчастных случаев.

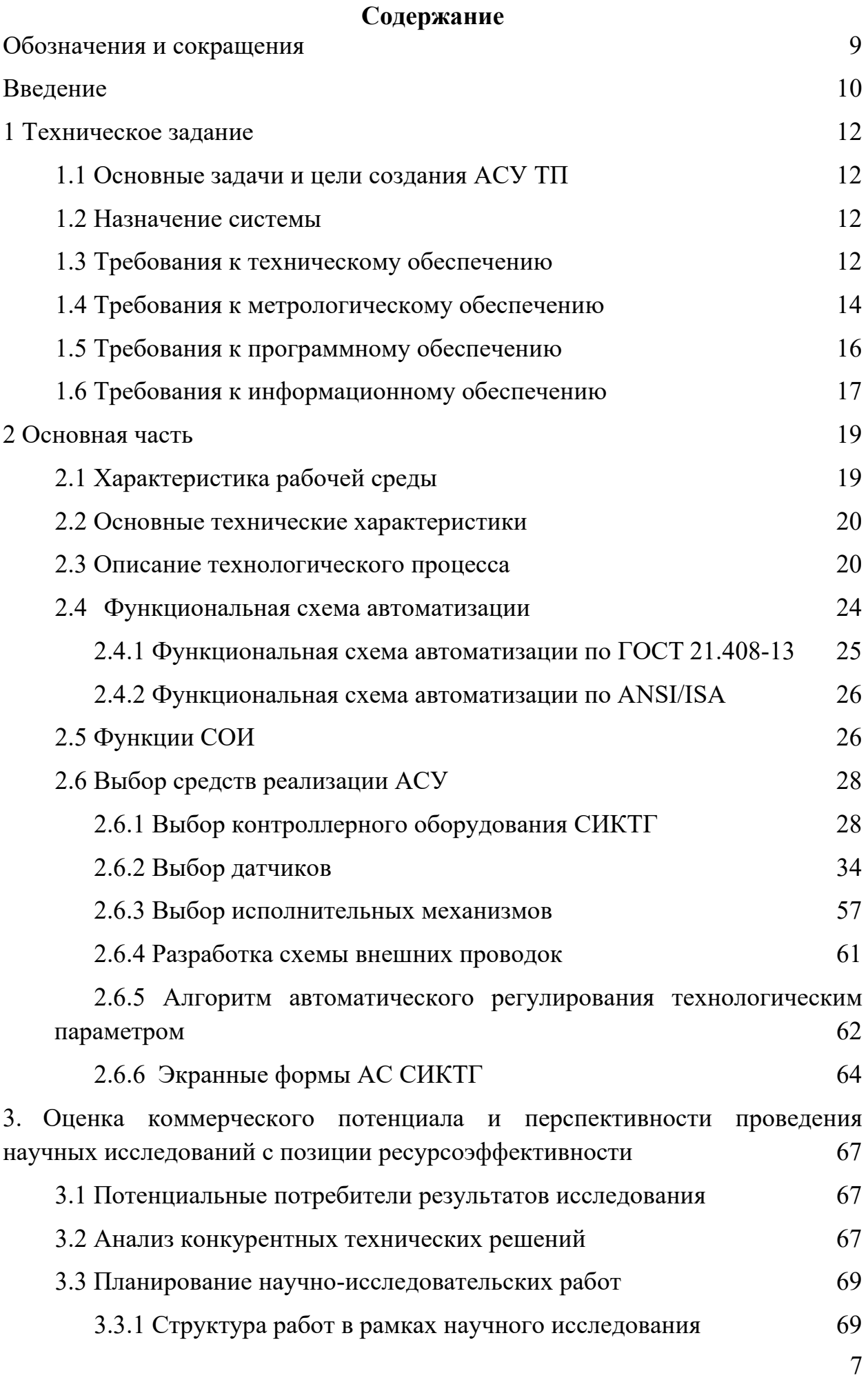

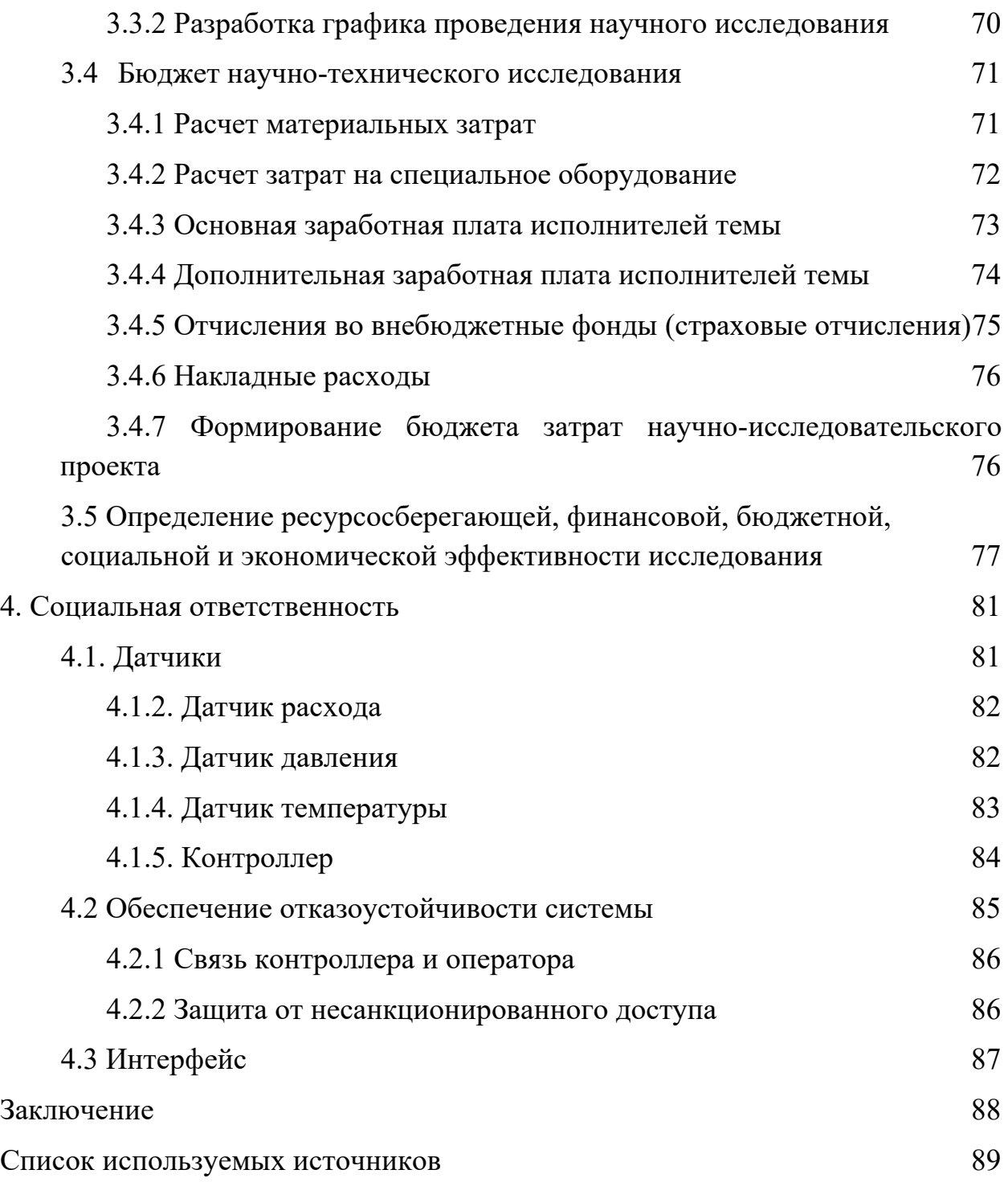

# **Обозначения и сокращения**

<span id="page-8-0"></span>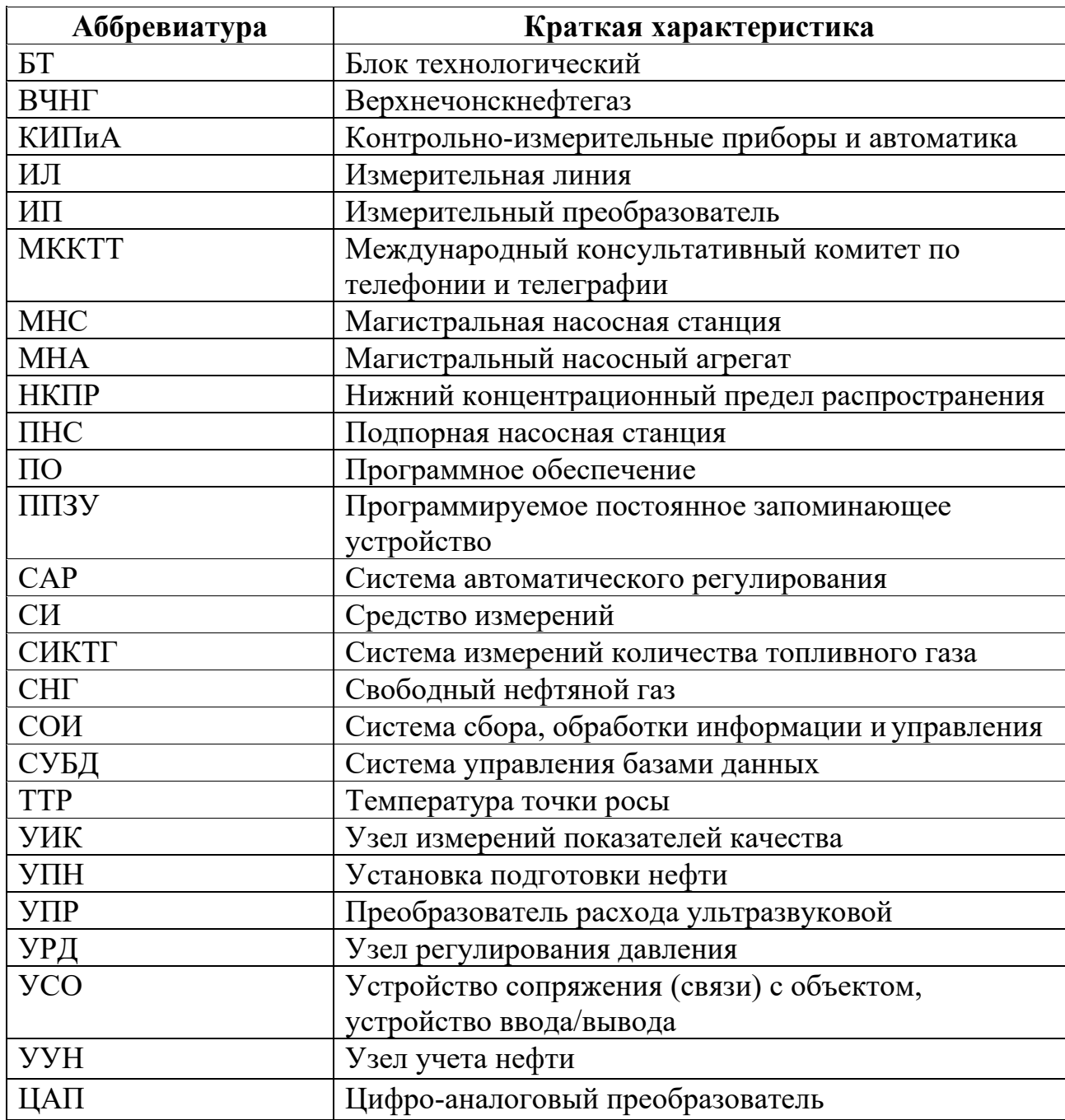

#### **Введение**

<span id="page-9-0"></span>В настоящее время попутный нефтяной газ в основном используется на ГПЗ для дальнейшей переработки и получения более значимых продуктов (углеводородные фракции, сжиженные газы, газ для внутреннего потребления, стабильный бензин). С начала 2012 года введение стимулирующих повышающих коэффициентов к стандартам сборов за выбросы вредных (загрязняющих) веществ (постановление Правительства Российской Федерации № 7 от 08.01.2009 г.) способствовало сокращению объемов сжигания попутного нефтяного газа на факельных установках. Измерение и учет объема нефтяного газа осуществляется для оценки ресурсов нефтяного газа, взаимных расчетных операций и оперативного управления технологическими процессами. Общее количество газа, извлекаемого через нефтяные скважины, учитывается суммой измерений объема газа на газовых линиях всех ступеней сепарации, реализованных в поле. Отсюда следует, что задача метрологического обеспечения измерений и надежного учета объема попутного нефтяного газа не утрачивает своей актуальности.

После рассмотрения технологической схемы подготовки нефти была поставлена задача об утилизации 95% газа, выделившегося после сепарации нефти.

Для решения этого вопроса изучены основные способы утилизации ПНГ и каждый из них проанализирован на возможность применения на Верхнечонском месторождении. После проведенного анализа выделен наиболее приемлемый способ утилизации попутного нефтяного газа закачивание его во временное подземное хранилище газа Осинскогого горизонта для хранения и дальнейшего его использования.

В данной работе рассматривается использование газа в качестве топлива для привода газотурбинного агрегата электростанции собственных

нужд. ЭСН-3 в зависимости от нагрузки может потреблять до 136 млн. м3/г газа, что позволяет утилизировать от 8 до 11 % попутного нефтяного газа.

В данной работе разрабатывается проект автоматизированной системы измерений количества и качества топливного газа на УПН, который выполняет следующие функции:

- автоматизированное измерение и индикацию мгновенного значения объемного расхода свободного нефтяного газа;

автоматизированное измерение, индикацию значений и сигнализацию предельных значений технологических параметров рабочей среды;

- автоматизированное измерение, индикацию значений текущих параметров качества газа (точка росы по углеводородам, точка росы по воде, влажность газа);

- автоматическое определение (вычисление) расхода и количества газа, приведенного к стандартным условиям;

- визуальное отображение, регистрацию и архивирование информации о значениях измеряемых параметров, расхода и количества газа, приведенных к стандартным условиям, и состоянии СИ на жидкокристаллическом индикаторе вычислителя;

- формирование, хранение и печать отчетов, передачу данных на верхний уровень.

Для повышения эффективности производства необходимо получать достоверную информации от технологических объектов для решения проблем оперативного управления, повышать уровень автоматизации, точности и эффективности измерения параметров технологических процессов, минимизировать негативное влияние человеческого фактора на работу системы управления и, как следствие, устранить возможность возникновения чрезвычайных ситуаций.

#### <span id="page-11-0"></span>**1 Техническое задание**

#### **1.1 Основные задачи и цели создания АСУ ТП**

<span id="page-11-1"></span>Основная цель узла измерения газа состоит в том, чтобы автоматически измерять объемный расход и объем газа, приведенных к стандартным условиям, и определять показатели качества газа, включая состав компонентов, плотность, влажность, удельную теплоту сгорания газа и число Воббе.

#### <span id="page-11-2"></span>**1.2 Назначение системы**

Назначением системы является проектирование АС узла учета газа.

АС должна обеспечивать:

– повышение точности измерений количественных показателей газа за счет применения современных методов измерения и высокоточных датчиков с широким динамическим диапазоном;

–обеспечение безопасности технологического процесса учета газа;

–реализация дистанционного контроля всего комплекса оборудования узла учета газа из центрального диспетчерского пункта при помощи АРМ оператора;

– контроль технологических параметров газа;

– проектирование существующей подсистемы измерения качественных показателей газа, за счет применения хроматографа;

– проектирование существующей подсистемы ручного и автоматического отбора и подготовки проб;

– повышение надежности существующей системы автоматизации за счет организации бесперебойного электропитания технических средств автоматизации и применения резервированных средств измерений.

#### <span id="page-11-3"></span>**1.3 Требования к техническому обеспечению**

Технологическая часть СИКТГ должна быть размещена в блочномодульном здании заводского изготовления (входит в состав поставки). Шкафы СОИ и системы распределения электроэнергии – в капитальных сооружениях, имеющихся на УПН-1. Межблочные коммуникации должны выполняться по Рабочей документации на строительство.

Климатические условия района эксплуатации СИКТГ:

Температура наружного воздуха составляет:

- абсолютная минимальная - минус 58 °С;

- абсолютная максимальная - плюс 39 °С.

Температура эксплуатации оборудования в БТ:

- не ниже плюс  $5^{\circ}$ С.

Программно-технический комплекс автоматизированной системы должен обеспечивать возможность увеличения, модернизации и разработки системы, а также иметь запас не менее 20% каналов ввода-вывода.

Датчики, используемые в системе, должны отвечать требованиям взрывозащиты. При выборе датчиков надо использовать оборудование с искробезопасными цепями.

Степень защиты технических средств от пыли и воды должна соответствовать защите не менее IP56.

Следует выбирать показатели надежности датчиков для общего промышленного использования, руководствуясь показателями мирового класса и лучшими образцами отечественной продукции, а именно:

1) время между отказами не менее 100 тыс. часов;

2) срок эксплуатации не менее 10 лет.

Контроллеры должны иметь модульную архитектуру, которая позволяет свободно размещать каналы ввода-вывода. Если необходимо вводить сигналы от датчиков, находящихся во взрывоопасной атмосфере, допускается использование обоих модулей с искробезопасными входными

цепями и внешними искробезопасными барьерами, расположенными в отдельной конструкции.

## <span id="page-13-0"></span>**1.4 Требования к метрологическому обеспечению**

Методика измерений молярной доли компонентов свободного (попутного) нефтяного газа методом газовой хроматографии с оценкой неопределенности с применением газоанализатора хроматографического PGC 90.50 для переменного состава газа должна быть разработана и аттестована в установленном порядке.

Для определения физических свойств свободного (попутного) нефтяного газа применяют ГСССД МР 113 «Определение плотности, фактора сжимаемости, показателя адиабаты и коэффициента динамической вязкости влажного нефтяного газа в диапазоне температур от 263 до 500 К при давлениях до 15 МПа».

После утверждения технического проекта и получения положительного заключения метрологической экспертизы должна быть разработана и аттестована в установленном порядке методика измерений количества свободного (попутного) нефтяного газа с применением СИКТГ.

СИКТГ предназначена для технологического учета газа, поступающего с территории УПН-1 Верхнечонского нефтегазоконденсатного месторождения, в следующих единицах

— расхода — м<sup>3</sup>/ч;

– объема – м<sup>3</sup>;

– расхода, приведенного к стандартным условиям (при  $T=20$  °С, Р=101,325 кПа абс) – м<sup>3</sup>/ч;

– объема, приведенного к стандартным условиям (при  $T=20$  °С, Р=101,325 кПа абс) – м<sup>3</sup>;

– температуры — °С;

– давления – МПа;

– компонентного состава –  $\%$  мольн.;

– объемной удельной теплоты сгорания (высшая, низшая) – МДж/м $^3\!;$ 

– плотности, приведенной к стандартным условиям (при Т=20 °С, Р=101,325 кПа абс) – кг/м<sup>3</sup>;

– относительной плотности – (безразмерная величина);

– температуры точки росы по влаге – °C;

– температуры точки по углеводородом – °C;

Для обеспечения допускаемой относительной погрешности измерения количества свободного (попутного) нефтяного газа, не более ±2,5% (уточняется по результатам разработки и аттестации методики измерений количества газа СИКТГ) во всем диапазоне изменений параметров, измеряемых СИКТГ и условиях эксплуатации проектом предусмотрены СИ и вычислительные устройства со следующими метрологическими характеристиками, указанными в таблице 1.1.

Таблица 1.1 – Значения погрешности средств измерений, применяемых в составе СИКТГ

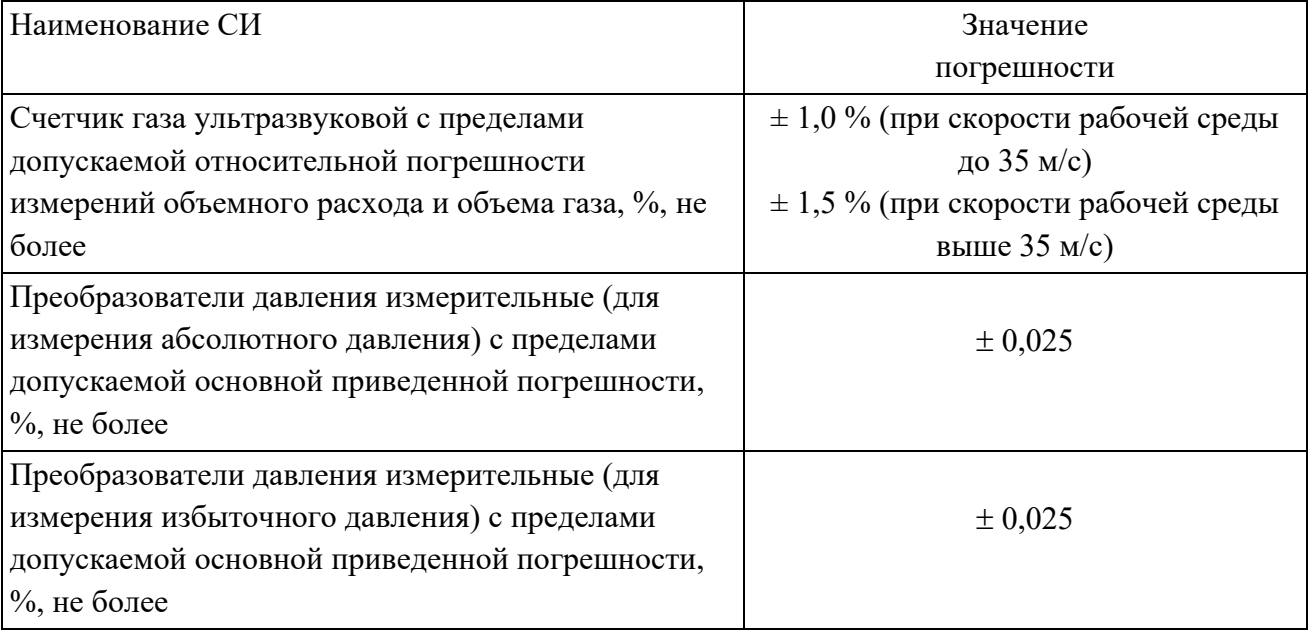

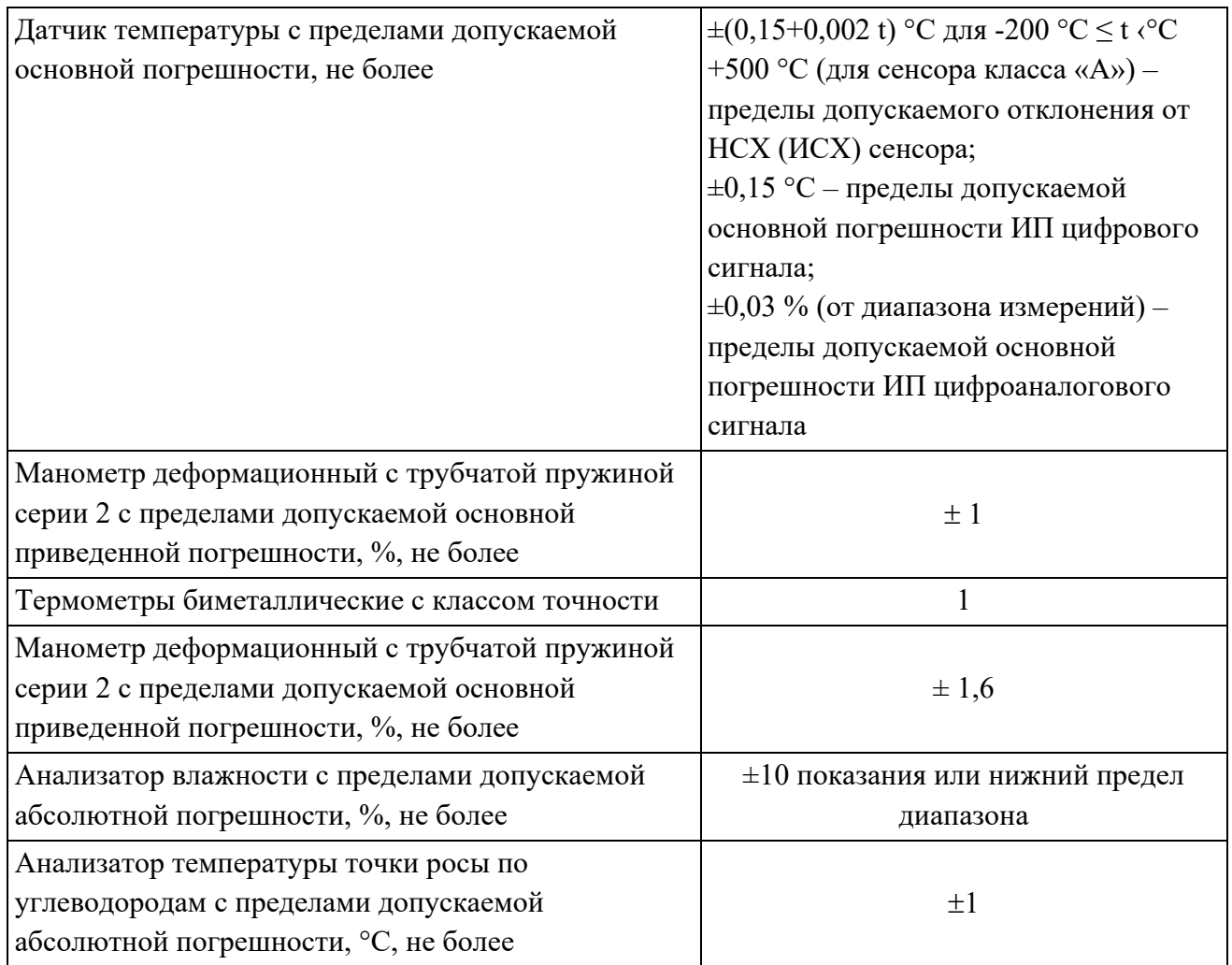

## **1.5 Требования к программному обеспечению**

<span id="page-15-0"></span>Программное обеспечение автоматизированной системы включает в себя:

– системное программное обеспечение (операционные системы);

– инструментальное программное обеспечение;

– общее (основное) прикладное программное обеспечение;

– специальное прикладное программное обеспечение.

Набор функций конфигурации должен включать:

– создание и ведение базы данных конфигурации (БДК) для входных / выходных сигналов;

– настройка алгоритмов управления, защиты и регулирования с использованием стандартных функциональных блоков;

– настройка отчетов (протоколов).

Средства создания специального прикладного программного обеспечения должны включать технологические и универсальные языки программирования и соответствующие средства разработки (отладчики, компиляторы и др.). Языки программирования должны соответствовать стандарту IEC 61131-3.

Основное прикладное программное обеспечение должно обеспечивать выполнение стандартных функций соответствующего уровня автоматизированной системы (визуализация, сигнализация, измерение, фильтрация, опрос, регистрация и т.д.).

Специальное прикладное программное обеспечение должно обеспечивать выполнение нестандартных функций соответствующего уровня АС (вычисления, специальные алгоритмы управления, и т.д.).

#### **1.6 Требования к информационному обеспечению**

<span id="page-16-0"></span>Информационная поддержка — набор данных, сигналов (ввода и вывода), достаточных как по объему, так и по содержанию для обеспечения стабильной работы всех автоматизированных функций АС, быстрой и надежной оценки состояния оборудования. Одной из основных задач в развитии информационной поддержки является организация человекомашинного интерфейса.

Результаты проекта должны включать:

– состав, методы и структура организации данных в АС;

– порядок информационного обмена между компонентами и составными частями АС;

– структура процесса сбора, обработки, передачи информации в АС;

– информация по визуальному представлению данных и результатам мониторинга.

В состав информационного обеспечения должны входить:

– унифицированная система электронных документов, выраженная в виде набора форм статистической отчетности;

– распределенная структурированная база данных, хранящая систему объектов;

– средства ведения и управления базами данных.

## **2 Основная часть**

<span id="page-18-0"></span>Объектом проектирования является система измерений количества топливного газа (СИКТГ), предназначенная для автоматизированного измерения расхода и объема свободного нефтяного газа (СНГ), приведенного к стандартным условиям и расположенная на территории УПН-1 Верхнечонского нефтегазоконденсатного месторождения, Иркутская область, Катангский район.

Пределы допускаемой относительной погрешности измерений объемного расхода ПНГ, приведенного к стандартным условиям в соответствии с требованиями Технического задания принимаются равными 2,5 % и уточняются при разработке индивидуальной методики измерений для данной СИКТГ.

## **2.1 Характеристика рабочей среды**

<span id="page-18-1"></span>Рабочая среда (объект измерений) – свободный (попутный) нефтяной газ. Физико-химические свойства рабочей среды приведены в таблице 2.1.

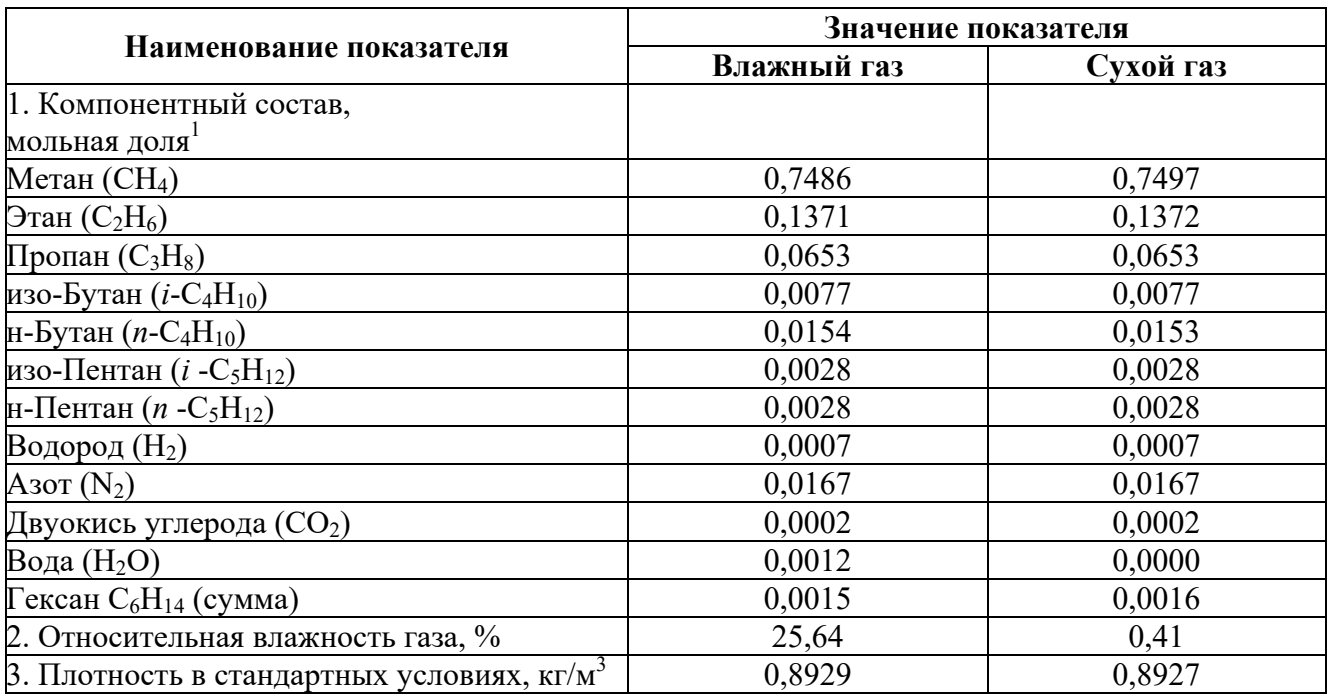

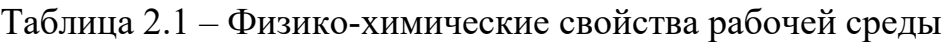

 $\overline{a}$ 

<sup>&</sup>lt;sup>1</sup> Молярные доли компонентов газа могут меняться в пределах  $\pm 20\%$  (кроме содержания воды).

Для "влажного газа":

– температура точки росы по углеводородам - плюс 18 ºС при давлении 4,3МПа;

– температура точки росы по воде - плюс 29 °С при давлении 4,3 МПа. Для "сухого газа":

– температура точки росы по углеводородам плюс 17 ºС при давлении 4,3МПа;

– температура точки росы по воде минус 44 ºС при давлении 4,3 МПа.

## **2.2 Основные технические характеристики**

<span id="page-19-0"></span>Основные параметры, определяющие режим работы СИКТГ, приведены в таблице 2.2.

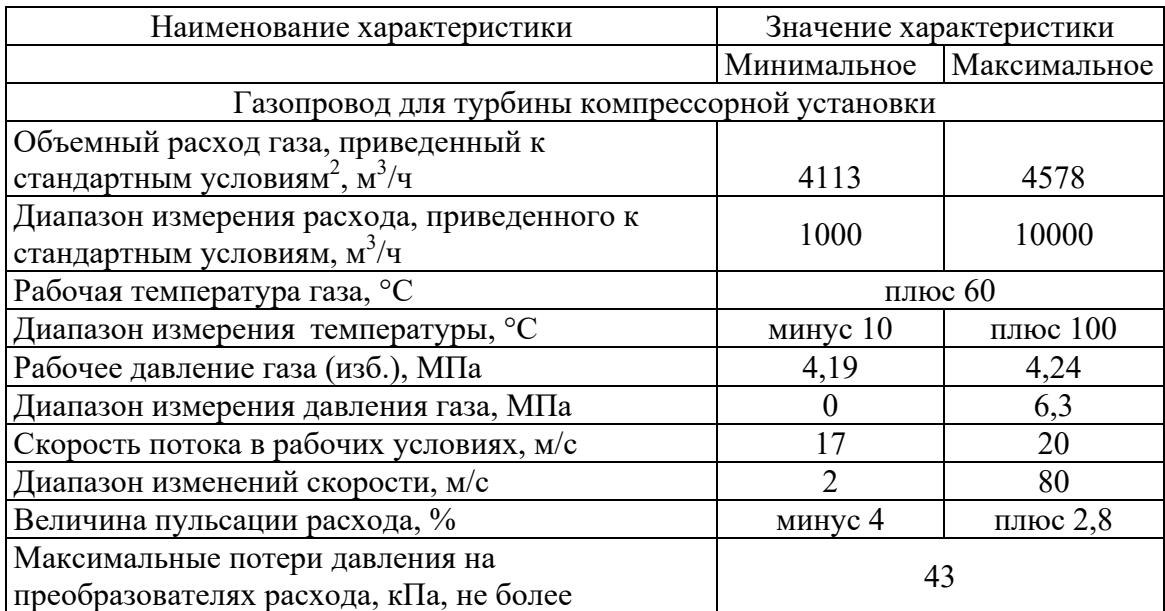

Таблица 2.2 – Основные параметры работы СИКТГ

## **2.3 Описание технологического процесса**

<span id="page-19-1"></span>Функциональная схема узла учета приведена в Приложении А (ФЮРА.425280.001.ЭП.01).

 $\overline{a}$ 

<sup>&</sup>lt;sup>2</sup> Стандартные условия: температура газа плюс 20°С, абсолютное давление 101325 Па

Узлы учета предназначены для автоматического измерения расхода и контролирования качества продукции при коммерческих операциях по их перекачке между поставщиками и потребителями.

Узлы учета могут собирать, накапливать, обрабатывать и передавать данные.

СИКТГ включает в себя:

- блок технологический;
- система сбора и обработки информации и управления (СОИ);
- система распределения электроэнергии;
- рабочие эталоны;
- комплект запасных частей, инструмента и принадлежностей.

В состав блока технологического входят:

- узел измерительных линий (УИЛ);

- узел измерений показателей качества (УИК);
- узел регулирования давления (УРД);
- блочно-модульное здание.

Таблица перечня входных и выходных сигналов (измерительных, сигнальных, командных и управляющих) приведена в приложении Б (ФЮРА.425280.001.ЭП.02).

СИКТГ обеспечивает выполнение следующих функций:

1) автоматическое определение объемного расхода и количества газа, приведенных к стандартным условиям, формирование и хранение отчетов результатов измерений за определенные периоды;

2) автоматическое определение расхода и количества газа, в рабочих условиях, формирование и хранение отчетов результатов измерений за определенные периоды;

3) визуальное отображение информации о значениях измеряемых параметров и состоянии средств измерения и технологического оборудования на АРМ оператора;

4) передача данных на верхний уровень о расходе и количестве газа, а также компонентный состав газа и показатели качества;

5) дистанционное управление запорной и регулирующей арматурой, автоматизированное управление технологическим оборудованием;

6) измерение в автоматическом режиме и ввод в вычислитель:

компонентного состава газа;

- плотности газа при стандартных условиях;
- ТТР по воде;
- ТТР по углеводородам;
- теплотворной способности газа;

7) обеспечение 100%-го резервирования УПР;

8) резервная измерительная линия;

9) возможность очистки внутренней полости измерительных линий;

10) слив конденсата из оборудования и трубопроводов через дренажные трубопроводы в дренажную емкость;

11) сбор конденсата в подземную (надземную) емкость: дренажная емкость не входит в комплект поставки;

12) наличие дренажных трубопроводов, а также их промывка или пропарка;

13) возможность подключения к свече сброса газа ИЛ;

- 14) визуальный контроль температуры и давления газа по месту;
- 15) ручной отбор точечной пробы газа.

В составе узла измерительных линий предусмотрены:

2 ИЛ (1 рабочая и 1 резервная), разборные.

В составе каждой ИЛ (рабочей, резервной) должны быть предусмотрены:

- $-$  УПР:
- выпрямитель потока;
- преобразователь давления измерительный (для измерения абсолютного давления);
- датчик температуры;
- манометр деформационный с трубчатой пружиной серии 2;
- биметаллический термометр;
- продувочный трубопровод с комплектом арматуры;
- трубопровод сброса газа на свечу с комплектом арматуры;
- трубопровод дренажа конденсата из ИЛ с комплектом шаровых кранов и манометром;
- комплект запорной арматуры с пневмоприводами.

В любой момент времени измерения расхода и показателей качества газа должны производиться по одной ИЛ (рабочей или резервной) с использованием одного комплекта (рабочего или резервного) измерительных приборов. Утечки газа по второй ИЛ, через запорную арматуру, а также в дренажных линиях рабочей ИЛ и импульсных линиях резервных измерительных устройств не допускаются.

В УИЛ предусмотрены две ИЛ Ду-50 (рабочая ИЛ №1 и резервная ИЛ №2). На каждой ИЛ установлен счетчик газа с диапазоном измерений расхода газа в рабочих условиях от 32 до 10000 м<sup>3</sup>/ч. Измерительные линии включены параллельно.

Газ поступает в рабочие и резервную ИЛ через входной коллектор УИЛ Ду-300 и далее через краны направляется на преобразователь расхода.

После узла учета установлены краны, через которые газ направляется в выходной коллектор УИЛ Ду-150 и далее в газопровод.

УИК предназначен для автоматизированных измерений физикохимических показателей попутного (свободного) нефтяного газа с помощью поточных измерительных преобразователей, а также для ручного отбора проб газа для лабораторного анализа.

В состав УИК входят:

полевой блок анализатора влажности газа, предназначенный для определения влажности;

– анализатор температуры точки росы газа, предназначенный для автоматического определения температуры точки росы газа по воде и по углеводородам;

– блок анализаторов газа, представляющий собой монтажную стойку, на которой установлены:

– блок редуцирования, предназначенный для понижения давления газа, поступающего из УИЛ, автоматического поддержания заданного рабочего давления и нагрева газа до температуры, исключающей конденсацию компонентов отбираемой пробы в процессе редуцирования и дальнейшую подачу в хроматограф. Редуктор настроен на выходное давления 0,2 МПа (2 кгс/см<sup>2</sup>).

– блок подготовки проб, предназначенный для подготовки анализируемого газа к подаче в хроматографы. Манометры и ротаметры блока подготовки проб выполняют функции индикаторов и периодической поверке не подлежат.

– блок газового питания, представляющий собой стойку с закрепленными на ней двумя баллонами (основной и резервный) с гелием марки А по ТУ 51-940-80 (газоноситель) и одним общим баллоном с калибровочным газом.

– промышленный хроматограф предназначенный для автоматического определения компонентного состава газа, включая раздельное определение азота, кислорода, углекислого газа и углеводородов до пентана включительно, хроматограф также производит вычисление плотности газа, удельной теплоты сгорания и числа Воббе.

Ручной отбор газа для лабораторного анализа организован как часть монтажной стойки хроматографа, местоположение определяется в соответствии с требованиями ГОСТ 31370-2008.

#### **2.4 Функциональная схема автоматизации**

<span id="page-23-0"></span>Функциональная схема автоматизации — это технический документ, определяющий функциональную и блочную структуру отдельных блоков автоматического управления, контроля и регулирования технологического процесса и оснащения средств управления приборами и средствами автоматизации. Функциональная схема показывает структуру системы

автоматического управления, регулирования, дистанционного управления, сигнализации.

Все элементы систем управления показаны в виде условных изображений и объединены в единую систему функциональными линиями связи. Функциональная схема автоматического управления и контроля содержит упрощенный образ технологической схемы автоматизированного процесса. Оборудование на сх показано в виде условных изображений.

При разработке функциональной схемы автоматизации технологического процесса решаются следующие задачи:

задача получения первичной информации о состоянии технологического процесса и оборудования;

- задача прямого воздействия на технологический процесс его управления и стабилизации технологических параметров процесса;

- задача мониторинга и регистрации технологических параметров процессов и состояния технологического оборудования.

В соответствии с этой задачей были разработаны две версии схем функциональной автоматизации:

- ГОСТ 21.404-13 «Автоматизация технологических процессов. Обозначения условных устройств и средств автоматизации в схемах» и ГОСТ 21.408-13 «Система проектной документации на строительство. Правила реализации рабочей документации автоматизации технологических процессов»;

- в соответствии со стандартом Американского общества приборостроения ANSI / ISA S5.1. Instrumetation Symbols and Identification.

#### **2.4.1 Функциональная схема автоматизации по ГОСТ 21.408-13**

<span id="page-24-0"></span>Функциональная схема, соответствующая требованиям ГОСТ 21.404- 13 и приведенная в Приложении В ФЮРА.425280.001.ЭП05. Каналы измерения (1-11) и канал управления (12) отмечены на схеме. Контур 11-12 реализует автоматическое регулирование давления в газопроводе.

#### **2.4.2 Функциональная схема автоматизации по ANSI/ISA**

<span id="page-25-0"></span>Функциональная схема автоматизации выполнена в соответствии с требованиями ANSI/ ISAS 5.1 и приведена в Приложении Г (ФЮРА 425280.001.ЭП.06).

Согласно этой схеме осуществляются следующие операции:

-управление запорной арматуры с электроприводом, индикация и регистрация на АРМ оператора;

измерение температуры среды в измерительной линии;

-измерение влагосодержания в газе;

контроль отбора проб;

контроль работы запорной арматуры;

контроль частоты вращения насоса;

измерение давление в измерительной линии;

-измерение расхода газа в измерительной линии;

-измерение компонентного состава газа;

-измерение точки росы по углеводородам;

-измерение точки росы по воде;

#### <span id="page-25-1"></span>**2.5 Функции СОИ**

СОИ обеспечивает выполнение следующих функций:

- автоматическое определение объемного расхода и объема попутного нефтяного газа, приведённых к стандартным условиям по СИКТГ, в целом;

- автоматическое определение объемного расхода и объема газа в рабочих условиях по каждой измерительной линии и по СИКТГ, в целом;

- измерение показателей качества газа при автоматическом отборе и анализе пробы газа;

- автоматическое отображение и регистрация измерительной и технологической информации;

- автоматический сбор и обработка сигналов, поступающих от всех измерительных преобразователей;

- автоматический контроль значений измеряемых величин, включение предупредительной сигнализации при их выходе за допустимые пределы;

- автоматический контроль и учет состояния технологического оборудования, исполнительных устройств;

- автоматическая регистрация отклонений от заданных режимов работы, распознавание аварийных ситуаций и обеспечение срабатывания аварийной защиты;

- выработка уставок для работы регуляторов, управление исполнительными механизмами в автоматическомрежиме;

- автоматический контроль достоверности информации, правильности выполнения вычислений и командуправления;

- автоматическое обнаружение отказов технических и программных средств, нарушений измерительных каналов;

- применение паролей для исключения несанкционированного вмешательства и ошибочных действийперсонала;

- отображение информации на АРМ оператора и устройстве отображения и управления (оперативной панели АРМинженера);

- формирование базыданных;

- ведение журнала аварийных и технологических сообщений;

- формирование и печать отчетных документов, протоколов нештатных и аварийных ситуаций;

- передача информации на более высокий уровень по согласованным протоколамобмена;

- формирование и хранение отчётов результатов измерений за отдельные периоды (час, 2 часа, сутки, месяц) по каждой измерительной линии и по СИКТГ в целом;

- передача на верхний уровень отчётов о расходе и количестве газа, а также качественных показателей газа по согласованным протоколам обмена (Ethernet);

- дистанционное управление запорной и регулирующей арматурой, автоматизированное управление технологическим оборудованием, инженерными системами блочно-модульных зданий СИКТГ;

- измерение в автоматическом режиме и ввод в вычислитель компонентного состава газа;

- измерение в автоматическом режиме ТТР по воде и ТТР по углеводородам.

Предусмотрен аналоговый выходной сигнал 4…20мА с суммарным расходом по всем линиям СИКТГ в АСУ ТП.

#### **2.6 Выбор средств реализации АСУ**

<span id="page-27-0"></span>Для реализации проекта AC должно быть выбрано программное и аппаратное обеспечение, а также проведен анализ их совместимости. Программное обеспечение и аппаратура AC включают: измерительные и контрольные приборы, контрольное оборудование и системы сигнализации. Сбор информации о технологическом процессе осуществляется измерительными приборами, а исполнительные механизмы преобразуют электрическую энергию в механические или другие физические величины для влияния на объект управления, согласно выбора алгоритма управления. Контрольное оборудование выполняет вычислительные задачи и логические операции.

#### **2.6.1 Выбор контроллерного оборудования СИКТГ**

<span id="page-27-1"></span>ПЛК предназначены для построения современных АСУ ТП и позволяют выполнять оперативное управление с использованием промышленных ЭВМ, автоматическое регулирование, программное управление, логическую защиту, блокировку, сигнализацию и регистрацию событий.

Выбор контроллерного оборудования основан на критериях надежности, срока службы, степени защиты, экономической выгоды, опциональности связи с устройствами, также учитываются расширенная база языков программирования и поставки на российский рынок. Были рассмотрены три варианта контроллеров, а именно:

- Siemens SIMATIC S7-400;
- Allen Bradley ControlLogix 5580;
	- Emerson Delta V MD Plus.

Сравнительный анализ рассматриваемого контроллерного оборудования приведен в таблице 2.3.

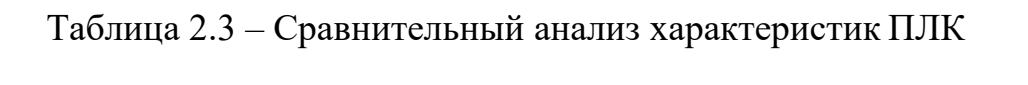

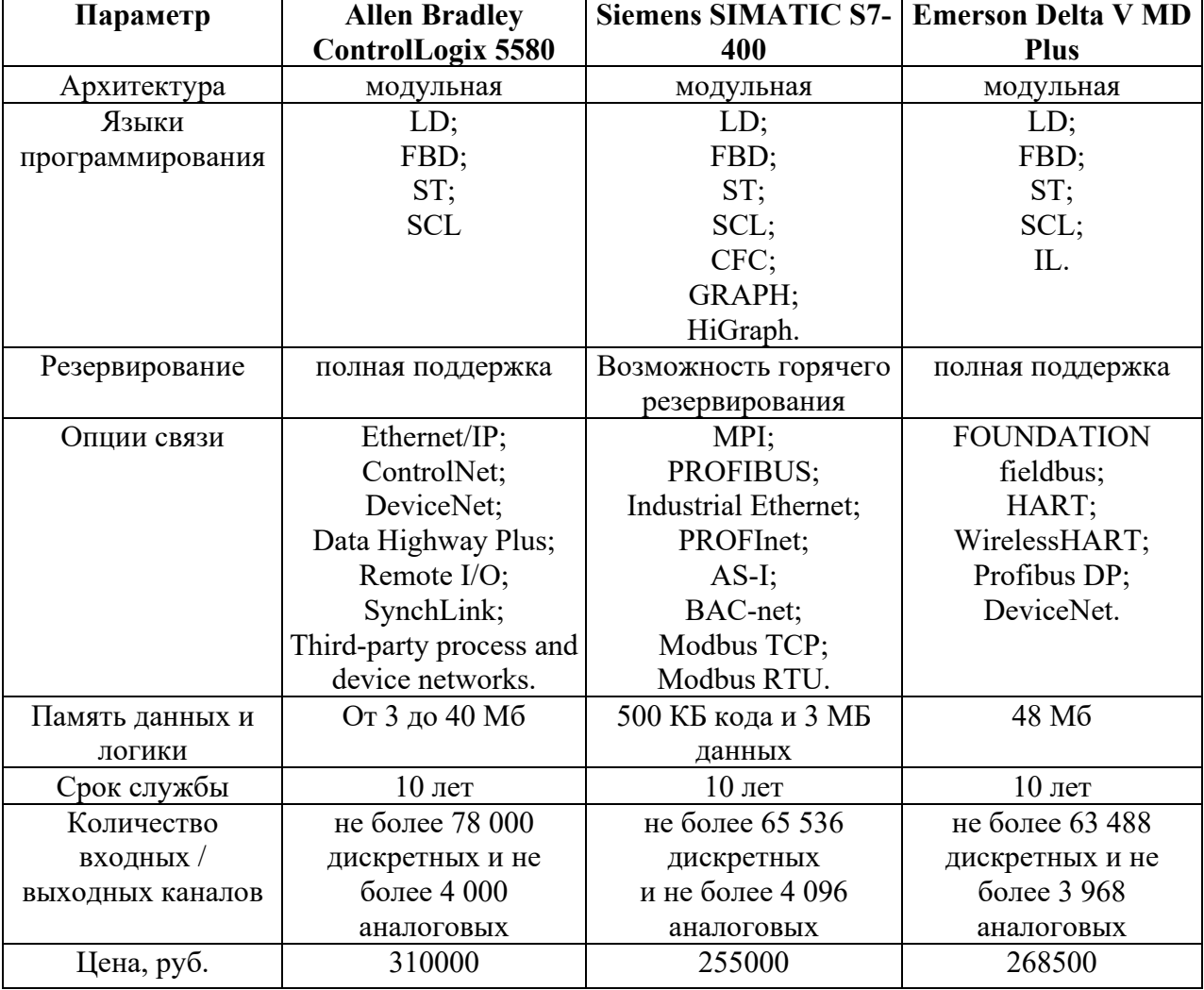

Исходя из вышеуказанных критериев, был выбран ПЛК DeltaV MD Plus, указанный на рисунке 2.1, так как он имеет модульную конструкцию, хорошо себя зарекомендовал на производстве, и только он имеет поддержку HART-протокола из перечисленных контроллеров. Связь между управляющим компьютером и контроллером осуществляется с помощью интерфейса Ethernet.

Контроллер MD Plus обеспечивает управление обменом данными между полевым оборудованием и другими узлами сети управления, а также выполнение других управляющих операций. Этот мощный контроллер позволяет использовать стратегии управления и конфигурации системы, созданные в более ранних версиях системы DeltaV. Контроллер MD Plus более чем на 100% быстрее контроллера M2. Кроме того, у него больше памяти, что позволяет экономить ресурс центрального процессора и отводить больше места под стратегии управления.

Контроллер обладает уникальной способностью автоматической самоидентификации в сети управления. При включении контроллера ему автоматически присваивается уникальный адрес. Контроллер способен идентифицировать все каналы ввода/вывода, используемые в системе. Сразу после подключения платы ввода/вывода контроллеру уже известны типы всех полевых приборов, находящихся под управлением данного интерфейса ввода/вывода.

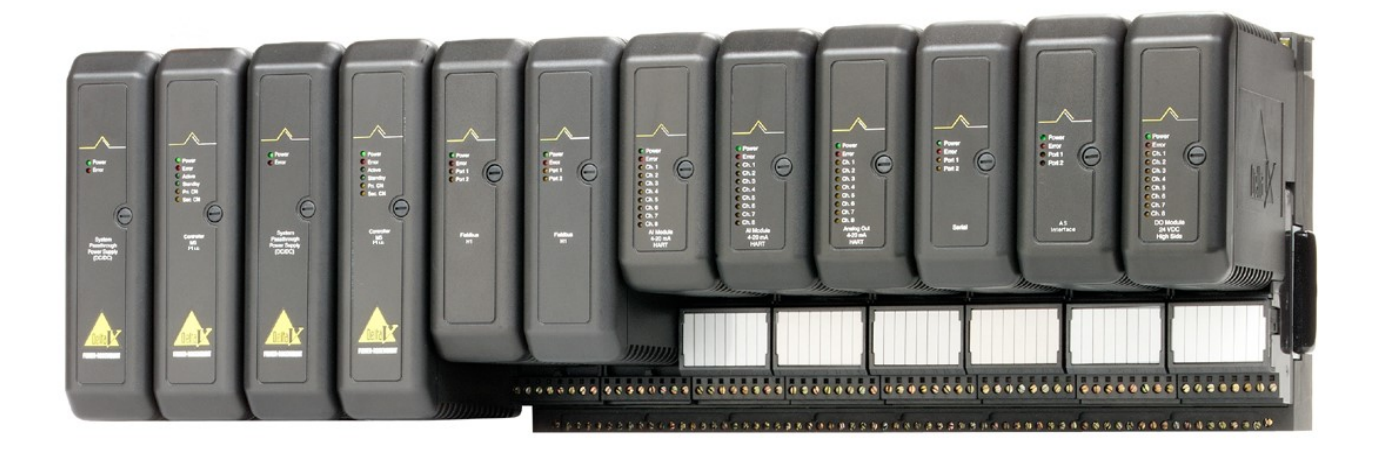

Рисунок 2.1 – Контроллер DeltaV

## **Подсистема ввода/вывода DeltaV**

Подсистема ввода/вывода включает в себя интерфейсы ввода/вывода, установленные на одну или более 8-слотовых несущих панелей, а также источник питания полевого оборудования.

Каждый интерфейс ввода/вывода состоит из следующих компонентов:

Клеммного блока, который крепится на несущей панели и обеспечивает подключение полевого оборудования (измерительных приборов и исполнительных устройств) с помощью зажимных винтов или многоконтактных разъемов.

Платы ввода-вывода, которая устанавливается на несущую панель над клеммным блоком и преобразует сигналы, поступающие от приборов, или сигналы, подаваемые на исполнительные устройства, в цифровой формат для реализации функций управления и коммуникаций.

Такая конструкция позволяет устанавливать клеммные блоки и подключать кабели до установки плат ввода/вывода, уменьшая тем самым затраты времени на монтаж и сопровождение.

В системе могут использоваться клеммные блоки следующих типов:

- с плавкими предохранителями;
- без предохранителей;
- для 4-проводных устройств, без предохранителей;
- $\triangleright$  H1 Fieldbus;
- терморезистивный;
- последовательный;
- термопарный или милливольтовый;
- групповой 10-контактный;
- групповой 16-контактный;
- групповой 24-контактный;
- 8-канальный;
- 16-канальный искробезопасный;
- > 32-канальный;

В системе могут использоваться платы ввода/вывода следующих типов

Платы ввода:

- Аналоговый ввод, 8-канальный, 4-20 мА;
- Аналоговый ввод, 8-канальный, 4-20 мА, HART;
- Аналоговый ввод, 8-канальный, 1-5 Vdc;
- Последовательный интерфейс, 2 порта, RS232/RS485;
- Дискретный ввод, 8-канальный, 24 Vdc, изолированный;
- Дискретный ввод, 8-канальный, 24 Vdc, сухой контакт;
- Дискретный ввод, 8-канальный, 120 Vac, изолированный;
- Дискретный ввод, 8-канальный, 120 Vac, сухой контакт;
- Дискретный ввод, 8-канальный, 230 Vac, изолированный;
- Дискретный ввод, 8-канальный, 230 Vac, сухой контакт;

Дискретный ввод, 32-канальный, 24 Vdc, сухой контакт.

Платы вывода:

- Аналоговый вывод, 8-канальный, 4-20 мА;
- Аналоговый вывод, 8-канальный, 4-20 мА, HART;
- $\triangleright$  Дискретный вывод, 8-канальный, 120/230 Vac, изолированный;
- Дискретный вывод, 8-канальный, 120/230 Vac, потенциальный;
- Дискретный вывод, 8-канальный, 24 Vdc, изолированный;
- Дискретный вывод, 8-канальный, 24 Vdc, потенциальный;

Дискретный вывод, 32-канальный, 24 Vdc, потенциальный.

Каждая подсистема ввода/вывода поддерживает до 64 плат ввода/вывода.

## **Питание системы DeltaV**

Система DeltaV поддерживает системные (AC/DC) и системные транзитные источники питания (DC/DC), а также искробезопасные системные источники питания.

## **Системные источники питания DeltaV**

Системный источник питания устанавливается в любой разъем 2-слотовой несущей панели и обеспечивает питание контроллера и подсистемы ввода/вывода. Есть возможность добавлять системные источники питания, чтобы обеспечить большую мощность или резервирование источников питания.

Имеется два типа системных источников питания DeltaV:

• Системный источник питания AC/DC принимает напряжение 120/230 вольт переменного тока (Vac) и обеспечивает выходное напряжение 12,5 или 3,3 вольт постоянного тока (Vdc) для контроллера и подсистемы ввода/вывода.

• Системный транзитный источник питания DC/DC принимает напряжение 12 вольт постоянного тока и обеспечивает выходное напряжение 12,5 или 3,3 вольт постоянного тока для контроллера и подсистемы ввода/вывода. Для подачи входного питания на данный источник требуется групповой источник питания.

## **Искробезопасный источник питания DeltaV**

Искробезопасный (ИБ) источник питания DeltaV устанавливается на специальную несущую панель и обеспечивает питание подсистемы искробезопасного ввода-вывода. В одной системе DeltaV может быть до 11 ИБ источников питания. Можно использовать второй такой источник для резервирования. ИБ источник питания получает напряжение в диапазоне от 18,5 до 36 вольт постоянного тока и преобразует его в 12 вольт постоянного тока для питания контроллера и подсистемы ИБ ввода/вывода.

## <span id="page-33-0"></span>**2.6.2 Выбор датчиков**

2.6.2.1 Выбор датчиков давления

Для выбора средств измерения давления был проведен сравнительный анализ датчиков давления:

- Rosemount 3051S;
- Yokogawa EJX530A;
- Siemens SITRANS P410.

Результаты сравнительного анализа приведены в таблице 2.4.

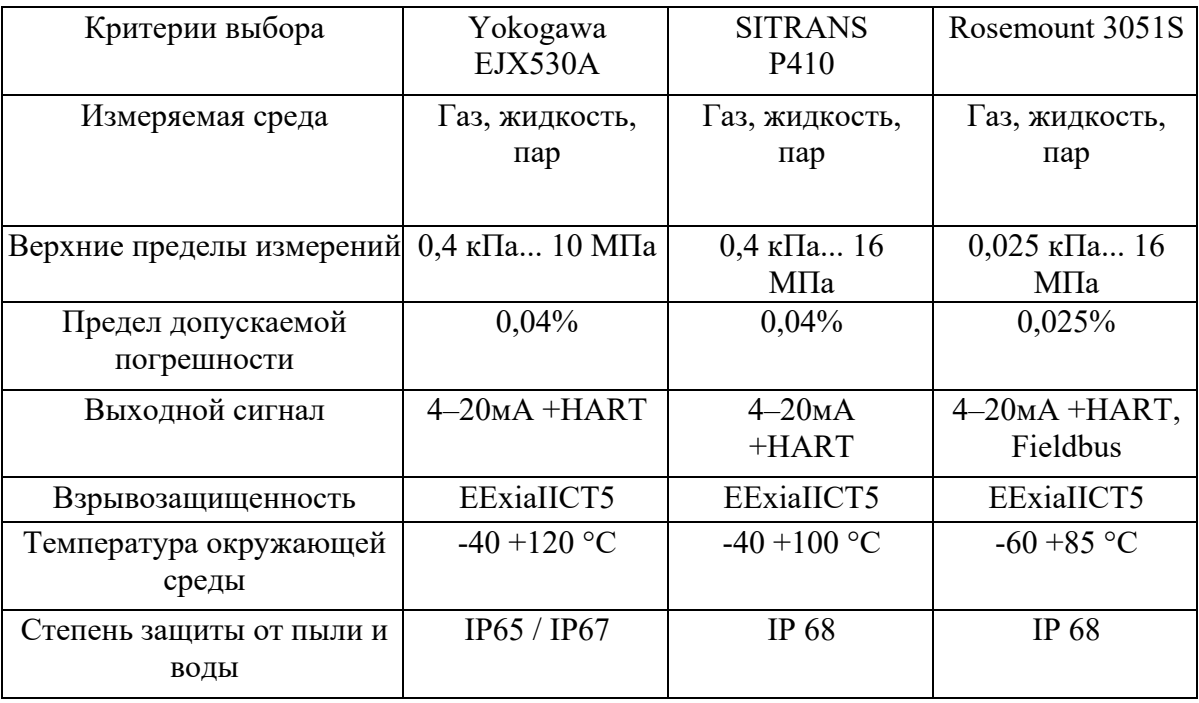

Таблица 2.4 – Сравнительный анализ средств измерения давления.

Критериями выбора стали: наиболее высокий класс точности, широкий диапазон измерений давления, поддержка HART-протокола и расширенный интерфейс выходного сигнала. Предлагается использовать преобразователь давления Rosemount 3051S, производства компании «Emerson», изображенный на рисунке 2.2.

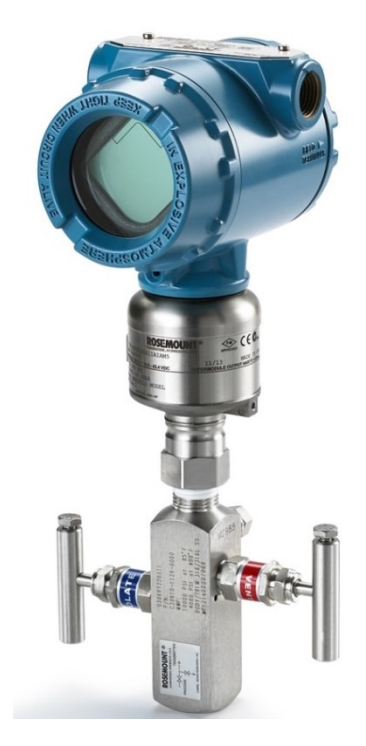

Рисунок 2.2 – Датчик давления Rosemount 3051S

Преобразователи давления измерительные 3051S (далее по тексту «преобразователи») предназначены для измерений избыточного давления, абсолютного давления и разности давлений жидкостей, газов и пара путем преобразования измеряемого давления в унифицированный токовый аналоговый и (или) в цифровой выходные сигналы. Кроме того, датчики могут использоваться для измерения значений, функционально связанных с давлением, например, для измерения уровня и плотности жидкостей, а также для измерения расхода жидкости, пара и газа.

В преобразователях 3051S реализуют принципы преобразования давления в электрический сигнал: в качестве первичного преобразователя используется элемент «SuperModule», изготовленный с использованием технологии «Saturn™», характеризующийся наличием резервного датчика (двойного конденсаторного кольца) или тензодатчика в моделях дросселей как первичный преобразователь.

Преобразователи имеют ряд программных модулей, которые позволяют проводить статистический анализ измеренных параметров с использованием анализа шума, диагностировать вероятный сбой технологического оборудования, закупорок импульсных линий, определять попадание газа в жидкость и генерировать другие диагностические и аварийные сообщения. Преобразователи могут поставляться с функциональной панелью «ERS™», которая позволяет объединить два датчика избыточного или абсолютного давления и рассчитать разность давлений. Возможны исполнения преобразователей для систем противоаварийной защиты с сертификатом IEC 61508 для уровней безопасности SIL 2 (один прибор) и SIL 3 (при наличии резервного прибора). Конструкция преобразователей позволяет подключать различные типы фланцев к одному сенсорному модулю, использовать его в сборе с клапанами различных конструкций и/или выносными разделительными диафрагмами, использовать в составе узла измерения расхода в комплексе со стандартными или специальными сужающими устройствами и усредняющими напорными трубками. Беспроводная конструкция преобразователей предоставляется дополнительно с помощью силовых модулей и модуля радиосвязи, встроенного в корпус преобразователя.

Для улучшения эксплуатационных свойств преобразователей можно подключить к ним гибкий кабель и дистанционный цифровой индикатор с кнопками для регулировки.

Опросный лист на заказ преобразователя давления Rosemount 3051S служит для отображения параметров технологического процесса и подбора необходимого средства измерения давления (Рисунок 2.3).
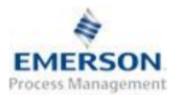

#### **METPAH**

## Опросный лист для выбора датчиков давления 3051S, 3051, 2051, 2088

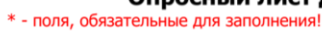

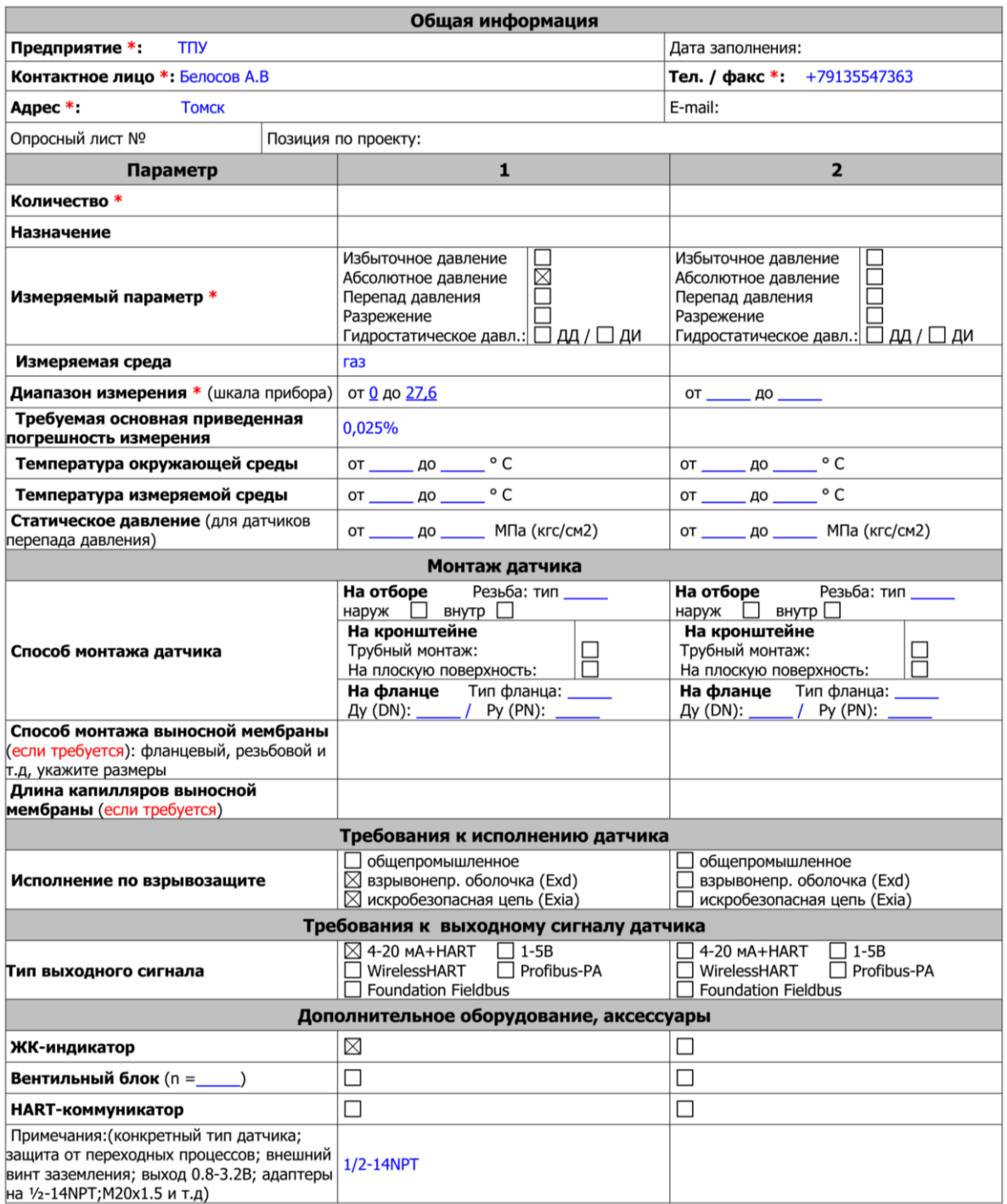

Рисунок 2.3 – Опросный лист подбора средства измерения давления.

В качестве показывающего манометра предлагается использование манометра WIKA.

Манометр деформационный с трубчатой пружиной WIKA 232.50.160/0-7,0 МПа / G 1/2'' Класс Точности 1 производства компании «WIKA Alexander Wiegand SE & Co.KG» (Рисунок 2.4).

Они применяются для:

 С гидрозаполнением, для измерений при высоких динамических нагрузках и вибрации;

 Для газообразных и жидких, агрессивных, несильно вязких и не кристаллизирующихся измеряемых сред, также при агрессивной окружающей среде;

 Перерабатывающая промышленность: нефтехимическая, энергетический комплекс и горнодобывающая промышленности, машиностроение.

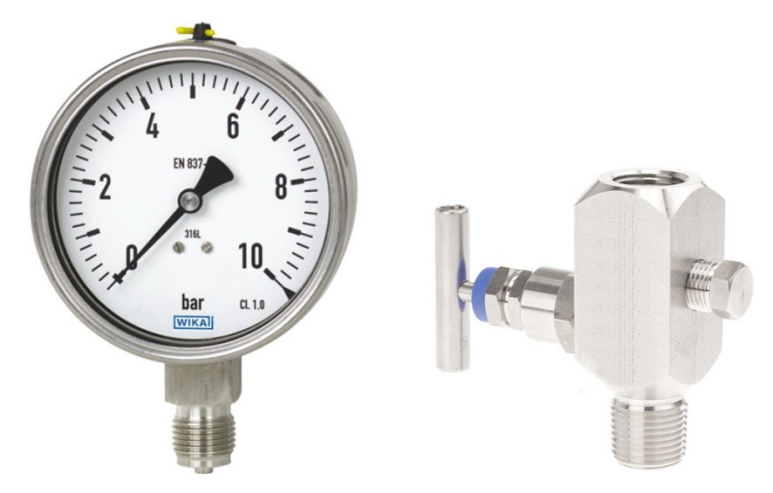

Рисунок 2.4 – Манометр деформационный с трубчатой пружиной WIKA

## **2.6.2.2 Выбор датчиков температуры**

Для выбора средств измерения температуры был проведен сравнительный анализ датчиков температуры:

Сравнительный анализ датчиков температуры:

- Siemens SITRANS 7NG3130;
- Rosemount 644;
- Optitemp TCA-F23;
- ДТСхх5.И.

Результаты сравнения занесены в таблицу 2.5.

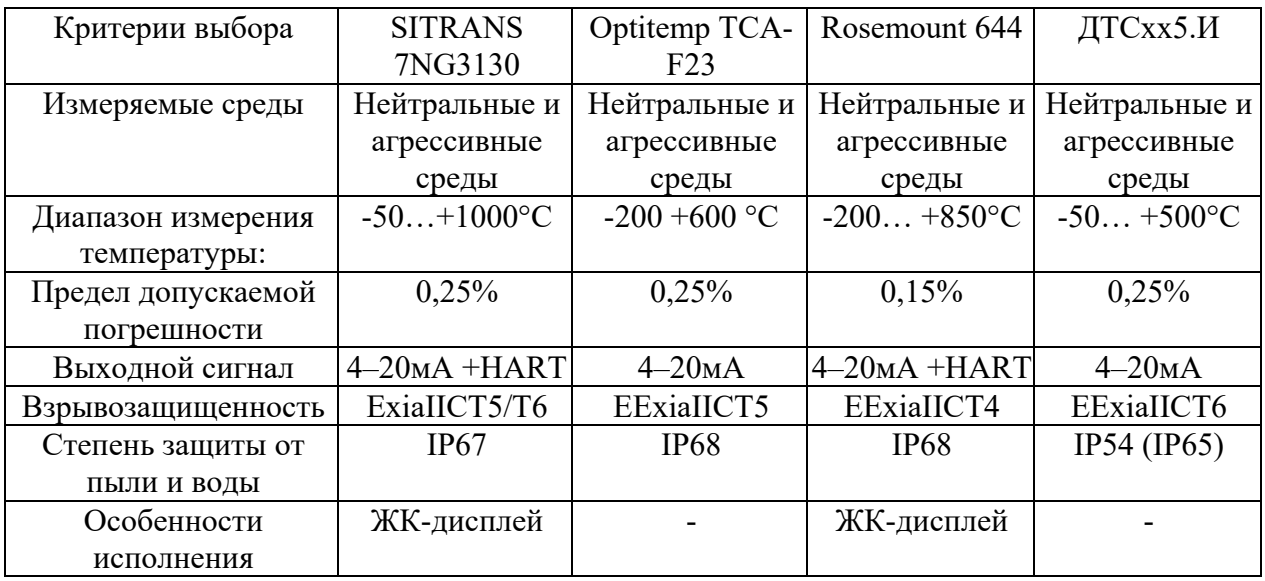

Таблица 2.5 – Сравнительный анализ средств измерения температуры.

Критериями выбора стали: наиболее высокий класс точности, наиболее высокий температурный класс взрывозащищенного оборудования, широкий диапазон измерений температуры, поддержка HART-протокола и наличие жидкокристаллического дисплея. Поэтому предлагается использовать преобразователь температуры Rosemount 644, производства компании «Emerson», изображенный на рисунке 2.5.

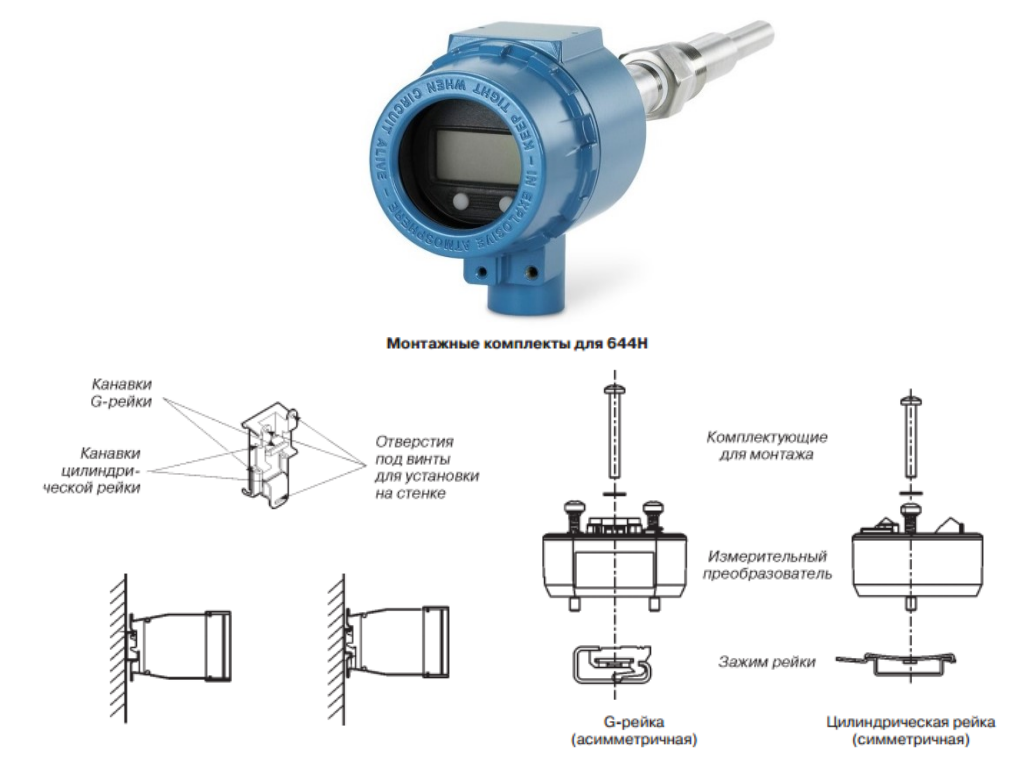

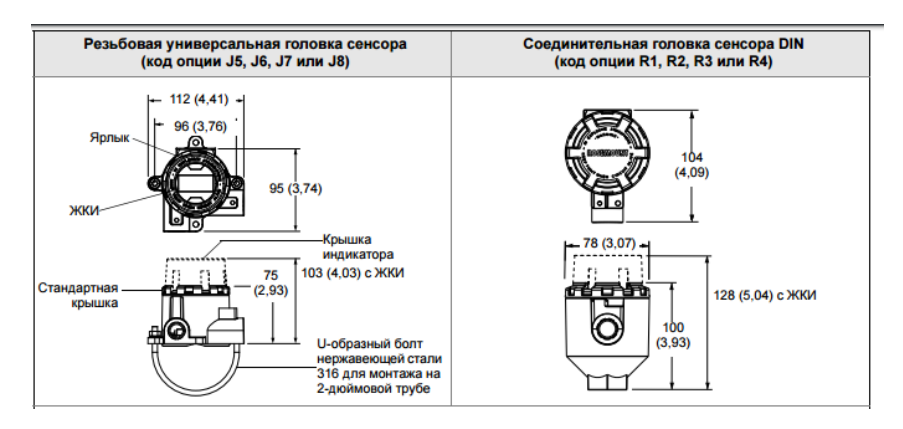

Рисунок 2.5 – Датчик температуры Rosemount 644

Измерительные преобразователи Rosemount 644, (далее по тексту – ИП или преобразователи) предназначены для измерения и преобразования сигналов измерительных преобразователей (термопреобразователей сопротивления, преобразователей термоэлектрических и устройств, имеющих на выходе сигналы в виде изменения электрического сопротивления и электрического напряжения постоянного тока) в унифицированный электрический выходной сигнал постоянного тока 4-20 мА, а так же в цифровые сигналы коммуникационных протоколов HART, Foundation fieldbus, Profibus PA.

Принцип действия ИП основан на измерении и преобразовании сигнала измерительного преобразователя в унифицированный выходной сигнал электрического постоянного тока 4-20 мА с наложенным на него цифровым частотно-модулированным сигналом в стандарте протокола HART или в полностью цифровые сигналы Foundation fieldbus, Profibus PA.

ИП конструктивно выполнены в корпусе с расположенными на нем клеммами для подачи напряжения питания, подключения входного и выходного сигналов. Преобразователи выполнены на основе микропроцессора и обеспечивают аналого-цифровое преобразование сигнала первичного преобразователя, обработку результатов измерений и их передачу по цифровым интерфейсам и/или по стандартному выходному сигналу 4-20 мА.

ИП Rosemount 644 имеют исполнения стандартной и повышенной точности, исполнения, отличающиеся конструкцией, цифровым интерфейсом связи и наличием жидкокристаллического дисплея.

ИП Rosemount 644 могут быть одноканальными или многоканальными.

ИП могут работать с термопреобразователями сопротивления и термоэлектрическими преобразователями, номинальные статические характеристики преобразования (НСХ) которых указаны на рисунке 2.6, а также с преобразователями, имеющими на выходе сигналы в виде изменения электрического сопротивления или электрического напряжения постоянного тока. Настройку ИП (тип входного сигнала, диапазон измерений, схему подключения и т.д.) можно изменять, используя полевой коммуникатор или HART-модем и компьютер с установленной программой AMS (для ИП с цифровыми сигналами Foundation fieldbus и Profibus PA необходимо дополнительное оборудование).

Монтаж ИП Rosemount 644 может осуществляться в соединительной головке, смонтированной непосредственно вместе с первичным преобразователем, либо отдельно (на монтажном кронштейне). Также ИП Rosemount 644 имеет исполнение для монтажа на рейке стандарта DIN. ИП, в зависимости от исполнения, могут иметь вид взрывозащиты «искробезопасная цепь» и «взрывонепроницаемая оболочка» при монтаже в соединительную головку.

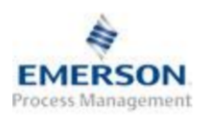

### Опросный лист для выбора датчика температуры

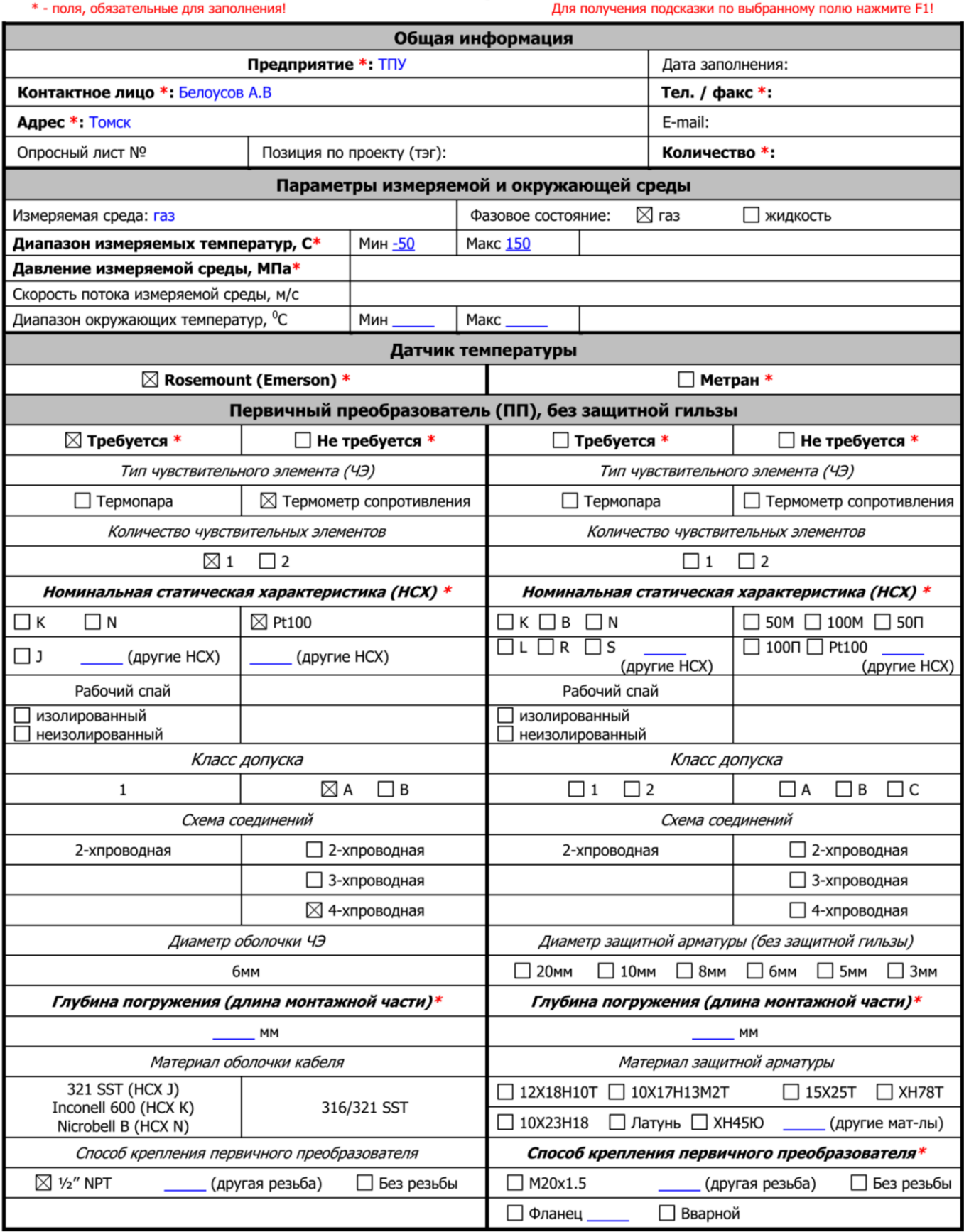

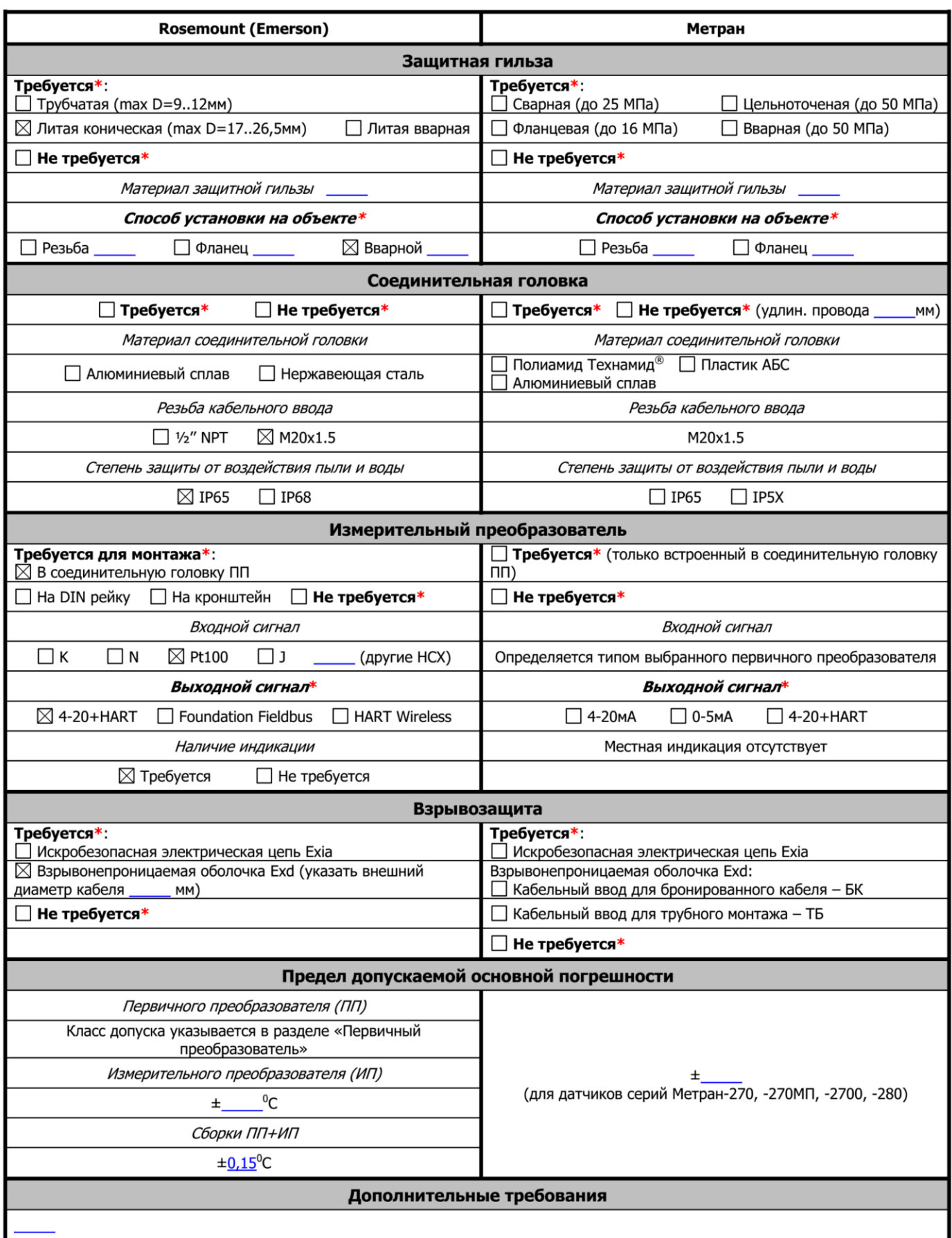

Рисунок 2.6 – Опросный лист подбора средства измерения температуры

В качестве показывающего термометра предлагается использовать биметаллический термометр WIKA R5503 /-0…+100/G3/4''внутр./ 240мм/ штуцер радиально снизу/ диаметр штока 8мм в комплекте c термокарманом WIKA TW10 производства компании «WIKA Alexander Wiegand SE & Co.KG» (Рисунок 2.7).

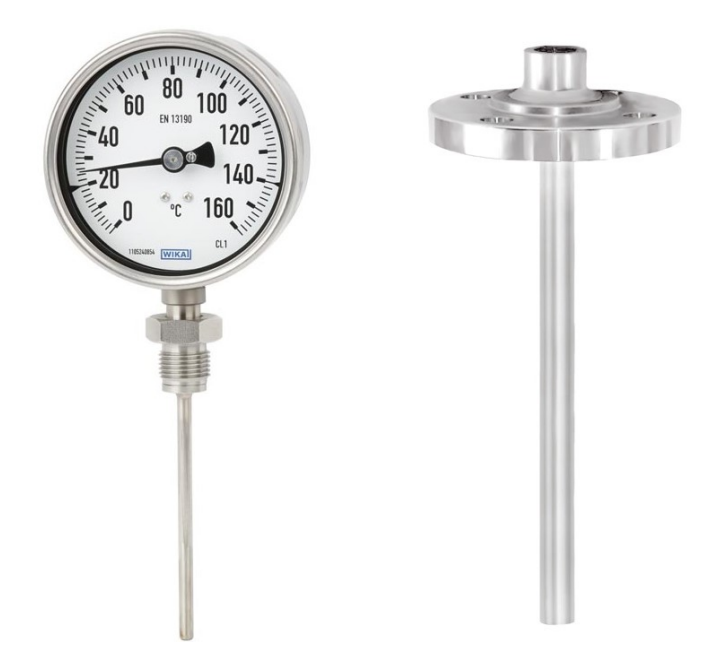

Рисунок 2.7 – Биметаллический термометр WIKA (Модель 55, высококачественная промышленная версия по EN 13190)

# **2.6.2.3 Выбор датчика расхода**

Для выбора средств измерения расхода был проведен сравнительный анализ преобразователей расхода вихревых:

- SITRANS FX300;
- Rosemount 8600D;
- YEWFLO DY.

Результаты сравнения занесены в таблицу 2.6.

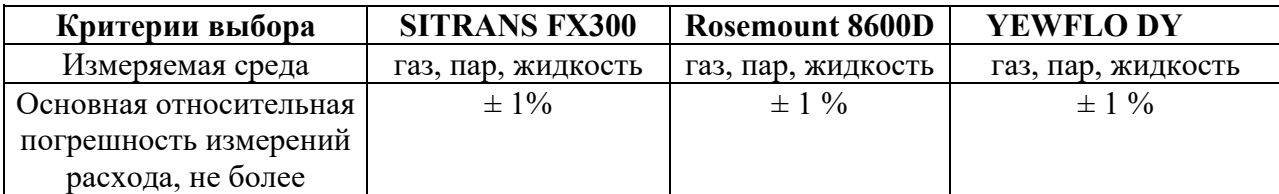

Таблица 2.6 – Сравнение преобразователей расхода.

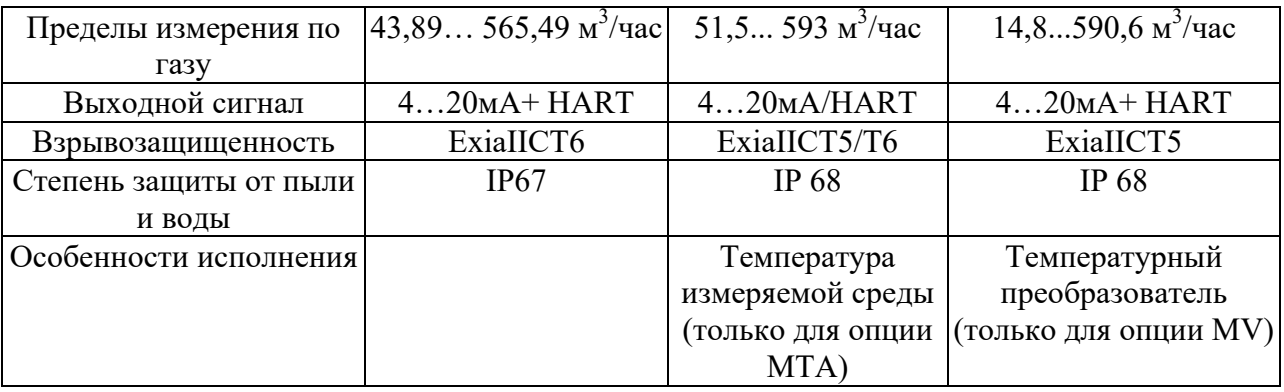

Критериями выбора стали: наиболее низкий нижний предел измерения расхода (зона нечувствительности), температурный класс взрывозащищенного оборудования, встроенный температурный преобразователь, который позволяет измерять массовый или объемный расход, приведенный к нормальным условиям, поддержка HART-протокола. Поэтому предлагается использовать преобразователь расхода вихревой YEWFLO DY, производства компании «Yokogawa», изображенный на рисунке 2.8.

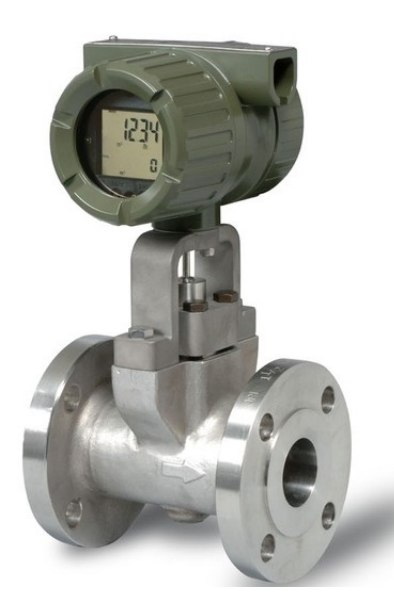

Рисунок 2.8 – Расходомер-счетчик вихревой объемный YEWFLO DY

Расходомеры-счетчики вихревые объемные YEWFLO DY (далее расходомеры) предназначены для измерений расхода и количества жидкости, газа, пара.

Основные области применения расходомеров: химическая, нефтехимическая, газовая и другие отрасли промышленности.

Расходомеры состоят из первичного гидравлического и электронного измерительного микропроцессорного преобразователя (ЭИМП).

Расходомеры имеют ряд исполнений, отличающихся способом подсоединения к трубопроводу (фланцевое или бесфланцевое), компактной или раздельной компоновкой преобразователей, наличием индикаторасумматора или его отсутствием, а также рядом других особенностей, в том числе, способом обработки сигнала в ЭИМП.

В ЭИМП используется технология постоянной спектральной обработки сигнала на базе цифровой электроники.

В основу работы расходомеров положен "эффект Кармана", состоящий в том, что под действием потока у кромок преграды (Дельта-тела), помещенной в первичном гидравлическом преобразователе, возникают с обеих сторон чередующиеся вихри определенной частоты колебаний, так называемая "вихревая дорожка Кармана".

Частота образования вихрей прямо пропорциональна скорости потока, то есть объемному расходу.

Частота вихрей измеряется при помощи пьезодатчиков, которые преобразуют импульсы давления, возникающие в вихревой дорожке, в электрические импульсы соответствующей частоты и передают их в ЭИМП, в котором эти сигналы преобразуются в выходные токовый и импульсные сигналы и значения объемного расхода и объема измеряемой рабочей среды.

Исполнение расходомера с опцией MV (встроенный температурный преобразователь) позволяет измерять массовый или объемный расход, приведенный к нормальным условиям.

Опросный лист на заказ вихревого расходомера YEWFLO DY служит для отображения параметров технологического процесса и подбора необходимого средства измерения расхода (Рисунок 2.9).

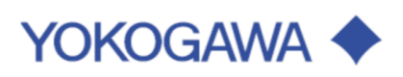

# ОПРОСНЫЙ ЛИСТ на вихревой расходомер digital YEWFLO

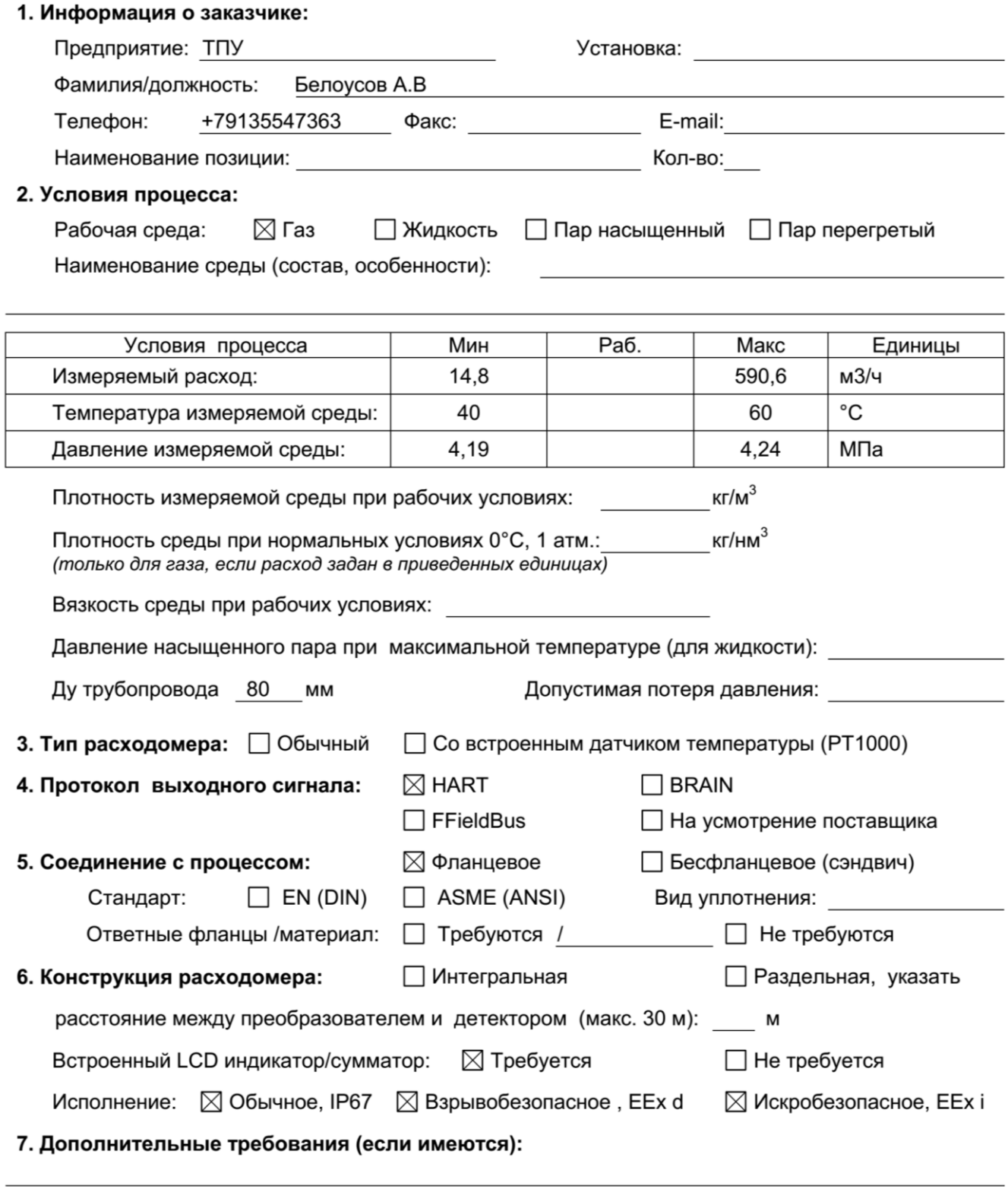

Рисунок 2.9 – Опросный лист подбора средства измерения расхода.

# **2.6.2.4 Выбор анализатора температуры точки росы.**

Анализатор температуры точки росы по углеводородам AMETEK, модель 241СЕ II представлен на рисунке 2.10.

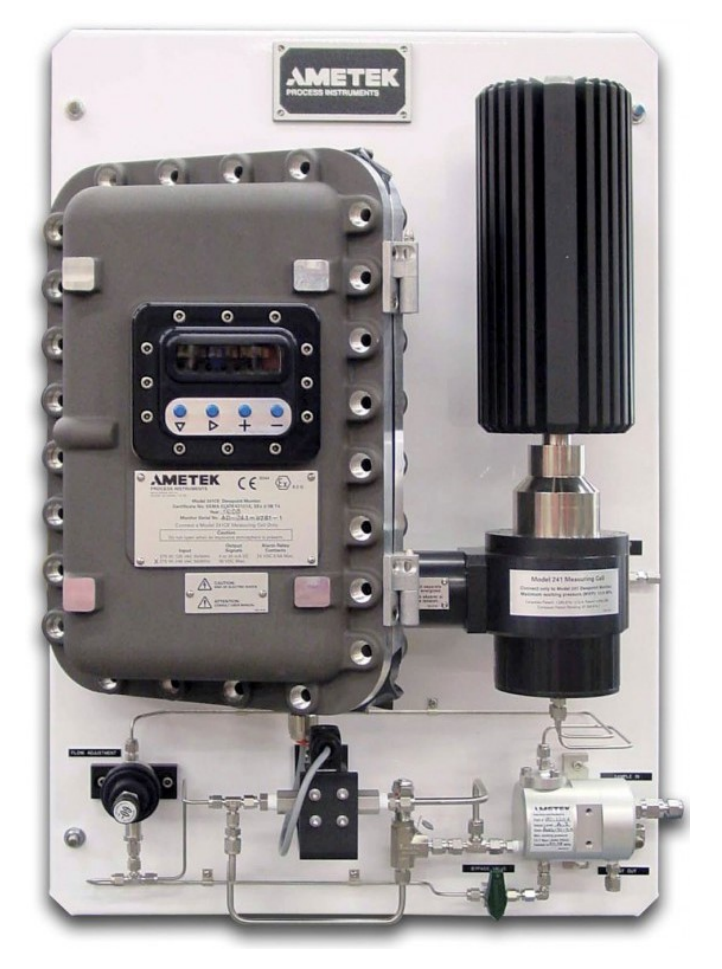

Рисунок 2.10 – Анализатор AMETEK 241CE II

Анализатор AMETEK 241CE II предназначен для определения точки росы по углеводородам в природном газе в процессе его добычи, переработки, транспортировки и потребления. Анализатор 241CE II допущен для автономной работы во взрывоопасных зонах в соответствии с маркировкой 1ЕxdIIBT4 X.

Особенности:

Высокая чувствительность и точность.

Нечувствительность к помехам.

Большой ресурс измерительной ячейки.

Простая проверка с использованием чистого пропана.

Постоянная диагностика.

Работа анализатора основана на первичном принципе – конденсации углеводородов на охлаждаемом зеркале. Для циклического охлаждения и нагрева зеркала применяется трехступенчатый термоэлектрический охладитель/нагреватель (элемент Пельтье). Поверхность зеркала освещается источником постоянной интенсивности. Детектирование момента конденсации осуществляется оптической системой, которая регистрирует изменение интенсивности отраженного света от поверхности охлаждаемого зеркала. Температура зеркала определяется с помощью платинового термометра сопротивления.

Процессом измерения и обработкой результатов управляет встроенный микропроцессор, который также выполняет повторяющиеся измерительные циклы, состоящие из трех этапов: продувки, охлаждения и нагрева. При охлаждении и нагреве ячейки выход пробы запирается соленоидным клапаном. Диагностическая программа непрерывно контролирует ключевые рабочие параметры и ход каждого этапа измерительного цикла. На встроенный дисплей кроме значения точки росы по углеводородам выводится информация о последнем значении измеренной температуры точки росы, рабочем давлении внутри измерительной ячейки (при наличии датчика), продолжительности работы монитора, диагностика состояния работы монитора и другая служебная информация. Имеются токовые выходы 4-20 мА для непрерывной регистрации измеренной точки росы и условного кода состояния.

Высокая точность при измерении температуры точки росы сочетается с высокой надежностью при флуктуационных изменениях рабочего давления, температуры, расхода газа. Специальный фильтр на входе предохраняет анализатор от возможного загрязнения такими типовыми продуктами, как аэрозоли, механические частицы, жидкости.

#### **2.6.2.5 Выбор анализатора влажности газа.**

Анализатор влажности газов AMETEK 3050-OLV представлен на рисунке 2.11.

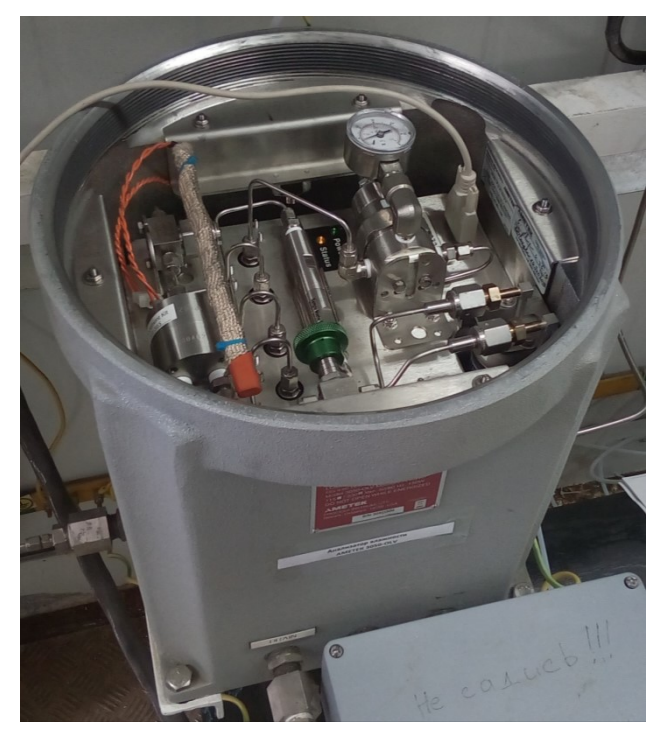

Рисунок 2.11 – Анализатор влажности AMETEK модель 3050-OLV

Анализатор влажности "3050" модели "3050-OLV" предназначен для непрерывных измерений и регистрации влаги в газах, а также сигнализации о превышении заданного значения содержания влаги в газах при контроле технологических процессов газовой, химической, нефтехимической и других отраслей промышленности.

Принцип действия анализаторов основан на сравнении частот кварцевого генератора, полученных при поочередном прохождении влажного газа и сравнительного, в качестве которого используется осушенный анализируемый газ. Измерительный генератор содержит покрытый тонкой пленкой гигроскопического материала кристалл, помещенный в измерительную ячейку.

При прохождении газа через измерительную ячейку пленочное покрытие кристалла в зависимости от влажности газа поглощает или выделяет влагу, в результате чего происходит изменение собственной частоты колебаний кристалла в измерительном генераторе.

В состав анализаторов входит встроенный генератор влажного газа, который предназначен для контроля градуировки в процессе эксплуатации анализаторов.

Встроенные генераторы влажности имеют фиксированные значения содержания влаги, соответствующие выбранному диапазону измерений.

В качестве сравнительного газа может использоваться осушенный анализируемый газ или специально подготовленный газ из другого источника.

Входящие в состав анализаторов измерительная ячейка, генератор влажности, соленоидные клапаны, регуляторы давления и диафрагмы с калибровочными отверстиями для стабилизации расхода газа помещены в термостат, в котором поддерживается температура 60°С. Управление всеми функциями анализатора обеспечивается встроенным микропроцессором.

На передней панели анализатора расположены клавиатура для установки режимных параметров и дисплей для считывания информации.

Модель "3050-OLV", предназначена для измерений содержания влаги от высокочистых газов до природного газа, содержащего до 30%  $H_2S$ .

Для получения сравнительного газа с объемной долей влаги  $1 \cdot 10^{-12}$ используется осушитель, заполненный молекулярными ситами. По заказу может поставляться суперосушитель, который позволяет еще более снизить уровень влажности, и специальная ловушка для очистки загрязненного газа.

#### **2.6.2.6 Выбор газоанализатора.**

Газоанализатор хроматографический типа PGC 90.50 представлен на рисунке 2.12.

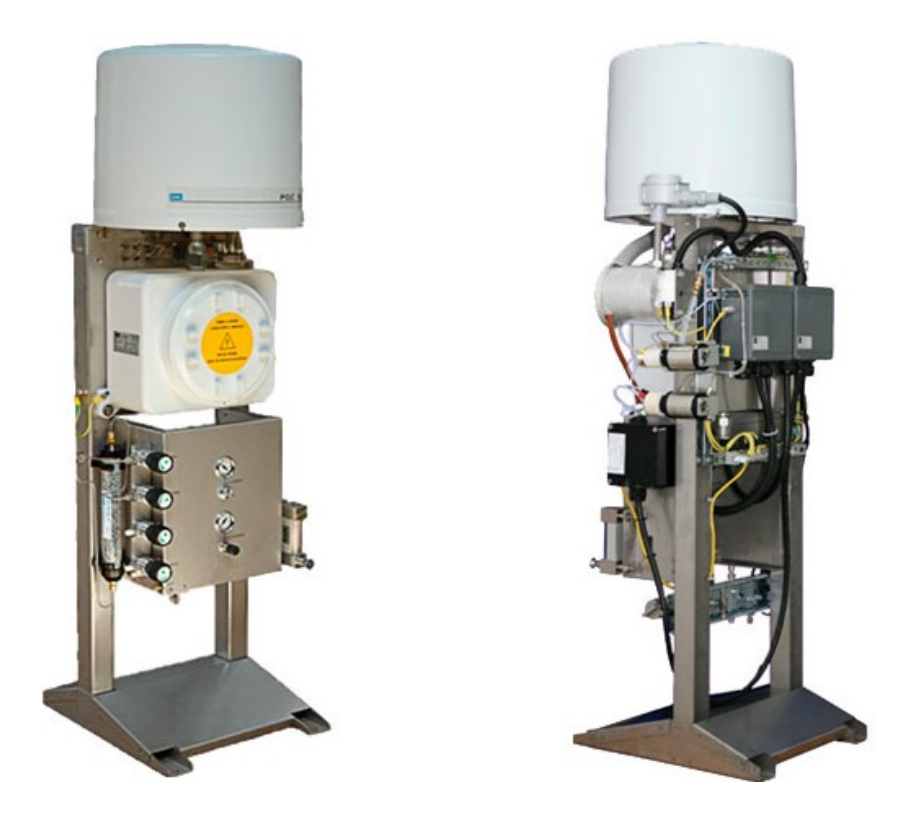

Рисунок 2.12 – Газоанализатор хроматографический типа PGC 90.50

Газоанализаторы хроматографические типа PGC 90.50 (далее газоанализаторы) предназначены для непрерывного автоматического определения содержания органических и неорганических веществ в смесях, в том числе, компонентного состава природного газа по ГОСТ 31371.7-2008 "Газ природный. Определение состава методом газовой хроматографии с оценкой неопределённости. Часть 7. Методика выполнения измерений молярной доли компонентов" с последующим расчётом теплофизических свойств по ГОСТ 31369-2008 «Газ природный. Вычисление теплоты сгорания, плотности, относительной плотности и числа Воббе на основе компонентного состава».

Газоанализаторы могут применяться в химической, нефтехимической, газодобывающей, газоперерабатывающей и других отраслях промышленности.

Газоанализатор хроматографический состоит из аналитического блока (анализатора) и вычислительного устройства с установленным программным обеспечением "Анализатор" (далее ПО "Анализатор").

Анализатор выполнен в виде ряда функциональных блоков, размещённых на единой раме и объединённых электрическими и газовыми коммуникациями. Анализатор состоит из блока термостата, блока электроники и блока пневматики.

В блоке термостата установлены разделительные хроматографические колонки, мембранные краны, игольчатые дроссели, термокондуктометрический (TCD) или электрохимический (ЕСD) детектор. При проведении анализа в термостате поддерживается изотермическая температура. Количество кранов, дросселей, а также количество и тип колонок варьируется в зависимости от требуемого вида анализа.

В блоке электроники, в зависимости от комплекта поставки, установлены блок управления поточным промышленным хроматографом (БУППХ) и плата защиты (ПЗ), модули МCon-С и МCon-Т, а также Процессорный модуль РСМ-ХР.1. Кроме того, в блоке электроники находятся электропневмоклапаны, необходимые для управления мембранными кранами, и датчики контроля давления в линиях газа-носителя и газа управления.

Блок пневматики оснащён узлами управления и регулировки газов: регуляторами давления, датчиками давления, краном переключения "Анализ/Калибровка", отсечными вентилями, ротаметрами анализируемой смеси.

Вычислительное устройство состоит из РС/АТ совместимого компьютера с установленным ПО "Анализатор". В случае комплектации хроматографа модулями МCon-С и МCon-Т, роль вычислительного устройства берёт на себя модуль МCon-С, который содержит в своём составе плату РС/АТ совместимого компьютера. В случае комплектации

хроматографа Процессорным модулем PCM-XP.1, он сам выполняет функции вычислительного устройства.

Газоанализаторы хроматографические типа PGC 90.50 имеют взрывозащищённое исполнение, маркировка взрывозащиты 1 1ExdIICT4.

#### **2.6.2.6 Выбор контроллера для измерения расхода.**

В качестве контроллера предлагается использование вычислителя расхода FloBoss 107, представленного на рисунке 2.13.

Вычислитель FloBoss 107 построен на основе новой модульной платформы, обладающей повышенной гибкостью, высокими рабочими характеристиками и простотой в эксплуатации. FloBoss 107 рассчитан на работу с разным числом трубопроводов (один или несколько), а также с различным количеством точек ввода-вывода.

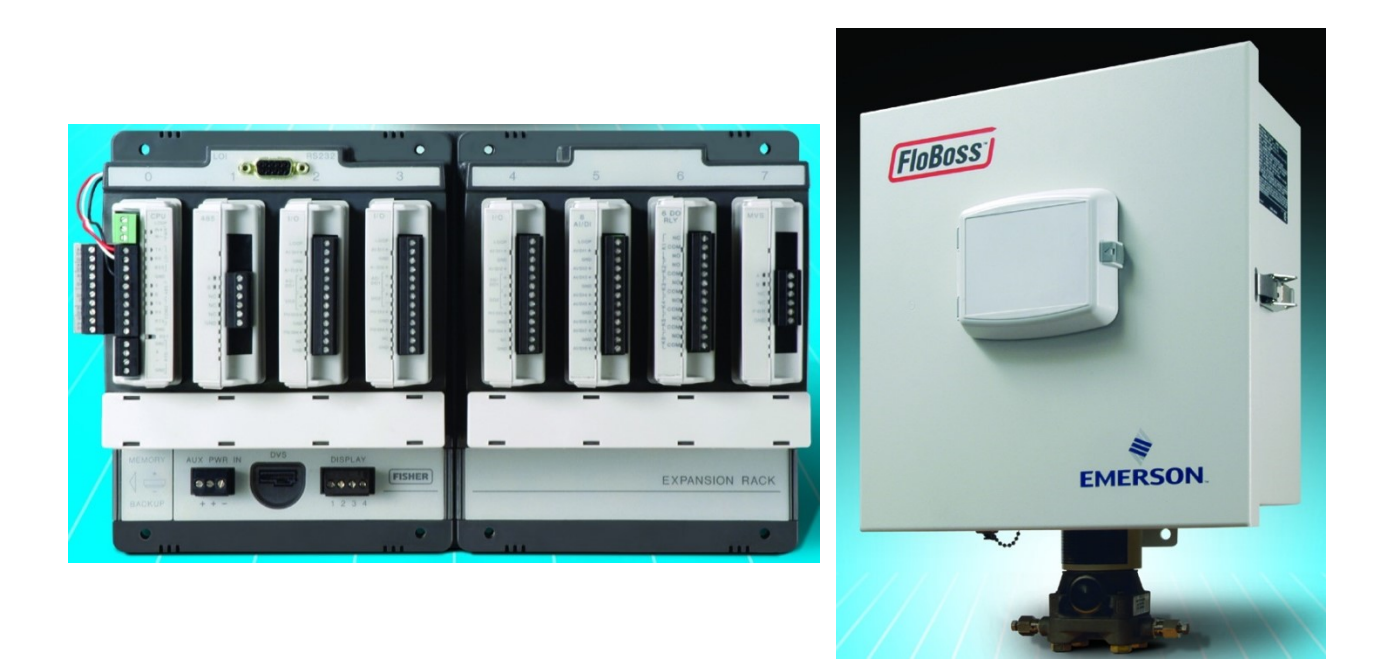

Рисунок 2.13 – Вычислитель расхода FloBoss 107

Эта модель является идеальным выбором для решения различных задач, предполагающих измерение расхода природного газа, включая, например, следующие:

– Коммерческий учет;

- Измерение и регулирование в составе устьевого оборудования скважины;
- Контроль давления закачки;
- Контроль расхода газового топлива компрессора;
- Контроль расхода газов в промышленности;
- Контроль расхода газов в коммерческих организациях.

Новый вычислитель FloBoss 107 позволяет удовлетворить распространенные требования пользователей подобных систем. Он обладает всеми проверенными функциями предыдущих моделей FloBoss, такими как точный расчет расхода по стандарту AGA, сохранение архивных данных, поддержка большого числа протоколов обмена данными, малая потребляемая мощность, поддержка контуров с ПИД-регулированием, работа с таблицами последовательности функций (FST) и возможность эксплуатации при крайне высоких и низких температурах. В стандартную конфигурацию FloBoss 107 включены три порта: один порт интерфейса оператора, коммуникационные порты RS-232 и RS-485. Также поддерживается дополнительный порт при использовании расширенного коммуникационного модуля.

Особенности и преимущества вычислителя FloBoss 107:

Работа с сенсорами переменного перепада давления и импульсными измерительными приборами на 1-4 трубопроводах.

Возможность расширения ввода-вывода – 6 точек на модуле ЦП (устанавливается по дополнительному заказу) и до 6 модулей ввода-вывода.

Настройка скорости работы для оптимизации энергопотребления.

Сохранение данных в стандартном и дополнительном архиве.

Локальное хранение результатов контроля, измерений и расчетов.

Локальное управление периферийным оборудованием, включая клапаны и электродвигатели.

Локальный и дистанционный обмен данными.

Высокий уровень защиты данных.

Батарея для резервного электропитания памяти и конденсатор большой емкости для обеспечения сохранности данных и конфигурационной информации и обеспечения работоспособности прибора в случае длительного простоя.

Основные технические характеристики контроллера расхода FloBoss 107:

32-разрядный процессор Renesas HD64F2378 с выбором тактовой частоты: 29,4 МГц, 14,7 МГц и 3,7 МГц.

Резервное питание памяти от аккумулятора и конденсатора большой емкости для обеспечения целостности краткосрочных и долгосрочных данных и конфигурации контроллера, а также для поддержания его работоспособности.

Флэш-память загрузки: – 8 Кбайт для инициализации и диагностики системы.

Флэш-память (внутренняя): 512 Кбайт для прикладной программы.

Флэш-память (внешняя): 1 Mбайт x 16 для образа микропрограммного обеспечения (для хранения конфигурации и программ User C).

SRAM (внешнее статическое ОЗУ): 1 МБ x 16 для конфигурации и архивных журналов данных.

RAM (ОЗУ): 32 Kбайт для выполнения микропрограммы, хранения данных и локальных переменных.

Локальный интерфейс оператора: Формат EIA-232 (RS-232C).

COM1: EIA-485 (RS-485), скорость передачи данных от 300 до 115200 бит/с, последовательный интерфейс. Стандарт для дифференциальной передачи данных на расстояние до 1220 м (4000 футов).

COM2: EIA-232 (RS-232), скорость передачи данных от 300 до 115200 бит/с, основной последовательный интерфейс. Стандарт для асимметричной передачи данных на расстояние до 15 м (50 футов).

COM3: EIA-232 (RS-232) и EIA-485 (RS-485). Требуется дополнительный коммуникационный модуль. Протоколы связи: ROC или

Modbus для ведомых (slave) устройств (ASCII или RTU). Modbus для ведущего (host) устройства на портах COM1, 2 или 3, с использованием дополнительного коммуникационного модуля.

# **2.6.3 Выбор исполнительных механизмов 2.6.3.1 Выбор регулирующего клапана**

Для выбора электропривода задвижки был проведен сравнительный анализ представленных на рынке электроприводов:

–AUMA SBA;

–Rotork IQ3;

Результаты сравнения занесены в таблицу 2.7.

Таблица 2.7 – Сравнительный анализ исполнительных механизмов систем.

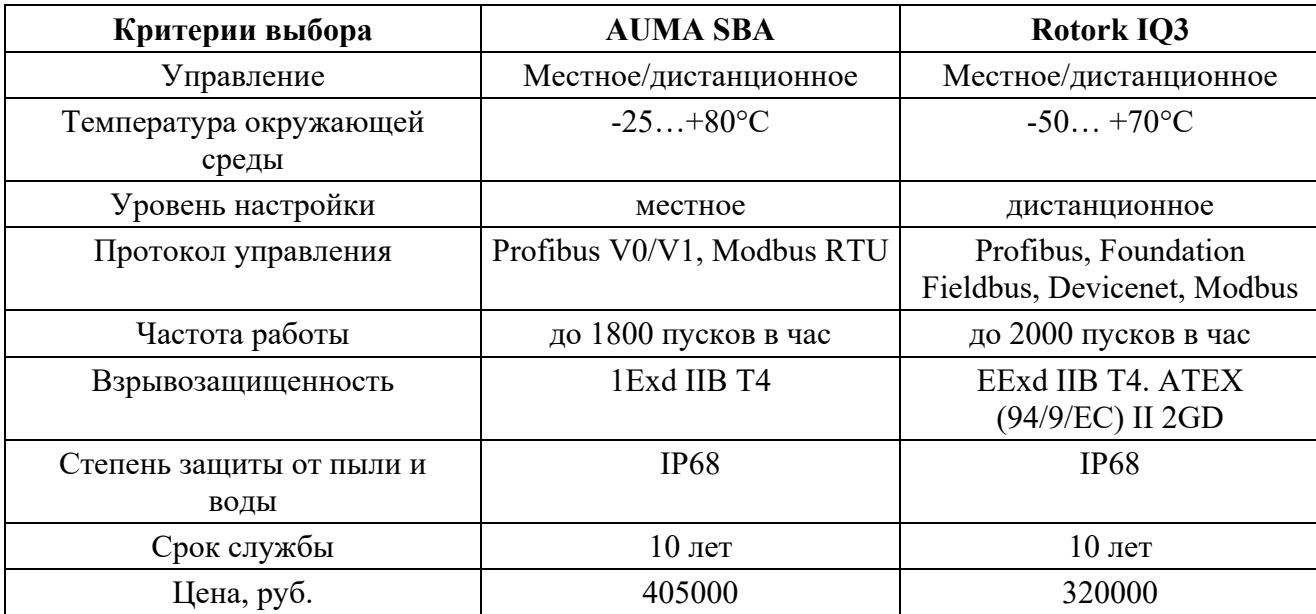

Был выбран электропривод Rotork IQ3 (Рисунок 2.14) исходя из критериев защищенности настройки (дистанционная), частоты работы, расширенной базе протоколов управления и более низкой цены.

Управляющее действие от привода изменяет процесс в нужном направлении до выполнения задачи — стабилизации контролируемого значения.

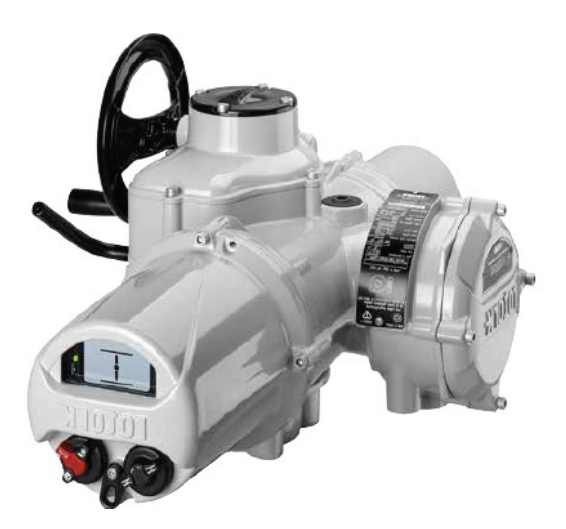

Рисунок – 2.14 Электропривод Rotork IQ 3

Серия IQ3 предлагает режим изоляции/регулирования многооборотные и четвертьоборотные. Диапазон крутящих моментов от 14 до 3000 Нм (от 10 до 2200 фунтов силы-фут) прямой передачи (только для многооборотного). При использовании с редуктором IS или IB получается более высокие крутящие моменты до 40800 Нм (30000 фунтов силы – фут). Четвертьоборотный режим при использовании с редуктором IW обеспечивает крутящий момент до 250000 Нм (185000 фунтов силы – фут).

Полностью интегрированное управление электродвигателем.

• Инфракрасная или беспроводная технология Bluetooth® для удобства настройки и регулировки.

 Цифровое, аналоговое или шинное дистанционное управление и регистрация состояния.

Комплексные программные средства для выполнения производственного учета и анализа эксплуатационных характеристик арматуры.

 Усовершенствованный многоязычный дисплей для отображения состояния и настройки

В качестве способа регулирования давления будем использовать метод дросселирования (Рисунок 2.15). PE–PT–PC–PY – контур регулирования давления (P).

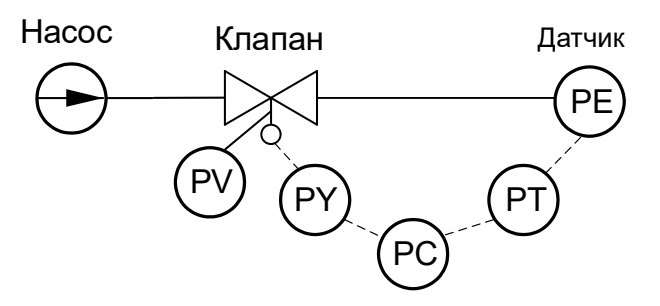

Рисунок 2.15 – контур регулирования

Для выбора клапана необходимо в первую очередь рассчитать требуемую пропускную способность клапана *Kv* при параметрах, на которых будет работать клапан.

Пропускную способность клапана  $Kv$   $(\text{m}^3/\text{vac})$  рассчитывают по формуле:

$$
Kv = Q_{\text{max}} \sqrt{\frac{\Delta p_0}{\Delta p}} \cdot \sqrt{\frac{\rho}{\rho_0}}
$$

,

где  $\Delta p_0$  – потеря давления на клапане (ее принимают равной  $1{,}5$ кгс/см<sup>2</sup>);

 $Δp$  – изменение давления в трубопроводе до и после клапана;

 $\rho$  – плотность среды (кг/м $^3$ );

 $\rho_0$ = 1,27 кг/м<sup>3</sup> – плотность воздуха (в соответствии с определением значения *Кv*).

Исходными данными для расчета пропускной способности являются следующие:

 $\Delta p_{0\mathrm{}}$  <sub>—</sub> потеря давления на клапане принята равной 1,5 кгс/см<sup>2</sup>;

 $\Delta p$  <sub>— изменение давления в трубопроводе 1 кгс/см<sup>2</sup>;</sub>

 $\rho$  – плотность газа 1,25 кг/м<sup>3</sup>;

 $\rm Q_{max}$  — максимальное значение расхода 12000 м $^3$ /ч.

Расчетная пропускная способность клапана должна быть не менее 1458 м 3 /ч.

В соответствии с документацией диаметра трубопровода от расхода газа получен присоединительный размер клапана к трубопроводу  $-D_{\rm y}$ =150 мм.

В качестве регулирующего клапана будет использоваться клапан регулирующий седельный проходной TRV-3 (Рисунок 2.16):

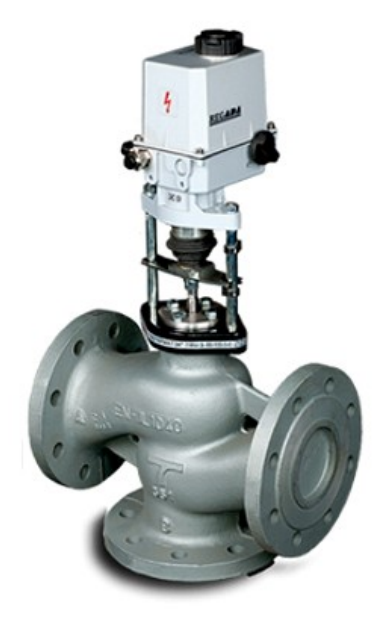

Рисунок 2.16 – Клапан регулирующий седельный проходной

Технические характеристики данного клапана приведены в таблице 2.8.

Таблица 2.8 – Технические характеристики TRV-3

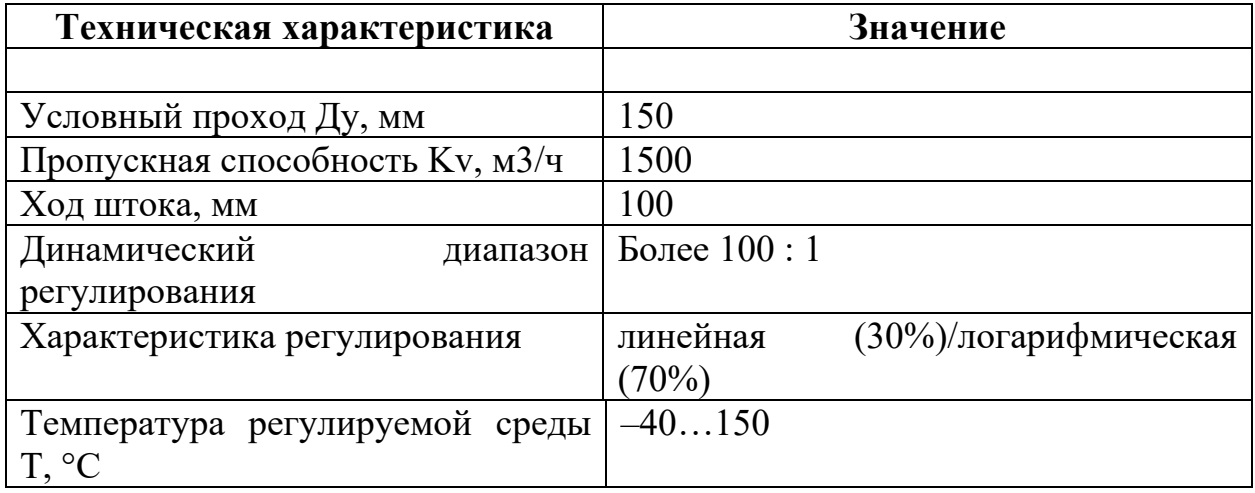

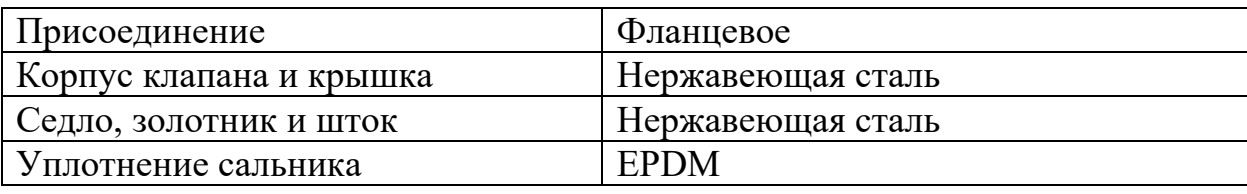

### **2.6.4 Разработка схемы внешних проводок**

Схема внешней проводки приведена в приложении Д. Первичные и внещитовые приборы включают в себя датчики давления Rosemount 3051S, расположенные на ИЛ-1 и ИЛ-2, расходомеры YEWFLO DY50, расположенные на ИЛ-1 и ИЛ-2, датчики температуры Rosemount 644, расположенные на ИЛ-1 и ИЛ-2, датчик температуры росы AMETEK 241CE II, расположенный на ИЛ-1 и ИЛ-2. На выходе расходомера имеется унифицированный токовый сигнал 4…20 мА. На выходе датчика температуры токовый сигнал 4..20 мА. Датчик давления имеет встроенный преобразователь сигнала, таким образом, на выходе имеем токовый сигнал 4..20 мА. Датчик температуры росы имеет на выходе токовый сигнал 4…20 мА.

Для передачи сигналов от датчиков давления, датчиков температуры и расходомеров на щит КИПиА используются по три провода. В качестве кабеля выбран КВВГнг. Это – кабель контрольный с медными токопроводящими жилами с поливинилхлоридной изоляцией в поливинилхлоридной оболочке, не поддерживающий горение, с защитным покровом и предназначен для неподвижного присоединения к электрическим приборам, аппаратам и распределительным устройствам номинальным переменным напряжением до 660 В частотой до 100 Гц или постоянным напряжением до 1000 В при температуре окружающей среды от -50°С до +50°С. Медные токопроводящие жилы кабелей КВВГнг выполнены однопроволочными. Изолированные жилы скручены. Кабель прокладывается в трубе диаметром 20 мм.

# **2.6.5 Алгоритм автоматического регулирования технологическим параметром**

Электропривод Rotork IQ3:

$$
T_{AB}\frac{d\omega}{dt}+\omega=k_{AB}\cdot I_{y}.
$$

Задвижка:

$$
\frac{d\alpha}{dt} = \omega
$$

Преобразование в количество:

$$
Q = k\alpha
$$

Трубопровод:

$$
T_3 \frac{dF}{dt} + F = k_3 \cdot Q.
$$

Электропривод управляется токовым интерфейсом 4-20 мА. Передаточная функция электродвигателя представляет собой апериодическое звено 1-го порядка, постоянная времени которого составляет примерно 1,3, коэффициент усиления 20. Кроме того, необходимо добавить в ПФ интегрирующее звено, т.к. количество газа пропорционально углу положения клапана. Угол поворота изменяет количество газа, поэтому стоит коэффициент преобразование угла поворота в количество газа.

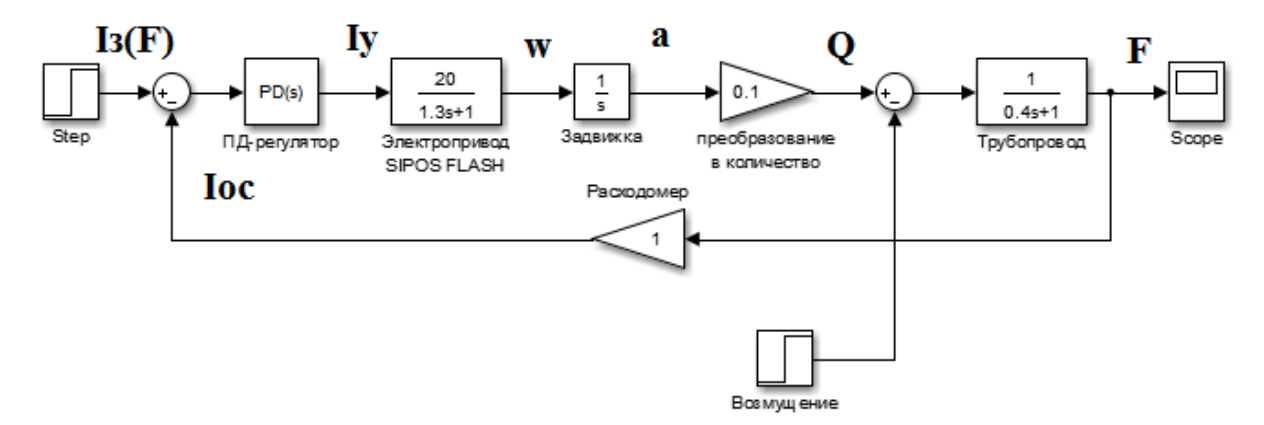

Рисунок 2.17 – Модель в Simulink

Задается расход токовым сигналом, из которого вычитается расход в виде токового сигнала при помощи расходомера. Сигнал рассогласования поступает на ПД-регулятор. Далее формируется управляющий сигнал, поступающий на электропривод. С электропривода получаем угловую скорость, которую преобразуем в угол поворота задвижки при помощи интегрирующего звена. Далее угол поворота изменяет количество жидкости. На выходе имеем расход жидкости.

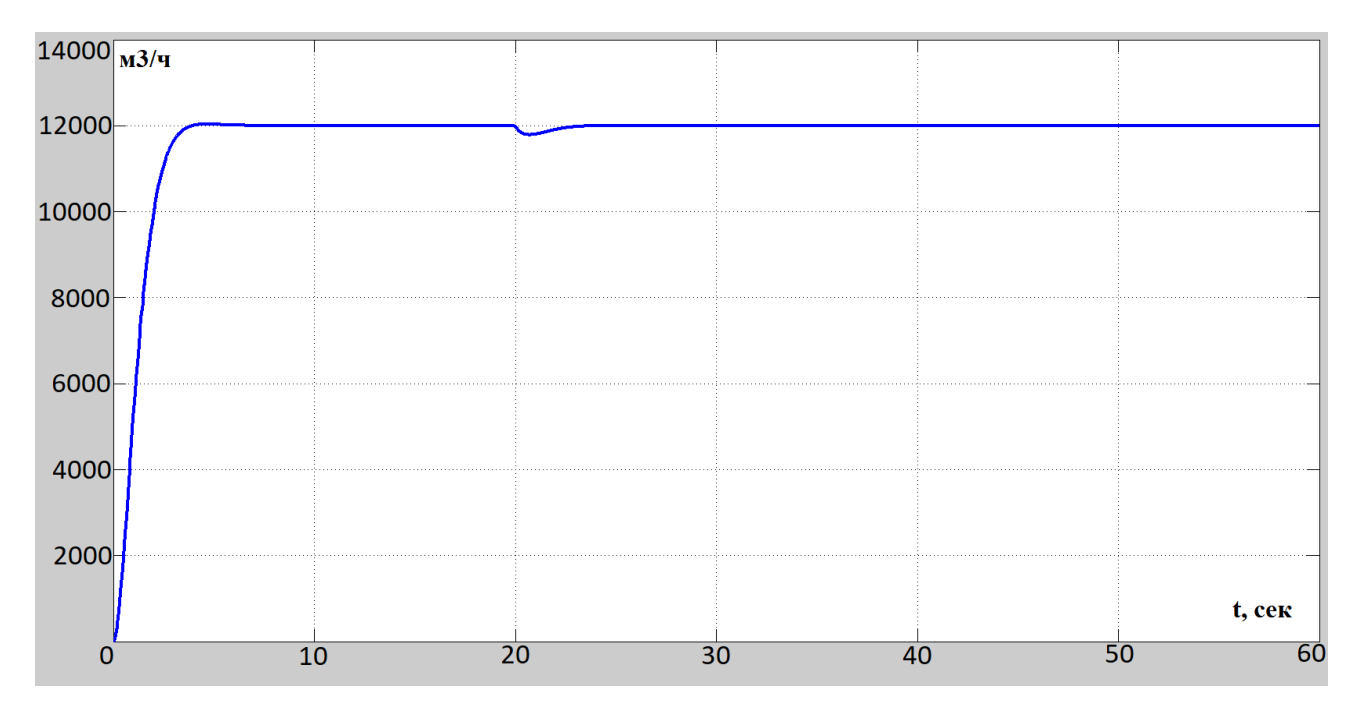

Рисунок 2.18 – График переходного процесса

Задаем максимально возможный расход 12000 м3/ч. Видно, что система выходит на установившееся значение, система устойчива. Перерегулирование отсутствует. Время переходного процесса приблизительно 4 сек. На 20 секунде введено возмущение, система с ним справляется.

#### **2.6.6 Экранные формы АС СИКТГ**

Управление автоматизированной системой измерения количества и качества топливного газа реализовано с использованием SCADA-системы DeltaV. Именно такие системы предлагают наиболее полные и легко наращиваемые человекомашинные интерфейсные средства. Одна из основных особенностей современных систем автоматизации — высокая степень интеграции этих систем. В любой из них могут быть задействованы объекты управления, исполнительные механизмы, аппаратура, регистрирующая и обрабатывающая информацию, рабочие места операторов, серверы баз данных и т.д.

Управление в АС СИКТГ реализовано с использованием SCADAсистемы DeltaV в стандартной среде разработки Control Studio системы DeltaV. Эта SCADA-система предназначена для использования на действующих технологических установках в реальном времени и требует использования компьютерной техники в промышленном исполнении, отвечающей жестким требованиям в смысле надежности, стоимости и безопасности. SCADA-система DeltaV обеспечивает возможность работы с оборудованием различных производителей с использованием ОРСтехнологии. Другими словами, выбранная SCADA-система не ограничивает выбор аппаратуры нижнего уровня, т. к. предоставляет большой набор драйверов или серверов ввода/вывода. Это позволяет подключить к ней внешние независимо работающие компоненты, в том числе разработанные отдельно программные и аппаратные модули сторонних производителей.

### **2.6.6.1 Разработка экранных формы АС СИКТГ**

Интерфейс оператора содержит рабочее окно, состоящее из следующих областей:

– главное меню;

– область видеокадра;

– окно оперативных сообщений.

Мнемосхема СИКТГ приведена на рисунке 2.19.

Цвет индикации, применяемый для отображения на мнемосхеме состояния СИ и оборудования, соответствует:

– зеленый – «рабочее состояние, объект включен», «открыто»

(для запорной арматуры);

– желтый – «закрыто» (для запорной арматуры);

– красный – «объект отключен»;

- красный мигающий «аварийное состояние объекта»;
- коричневый «объект в ремонте»;
- серый «неопределенное состояние объекта»;
- синий «снятое СИ».

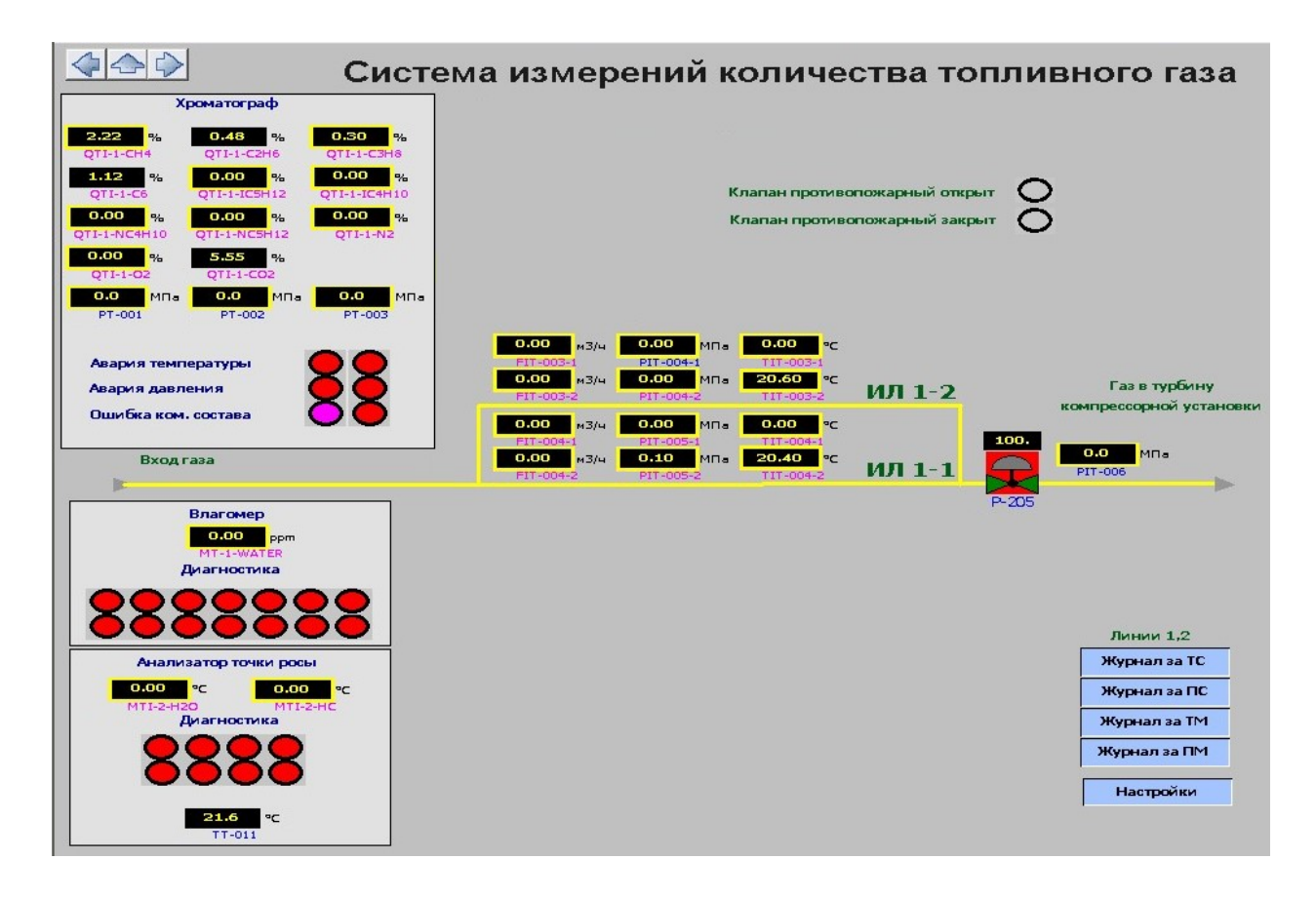

Рисунок 2.19 – Мнемосхема СИКТГ

### **ЗАДАНИЕ ДЛЯ РАЗДЕЛА «ФИНАНСОВЫЙ МЕНЕДЖМЕНТ, РЕСУРСОЭФФЕКТИВНОСТЬ И РЕСУРСОСБЕРЕЖЕНИЕ»**

Студенту:

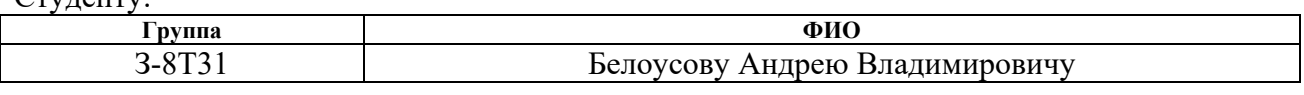

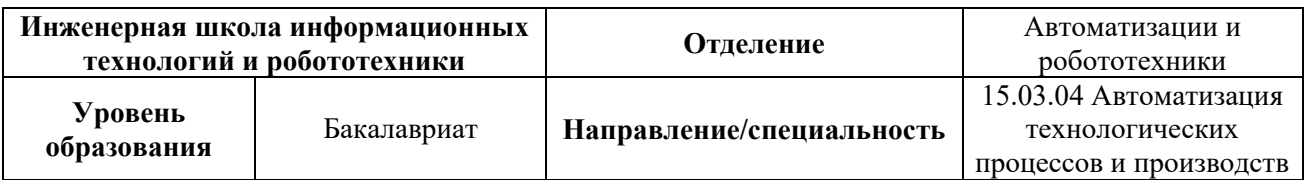

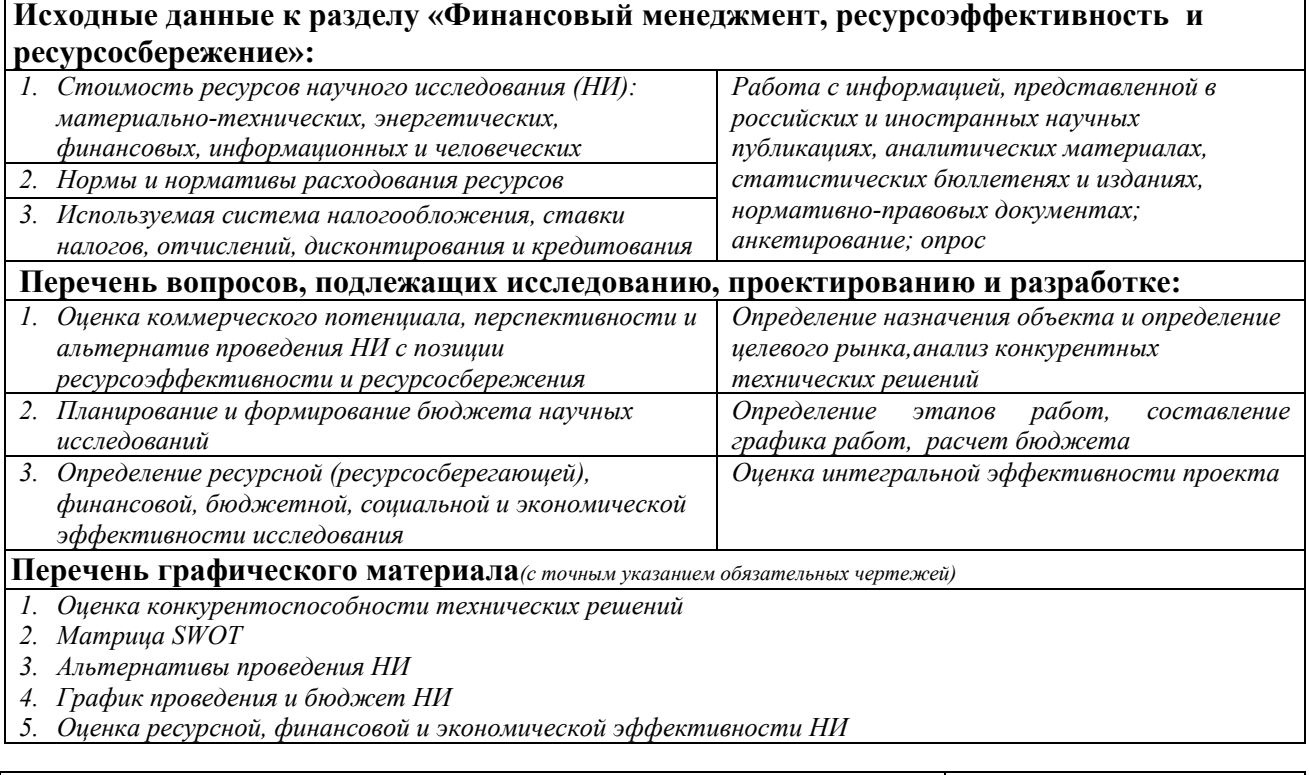

## **Дата выдачи задания для раздела по линейному графику**

#### **Задание выдал консультант:**

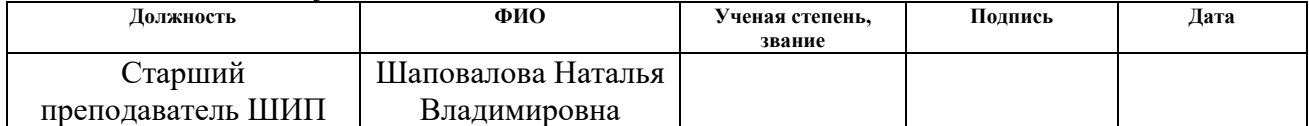

#### **Задание принял к исполнению студент:**

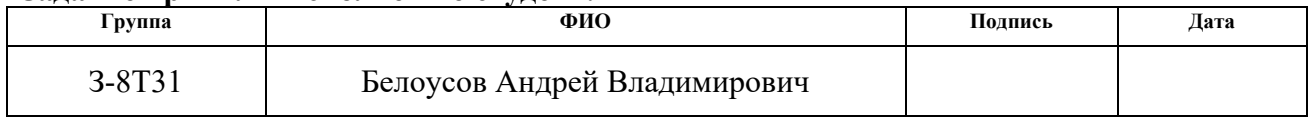

# **3. Оценка коммерческого потенциала и перспективности проведения научных исследований с позиции ресурсоэффективности**

**3.1 Потенциальные потребители результатов исследования**

Потенциальными потребителями результатов исследования являются коммерческие организации, специализирующиеся в нефтегазовой отрасли, в частности – нефтедобывающие компании. Для данных предприятий разрабатывается АС измерений количества топливного газа.

В таблице 3.1 приведены основные сегменты рынка по следующим критериям: размер компании-заказчика и направление деятельности.

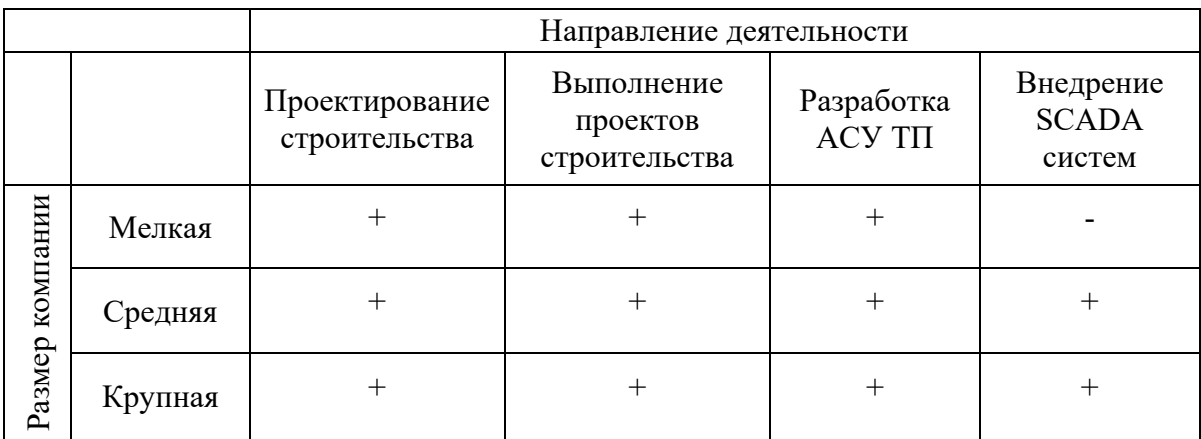

Таблица 3.1 – Карта сегментирования рынка

Согласно карте сегментирования, можно выбрать следующие сегменты рынка: разработка АСУ ТП и внедрение SCADA-систем для средних и крупных компаний.

#### **3.2 Анализ конкурентных технических решений**

Данный анализ проводится с помощью оценочной карты для сравнения конкурентных технических решений, приведенной в таблице 3.2

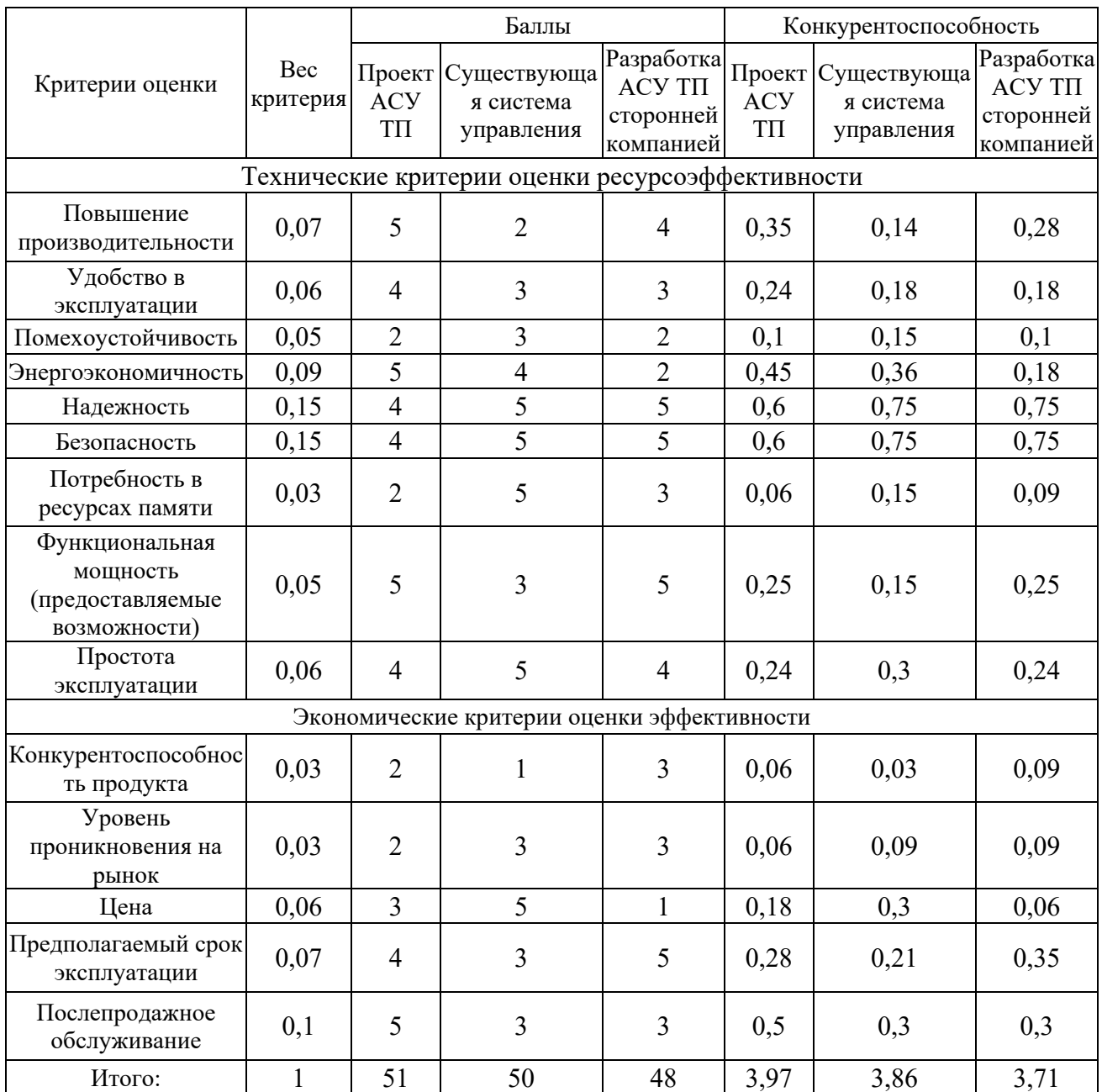

## Таблица 3.2 – Оценочная карта

Опираясь на полученные результаты, можно сделать вывод, что разрабатываемая АС измерений количества топливного газа является наиболее эффективной. Уязвимость конкурентов объясняется наличием таких причин, как меньшее увеличение производительности, более низкая устойчивость и надежность, высокая цена и низкий срок эксплуатации.

#### **3.3 Планирование научно-исследовательских работ**

## **3.3.1 Структура работ в рамках научного исследования**

Трудоемкость выполнения ВКР оценивается экспертным путем в человеко-днях и носит вероятностный характер, т.к. зависит от множества трудно учитываемых факторов.

Для реализации проекта необходимы два исполнителя – руководитель (Р), Инженер (И). Разделим выполнение дипломной работы на этапе, представленные в таблице 3.3.

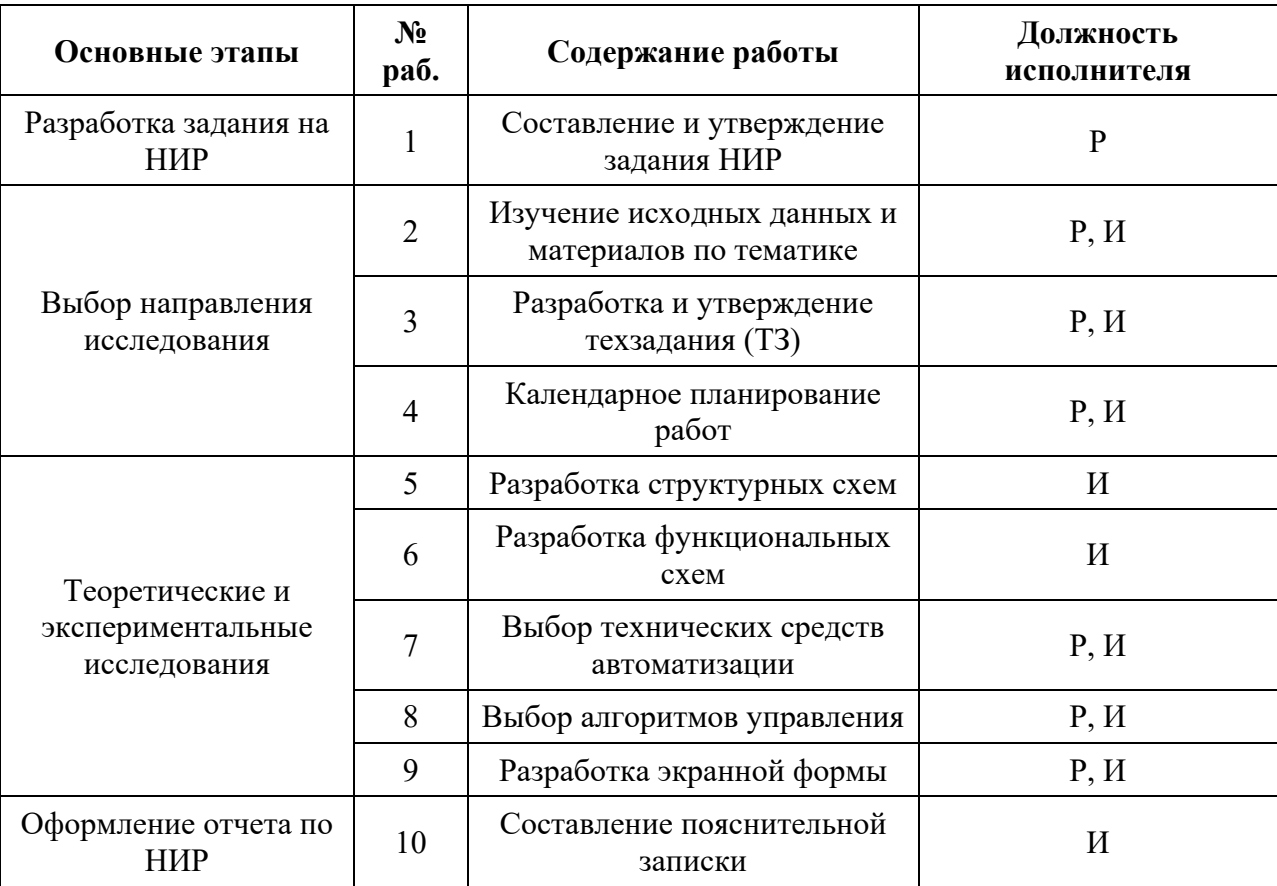

Таблица 3.3 – Перечень этапов, работ и распределение исполнителей

#### **3.3.2 Разработка графика проведения научного исследования**

.

Для удобства построения графика, длительность каждого из этапов работ необходимо перевести из рабочих дней в календарные дни. Для этого необходимо рассчитать коэффициент календарности по следующей формуле:

$$
k_{\text{kan}} = \frac{T_{\text{kan}}}{T_{\text{kan}} - T_{\text{bhx}} - T_{\text{np}}} = \frac{365}{365 - 118} = 1,48
$$

$$
T_{\text{kan}} = 365 \text{ and}
$$

$$
T_{\text{bhx}} = 104 \text{ and}
$$

$$
T_{\text{np}} = 24 \text{ and}
$$

В таблице 3.4 приведены расчеты длительности отдельных видов работ.

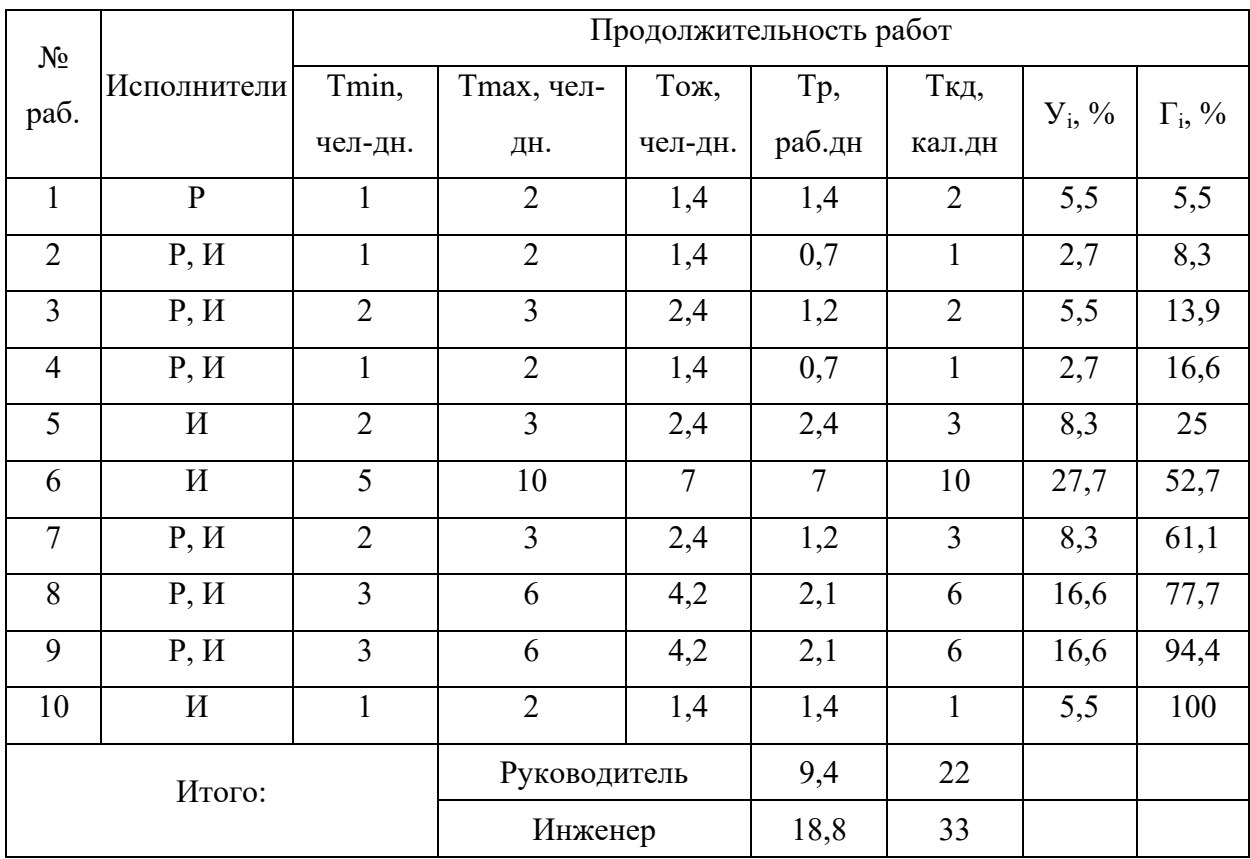

Таблица 3.4 – Временные показатели проведения работ

На основе таблицы 3.4 построим график работ. Диаграмма Ганта – горизонтальный ленточный график, на котором работы по теме представляются протяженными во времени отрезками, характеризующимися датами начала и окончания выполнения данных работ.

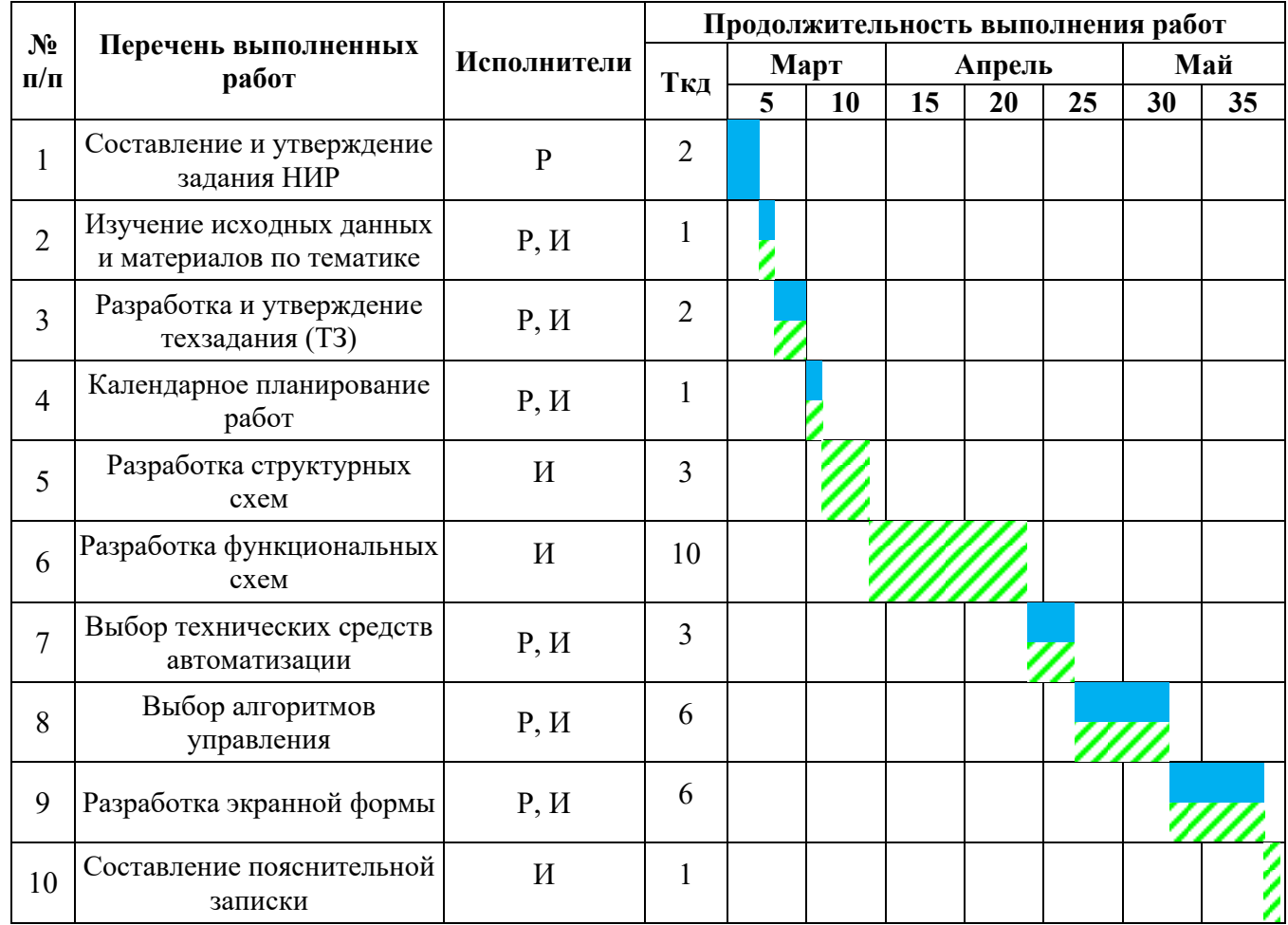

# Таблица 3.5 – План-график

**- Руководитель** - Инженер

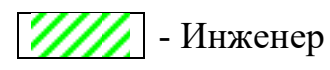

# **3.4 Бюджет научно-технического исследования**

# **3.4.1 Расчет материальных затрат**

Расчет материальных затрат осуществляется по следующей формуле:

$$
S_{\scriptscriptstyle M} = (1 + k_T) \cdot \sum_{i=1}^m \mathbf{H}_i \cdot N_{\text{pacxi}} \ ,
$$

где *m* – количество видов материальных ресурсов, потребляемых при выполнении научного исследования;

 $N_{\text{max}i}$  – количество материальных ресурсов *i*-го вида, планируемых к использованию при выполнении научного исследования (шт., кг и т.д.);

Ц*<sup>i</sup>* – цена приобретения единицы *i*-го вида потребляемых материальных ресурсов (руб./шт., руб./кг и т.д.);

 $k_T$  – коэффициент, учитывающий транспортно-заготовительные расходы, примем равным 20%.

Расчеты представлены в таблице 3.6.

| Наименование                           | измерения<br>Единица | Количество     | ед.<br>Цена за<br>py <sub>G</sub> | Затраты на<br>материалы<br>py6 |
|----------------------------------------|----------------------|----------------|-----------------------------------|--------------------------------|
| Контроллер DeltaV M3                   | IIIT.                | 1              | 354 000                           | 442500                         |
| Расходомер вихревой объемный YEWFLO DY | IIIT.                | 5              | 249 000                           | 1431750                        |
| Датчики давления Rosemount 3051S       | IIIT.                | $\overline{4}$ | 87 700                            | 403420                         |
| Датчик температуры Rosemount 644       | IIIT.                | 3              | 64 150                            | 221317,5                       |
| Задвижка TRV-3                         | IIIT.                | $\overline{2}$ | 214 750                           | 515400                         |
| Электропривод Rotork IQ 3              |                      | $\overline{2}$ | 114 000                           | 285000                         |
| Итого:                                 |                      |                |                                   | 3299387,5                      |

Таблица 3.6 – Материальные затраты

## **3.4.2 Расчет затрат на специальное оборудование**

В данной статье расхода включается затраты на приобретение специализированного программного обеспечения для программирования Delta V MD Plus. В таблице 3.7 приведен расчет бюджета затрат на приобретение программного обеспечения для проведения научных работ:

Таблица 3.7 – Расчет бюджета затрат на приобретения ПО

| Наименование | Количество<br>единиц | Цена единицы<br>оборудования, руб | Общая<br>стоимость, руб |
|--------------|----------------------|-----------------------------------|-------------------------|
| DeltaV       |                      | 34 400                            | 34400                   |
| Итого:       |                      |                                   | 34400                   |
### **3.4.3 Основная заработная плата исполнителей темы**

В настоящую статью включается основная заработная плата научных и инженерно-технических работников, рабочих макетных мастерских и опытных производств, непосредственно участвующих в выполнении работ по данной теме и рассчитывается по формуле:

$$
3_{3\Pi} = 3_{0CH} + 3_{A0\Pi}, \tag{16}
$$

где  $3<sub>OCH</sub> -$  основная заработная плата;

 $3_{\text{TOT}}$  – дополнительная заработная плата (12-20 % от  $3_{\text{OCH}}$ ).

Среднедневная заработная плата рассчитывается по формуле:

$$
3_{\text{AH}} = \frac{3_{\text{M}} * \text{M}}{F_{\text{A}}},\tag{17}
$$

где  $3_M$  – месячный должностной оклад работника, руб.;

М – количество месяцев работы без отпуска в течение года:

при отпуске в 24 раб. дня М =11,2 месяца, 5-дневная неделя;

при отпуске в 48 раб. дней М=10,4 месяца, 6-дневная неделя.

*F*<sup>Д</sup> – действительный годовой фонд рабочего времени научнотехнического персонала, рабочих дней, который рассчитан в таблице 3.8.

| Показатели рабочего времени                  | <b>Руководитель</b> | Студент |
|----------------------------------------------|---------------------|---------|
| Календарное число дней                       | 365                 | 365     |
| Количество нерабочих дней                    | 118                 | 118     |
| - выходные дни                               |                     |         |
| - праздничные дни                            |                     |         |
| Потери рабочего времени                      | 48                  | 24      |
| - отпуск                                     |                     |         |
| - невыходы по болезни                        |                     |         |
| Действительный годовой фонд рабочего времени | 199                 | 223     |

Таблица 3.8 – Баланс рабочего времени

Месячный должностной оклад работника рассчитывается по формуле:

$$
3_{\rm M} = 3_{\rm TC} \cdot (1 + k_{\rm IP} + k_{\rm A}) * k_{\rm P}, \tag{18}
$$

где  $3_{TC}$  – заработная плата по тарифной ставке, руб.;

 $k_{\text{HP}}$  – премиальный коэффициент, равный 0,3 (т.е. 30% от 3<sub>TC</sub>);

 $k_{\text{II}}$  – коэффициент доплат и надбавок составляет примерно 0,2 – 0,5 (в НИИ и на промышленных предприятиях – за расширение сфер обслуживания, за профессиональное мастерство, за вредные условия: 15-20% от  $3_{TC}$ );

*k*<sup>Р</sup> – районный коэффициент, равный 1,5 (для Тюменской области).

Оплаты труда рассчитываются на основании отраслевой систем оплаты труда в ТПУ в соответствии с должностными окладами, , где руководитель – ассистент без степени, инженер – учебно-вспомогательный персонал.

Расчет основной заработной платы приведен в таблице 3.9.

| Исполнитель  | Зтс, руб. | kp  | Зм, руб. | Здн, руб. | Тр, раб. дн. | Зосн, руб. |
|--------------|-----------|-----|----------|-----------|--------------|------------|
| Руководитель | 21760     | 1,3 | 50918,40 | 2661,06   | 9,4          | 25013,98   |
| Инженер      | 9489      | 1,3 | 22204,26 | 1145,06   | 18,8         | 21527,18   |
| Итого:       |           |     |          |           |              | 46541,16   |

Таблица 3.9 – Расчет основной заработной платы

#### **3.4.4 Дополнительная заработная плата исполнителей темы**

Затраты по дополнительной заработной плате исполнителей темы учитывают величину предусмотренных Трудовым кодексом РФ доплат за отклонение от нормальных условий труда, а также выплат, связанных с обеспечением гарантий и компенсаций (при исполнении государственных и общественных обязанностей, при совмещении работы с обучением, при предоставлении ежегодного оплачиваемого отпуска и т.д.).

Расчет дополнительной заработной платы ведется по следующей формуле:

$$
3_{\text{A}onP} = k_{\text{A}on} \cdot 3_{\text{O}CH} = 0.15 \cdot 25013.98 = 3752.10 \text{ py6.}
$$
  

$$
3_{\text{A}onH} = k_{\text{A}on} \cdot 3_{\text{O}CH} = 0.15 \cdot 21527.18 = 3229.08 \text{ py6.}
$$

# **3.4.5 Отчисления во внебюджетные фонды (страховые отчисления)**

В данной статье расходов отражаются обязательные отчисления по установленным законодательством Российской Федерации нормам органам государственного социального страхования (ФСС), пенсионного фонда (ПФ) и медицинского страхования (ФФОМС) от затрат на оплату труда работников.

Величина отчислений определяется по формуле:

 $3_{\text{\tiny{BHE}}5} = k_{\text{\tiny{BHE}}6} \cdot (3_{\text{\tiny{OCH}}} + 3_{\text{\tiny{AOH}}})$ ,

где *k*внеб – коэффициент отчислений на уплату во внебюджетные фонды (пенсионный фонд, фонд обязательного медицинского страхования и пр.).

На 2017 г. взнос в социальные фонды установлен в размере 30% от заработной платы.

Все расчеты сведены в таблицу 3.10

Таблица 3.10 – Отчисления во внебюджетные фонды

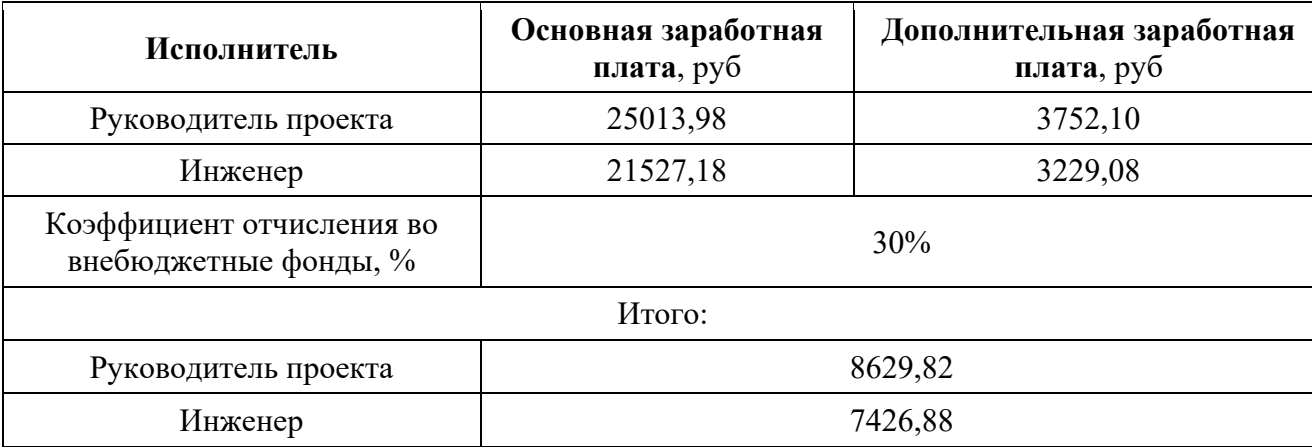

# **3.4.6 Накладные расходы**

Накладные расходы учитывают все затраты, не вошедшие в предыдущие статьи расходов: печать и ксерокопирование, оплата электроэнергии, оплата пользования услугами и пр.

Расчет накладных расходов определяется по формуле:

$$
3_{\text{HAKJ}} = (3_{\text{MAT}} + 3_{\text{OCH}} + 3_{\text{AODIP}} + 3_{\text{AODII}}) * k_{\text{HP}}, \tag{21}
$$

где З<sub>МАТ</sub> – материальные затраты (итого), руб.;

 $3<sub>OCH</sub> - 3$ атраты основной заработной платы (итого), руб.;

 $3_{\text{TOP}}$  – затраты дополнительной заработной платы руководителя, руб.;

 $3_{\text{IOHH}}$  – затраты дополнительной заработной платы инженера, руб.;

 $k_{HP}$  – коэффициент, учитывающий накладные расходы (16%).

 $B_{HAKJ} = (3299387.5 + 34400 + 46541.16 + 8629.82 + 7426.88) * 0.16 =$  $= 543421,65 \text{ py6}.$ 

# **3.4.7 Формирование бюджета затрат научно-исследовательского проекта**

Определение бюджета затрат на научно-исследовательский проект приведен в таблице 3.11.

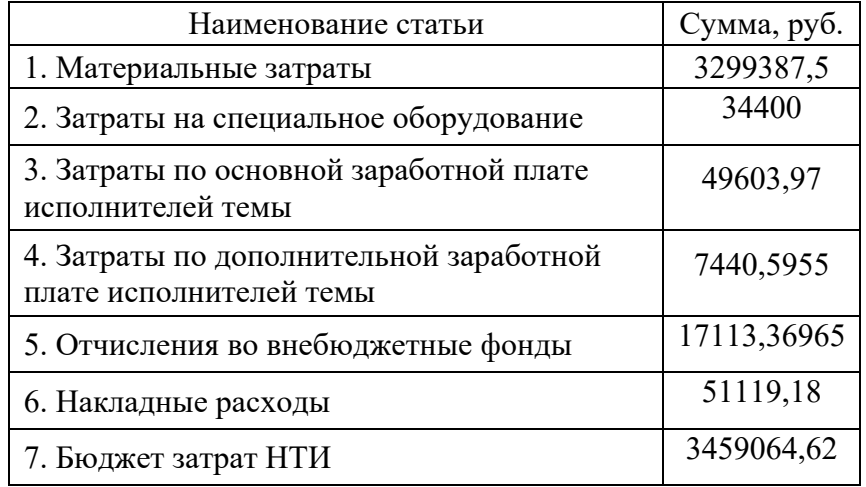

Таблица 3.11 – Расчет бюджета затрат НТИ

# 3.5 Определение ресурсосберегающей, финансовой, бюджетной, социальной и экономической эффективности исследования

Определение эффективности происходит на основе расчета интегрального показателя эффективности научного исследования. Его нахождение связано с определением двух средневзвешенных величин: финансовой эффективности и ресурсоэффективности.

финансовой Интегральный показатель эффективности научного исследования получают в ходе оценки бюджета затрат нескольких вариантов исполнения научного исследования. Для этого наибольший интегральный показатель реализации технической задачи принимается за базу расчета (как знаменатель), с которым соотносится финансовые значения по всем вариантам исполнения.

Для расчета интегрального показателя финансовой эффективности возьмем стоимость существующей АСУ, стоимость проекта сторонней организации и стоимость проекта разработанного в данной ВКР.

эффективности разработанной Интегральный показатель финансовой системы управления:

$$
I_{\text{mpoextr}} = \frac{\Phi_{\text{p1}}}{\Phi_{\text{max}}} = \frac{3459064,62}{5765107} = 0.6
$$

Интегральный показатель финансовой эффективности существующей системы управления:

$$
I_{\text{cyu,cuc.}} = \frac{\Phi_{\text{p2}}}{\Phi_{max}} = \frac{2651949}{5765107} = 0,46
$$

Интегральный показатель финансовой эффективности проекта сторонней организации:

$$
I_{\text{crop.opr.}} = \frac{\Phi_{\text{p2}}}{\Phi_{\text{max}}} = \frac{5765107}{5765107} = 1
$$

Расчет интегрального показателя ресурсоэффективности проведем в форме таблины 3.12.

| Критерии                                                                  | Весовой<br>коэффициент<br>параметра | Проект<br><b>ACY TII</b><br><b>CHKTT</b> | Существующая<br>система<br>управления | Разработка<br><b>ACY TII</b><br>сторонней<br>компанией |
|---------------------------------------------------------------------------|-------------------------------------|------------------------------------------|---------------------------------------|--------------------------------------------------------|
| 1. Способствует росту<br>производительности труда<br>пользователя         | 0,1                                 | 5                                        |                                       | 4                                                      |
| 2. Удобство в эксплуатации<br>(соответствует требованиям<br>потребителей) | 0,15                                | 3                                        | $\mathcal{D}_{\mathcal{A}}$           | 4                                                      |
| 3. Помехоустойчивость                                                     | 0,15                                | $\overline{2}$                           | 3                                     | $\overline{2}$                                         |
| 4. Энергосбережение                                                       | 0,2                                 | 3                                        | $\overline{4}$                        | $\overline{2}$                                         |
| 5. Надежность                                                             | 0,25                                | $\overline{\phantom{0}}$                 | $\mathcal{D}$                         | $\overline{\mathbf{5}}$                                |
| 6. Материалоемкость                                                       | 0,15                                | $\overline{4}$                           | $\overline{2}$                        | 5                                                      |
| Итого:                                                                    |                                     | 22                                       | 14                                    | 22                                                     |

Таблица 3.12 – Сравнительная оценка характеристик вариантов исполнения проекта

 $I_{p-\text{mpoekt}} = 5 * 0.1 + 3 * 0.15 + 2 * 0.15 + 3 * 0.2 + 5 * 0.25 + 4 * 0.15 = 3.7$  $I_{p-cvill, CHC} = 1 * 0.1 + 2 * 0.15 + 3 * 0.15 + 4 * 0.2 + 2 * 0.25 + 2 * 0.15 = 2.45$  $I_{p-\text{crop.opt.}} = 4 * 0.1 + 4 * 0.15 + 2 * 0.15 + 2 * 0.2 + 5 * 0.25 + 5 * 0.15 = 3.7$ Интегральный показатель эффективности вариантов исполнения разработки определяется на основании интегрального показателя ресурсоэффективности и интегрального финансового показателя:

$$
I_{\text{mpoext}} = \frac{I_{p-\text{mpoext}}}{I_{\text{mpoext}}} = \frac{3.7}{0.6} = 6.2
$$

$$
I_{\text{cylu,CMC}} = \frac{I_{p-\text{cylu,CMC}}}{I_{\text{cylu,CMC}}} = \frac{2.45}{0.46} = 5.3
$$

$$
I_{\text{crop.opt.}} = \frac{I_{p-\text{crop.opt.}}}{I_{\text{crop.opt.}}} = \frac{3.7}{1} = 3.7
$$

Сравнение интегрального показателя эффективности вариантов исполнения разработки позволит определить сравнительную эффективность проекта  $3.13)$   $\mu$ выбрать наиболее целесообразный (Таблица вариант И3 предложенных. Сравнительная эффективность проекта:

$$
\Theta_{\rm cp} = \frac{I_{\rm Hcn1}}{I_{\rm Hcn2}}
$$

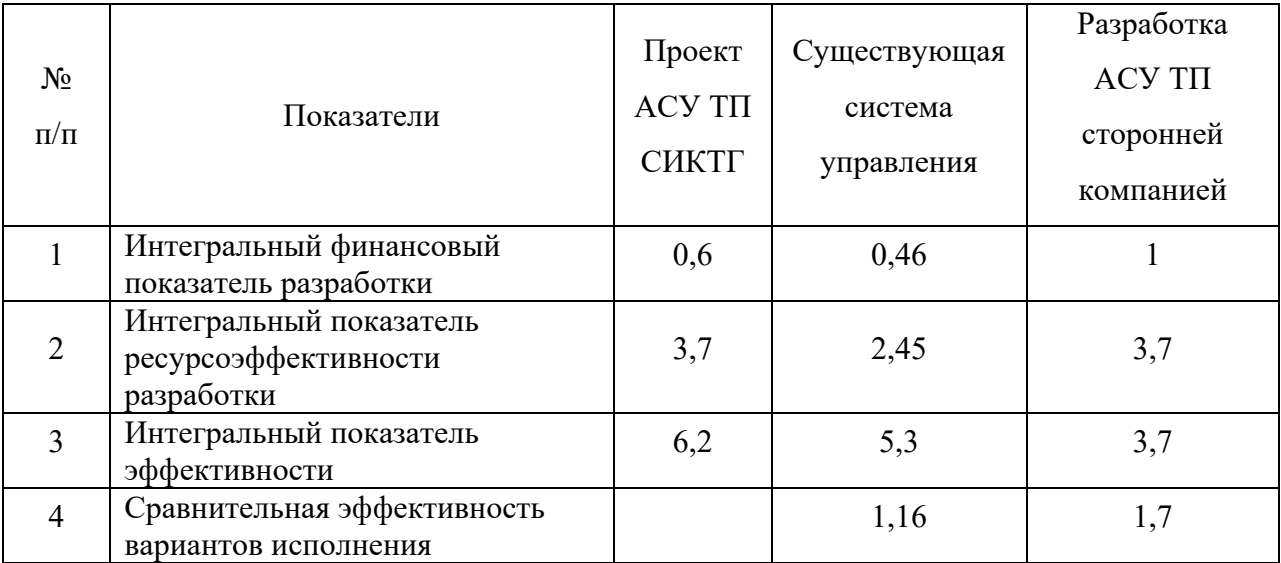

#### Таблица 3.13 – Сравнительная эффективность разработки

Сравнение значений интегральных показателей эффективности позволяет понять и выбрать более эффективный вариант решения поставленной в бакалаврской работе технической задачи с позиции финансовой и ресурсной эффективности. Как видно из таблицы 17 разработанный проект модернизации более выгодный в финансовом плане, чем подобная разработка сторонней организации.

#### Вывод

Экономическая часть выпускной квалификационной работы была представлена с целью перспективности и успешности разработки системы автоматического управления технологическим процессом. Достижение цели было достигнуто путем решения задач организации работ по научноисследовательскому проекту, планирование научно-исследовательских работ, научно-технического определение оценки уровня работ, ресурсной (ресурсосберегающей), бюджетной, социальной  $\mathbf{M}$ экономической эффективности исследования.

### **ЗАДАНИЕ ДЛЯ РАЗДЕЛА «СОЦИАЛЬНАЯ ОТВЕТСТВЕННОСТЬ»**

Студенту:

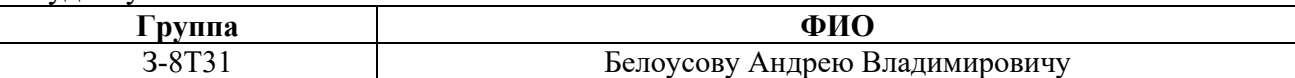

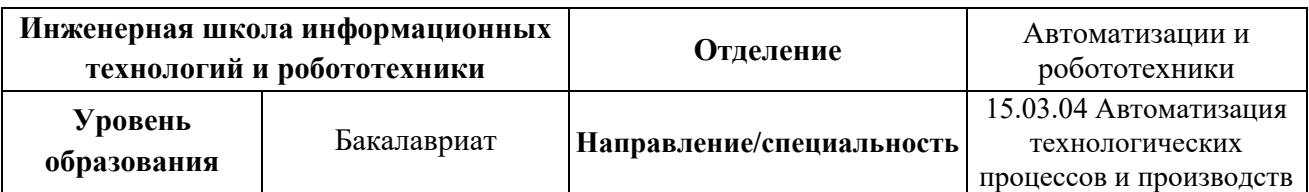

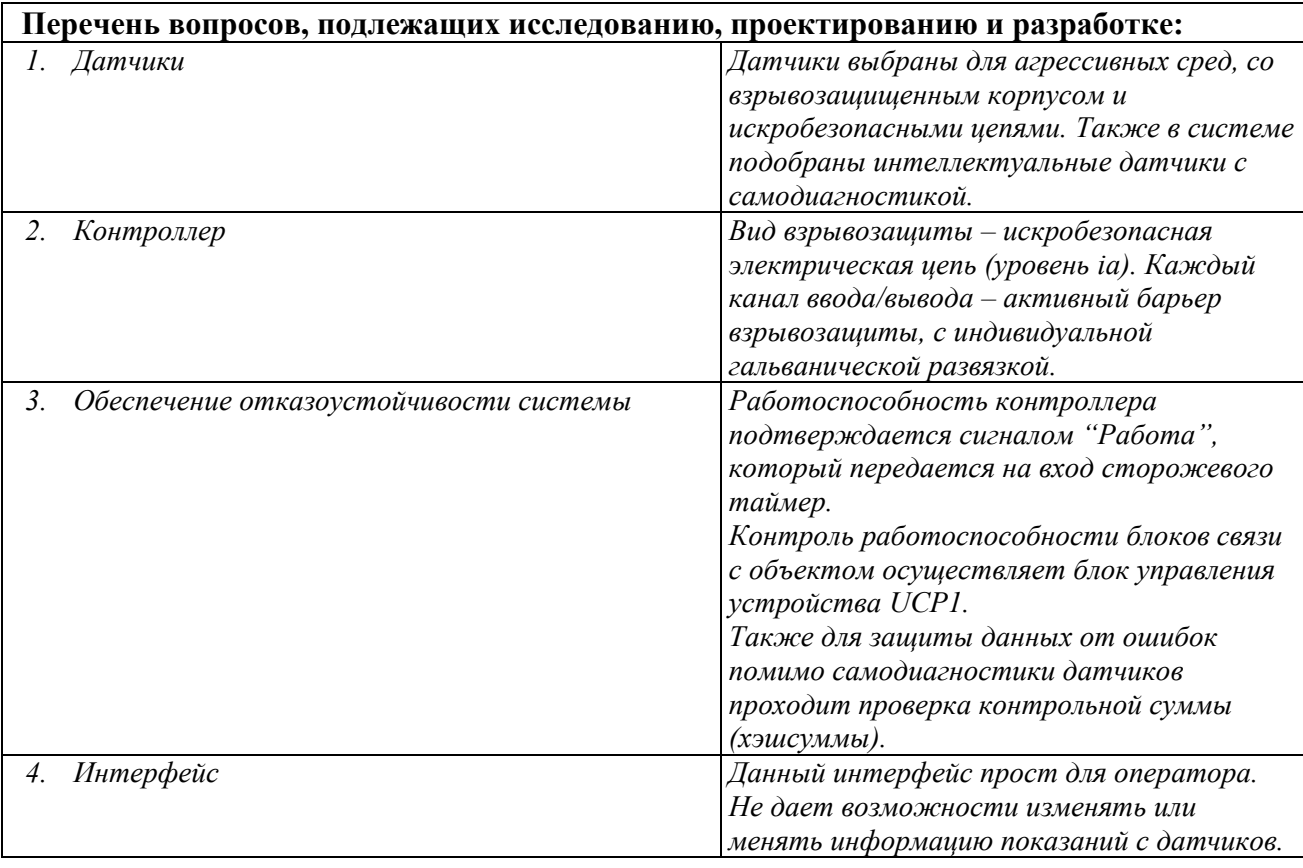

### **Дата выдачи задания для раздела по линейному графику**

#### **Задание выдал консультант:**

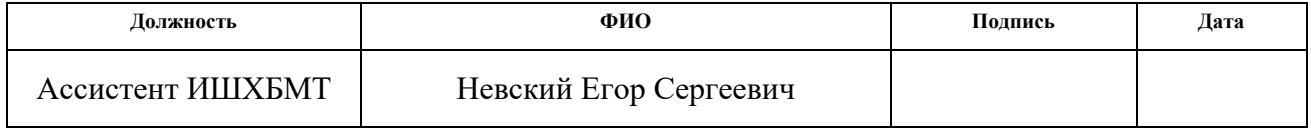

# **Задание принял к исполнению студент:**

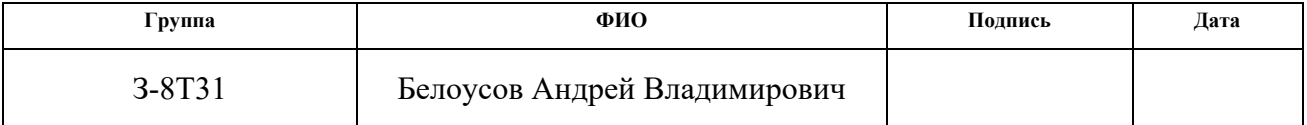

### **4. Социальная ответственность**

# **4.1. Датчики**

В ходе технологического процесса в соответствии с ТЗ предпочтение отдается интеллектуальным датчикам с унифицированным токовым сигналом 4-20 мА и обменом данными в соответствии со спецификацией HART, при этом подбор необходимо вести для агрессивных сред, с взрывозащищенным корпусом и искробезопасными цепями. Также в системе подобраны интеллектуальные датчики с самодиагностикой. В которых предусмотрен алгоритм защиты искажения данных, а также выводе информации о коротких замыканиях и обрывах линии.

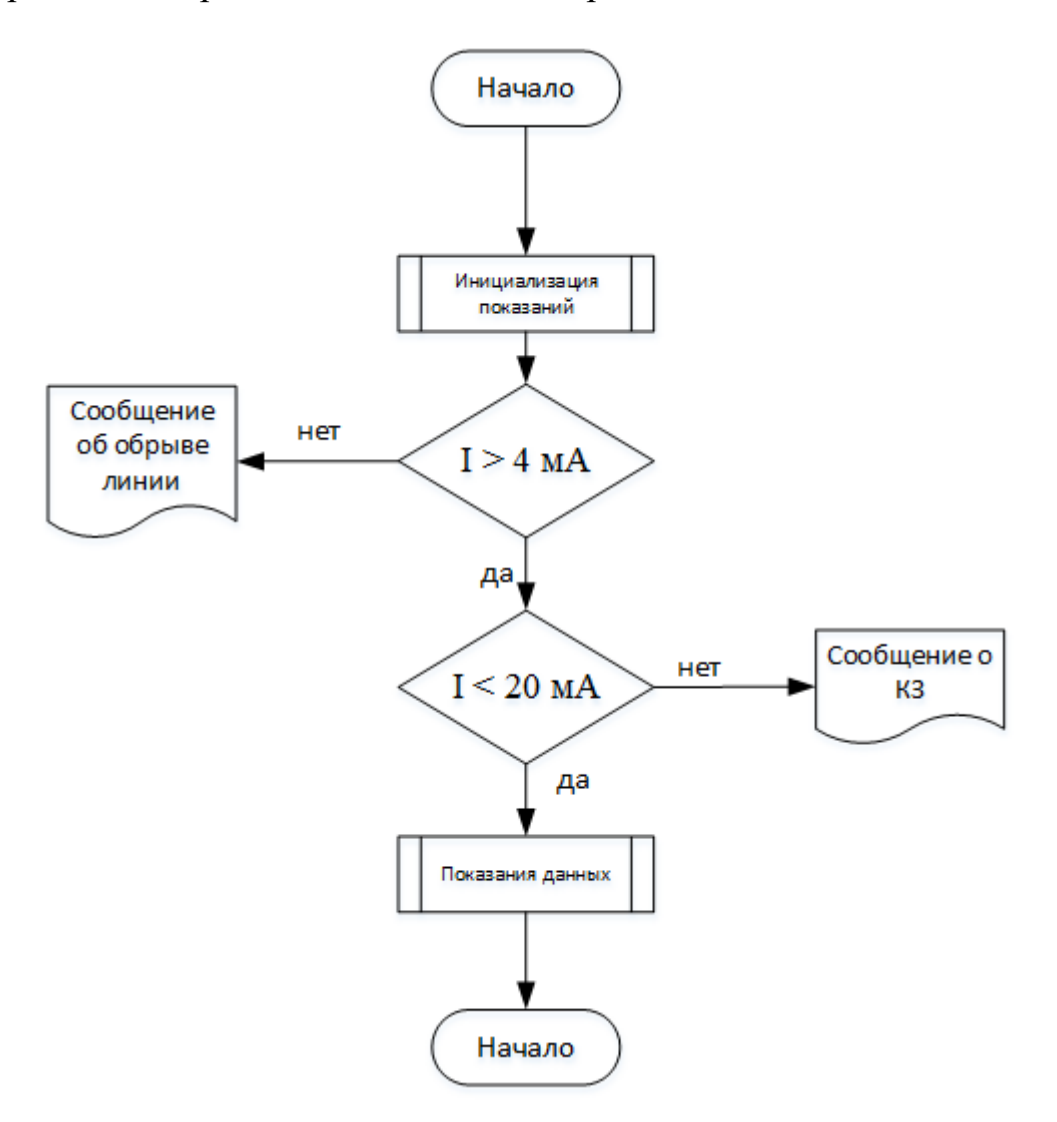

Рисунок 4.1 – Блок схема проверок на обрыв и короткое замыкание

# **4.1.2. Датчик расхода**

Для измерения расхода был выбран вихревой объемный расходомер YEWFLO DY производства компании "Yokogawa".

# **Основные технические характеристики расходомера YEWFLO DY:**

Рабочая среда – газ. DN50

Диапазон измерения расхода при рабочих условиях – от 14,8 до 590,6 м3/ч.

Пределы допускаемой относительной погрешности измерения объема:

 $\pm$  1% для скорости газа до 35м/с (включительно),

 $\pm$  1,5% для скорости газа выше 35м/с;

Материал корпуса, фланцев расходомера, вихреобразователя – нерж. сталь.

С ЖК индикатором.

Подсоединение к процессу – фланцы DN50 ANSI 600 (10МПа) под прокладку овального сечения.

Температура окружающей среды от минус 29 до плюс 80°С,

Температура измеряемой среды от минус 29 до плюс 260°С.

Кабельные вводы 1/2" NPT – 2 шт.,

Выходной сигнал 4-20мА+HART протокол, импульсный частотный выход,

Взрывозащита – Ex ia IIC T4, IP67

Питание 24VDC

# **4.1.3. Датчик давления**

Для измерения давления предлагается использовать преобразователь давления Rosemount 3051S производства компании «Emerson». Преобразователь давления Rosemount 3051S с интерфейсом HART объединяет в себе высочайшую точность и простоту управления. Он служит для измерения избыточного и абсолютного давлений газов, паров и жидкостей. В искробезопасном исполнении EEx ia IIC T4 прибор может монтироваться до зоны 0.

Корпус и сенсоры изготовлены из высококачественной нержавеющей стали. Для применений с повышенными гигиеническими требованиями в распоряжении имеются различные подключения заподлицо, в том числе и сертифицированная EHEDG система подключения PEKA.

#### Основные технические характеристики датчика давления **Rosemount 3051S:**

Для измерения абсолютного давления.

Диапазон измерений от 0 до 6,3МПа, с ЖК-индикатором PlantWeb,

Пределы допускаемой основной приведенной погрешности не более  $\pm 0.025\%$ ,

Подсоединение к процессу резьба  $1/2$  -14NPT(K  $\frac{1}{2}$ ) внутренняя, температура измеряемой среды от минус 40 до плюс 121 °С,

Температура окружающей среды от минус 20 до плюс 80°С,

Температура хранения от минус 40 до плюс 85°С,

Входной размер кабелепровода -  $1/2$ " - 14 NPT внутр. резьба,

Аналоговый выходной сигнал постоянного тока - 4...20 мА с цифровым сигналом на базе на базе HART-протокола,

Взрывозащита – Ex ia IIC T4, IP66

#### 4.1.4. Датчик температуры

Для измерения температуры предлагается использовать преобразователя температуры Rosemount 644, производства компании  $\kappa$ Emerson»

Для передачи измеренных значений с помощью унифицированного сигнала 4...20 мА или через HART ® возможна установка программируемого измерительного преобразователя в искробезопасном исполнении Ex ia IIC.

Монтаж ИП Rosemount 644 может осуществляться в соединительной головке. смонтированной непосредственно вместе  $\mathbf{c}$ первичным преобразователем, либо отдельно (на монтажном кронштейне).

Для измерения температуры во взрывоопасных зонах поставляются исполнения с искробезопасной цепью 0Ex ia IIC T4...T6

Основные технические характеристики преобразователя температуры Rosemount 644:

Диапазон возможных измерений температур от минус 200 до плюс  $600^{\circ}$ C,

Пределы допускаемой основной абсолютной погрешности цифрового сигнала  $\pm 0.15$ °С,

Пределы допускаемой основной приведенной погрешности цифроаналогового преобразования  $\pm$  0,03%,

Способ монтажа – датчик устанавливается в головке сенсора серии 65,

Выходной сигнал 4...20 мА с цифровым сигналом на базе HARTпротокола,

Взрывозащита - 0Ex ia IIC T4...T6, Питание 12,0...42,4 В пост. тока, ЖК индикатор

### 4.1.5. Контроллер

В качестве контроллера предлагается использовать Контроллер МЗ DeltaV. производства компании «Emerson». Он обеспечивает управление обменом данными между полевым оборудованием и другими узлами сети управления, а также выполнение других управляющих операций. Этот мощный контроллер позволяет использовать стратегии управления и конфигурации системы, созданные в более ранних версиях системы DeltaV. Контроллер МЗ более чем на 100% быстрее контроллера М2.

Контроллер обладает уникальной способностью автоматической самоидентификации в сети управления. При включении контроллера ему автоматически присваивается уникальный адрес. Контроллер способен идентифицировать все каналы ввода/вывода, используемые в системе. Сразу после подключения платы ввода/вывода контроллеру уже известны типы всех полевых приборов, находящихся под управлением данного интерфейса ввода/вывода.

# **Питание системы DeltaV**

Система DeltaV поддерживает системные (AC/DC) и системные транзитные источники питания (DC/DC), а также искробезопасные системные источники питания.

### **Системные источники питания DeltaV**

Системный источник питания устанавливается в любой слот 2 слотовой несущей панели и обеспечивает питание контроллера и подсистемы ввода/вывода. Вы можете добавлять системные источники питания, чтобы обеспечить большую мощность или резервирование источников питания.

# **Искробезопасный источник питания DeltaV**

Искробезопасный (ИБ) источник питания DeltaV устанавливается на специальную несущую панель и обеспечивает питание подсистемы искробезопасного ввода-вывода. В одной системе DeltaV может быть до 11 ИБ источников питания. Можно использовать второй такой источник для резервирования. ИБ источник питания получает напряжение в диапазоне от 18.5 до 36 вольт постоянного тока и преобразует его в 12 вольт постоянного тока для питания контроллера и подсистемы ИБ ввода/вывода.

# **4.2 Обеспечение отказоустойчивости системы**

Система автоматизации структурно представлена на рисунке 4.2.

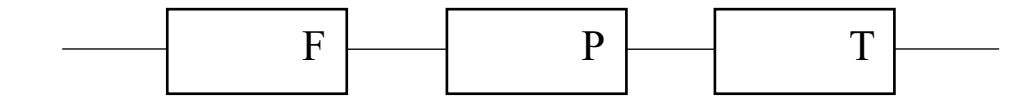

Рисунок 4.2 – Приборы КИПиА

Для повышения надежности необходимо зарезервировать систему.

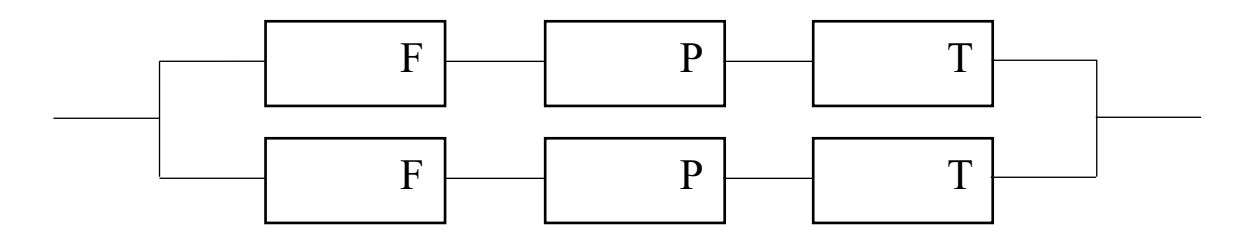

Рисунок 4.3 – Резервирование приборов КИПиА Таким образом резервирвоание позволяет повысить надежность системы.

### 4.2.1 Связь контроллера и оператора

Связь контроллера с компьютером идет по протоколу Modbus RTU с интерфейсом RS-485. Для защиты информации используется опрос проверки контрольной суммы.

Контрольная сумма (хеш) — определенное значение рассчитанное для данных с помощью известных алгоритмов. Предназначается для проверки целостности данных при передаче.

В ВКР используется циклический избыточный код CR8. Применяется проверки целостности передачи данных. Программы-архиваторы ДЛЯ включают CRC исходных данных в созданный архив для того, чтобы получающий мог удостовериться в корректности полученных данных. Такая обеспечивает контрольная сумма проста  $\overline{B}$ реализации  $\overline{\mathbf{M}}$ низкую вероятность возникновения коллизий.

### 4.2.2 Защита от несанкционированного доступа

Система DeltaV использует свой собственный встроенный механизм защиты предусматривающий что любое управление процессом, архивами при необходимости может быть заблокировано от несанкционированного Первичное ограничение доступа к возможностям системы доступа. осуществляет конфигуратор системы расположенный на станции PROPLUS распределяя лицензии на тот или иной узел в соответствии со структурой системы, это позволяет избежать изменения структуры сети контроллеров их микропрограммы и базы данных на неуполномоченных АРМ.

# **4.3 Интерфейс**

В ВКР используется SCADA система DeltaV. У оператора выведена мнемосхема.

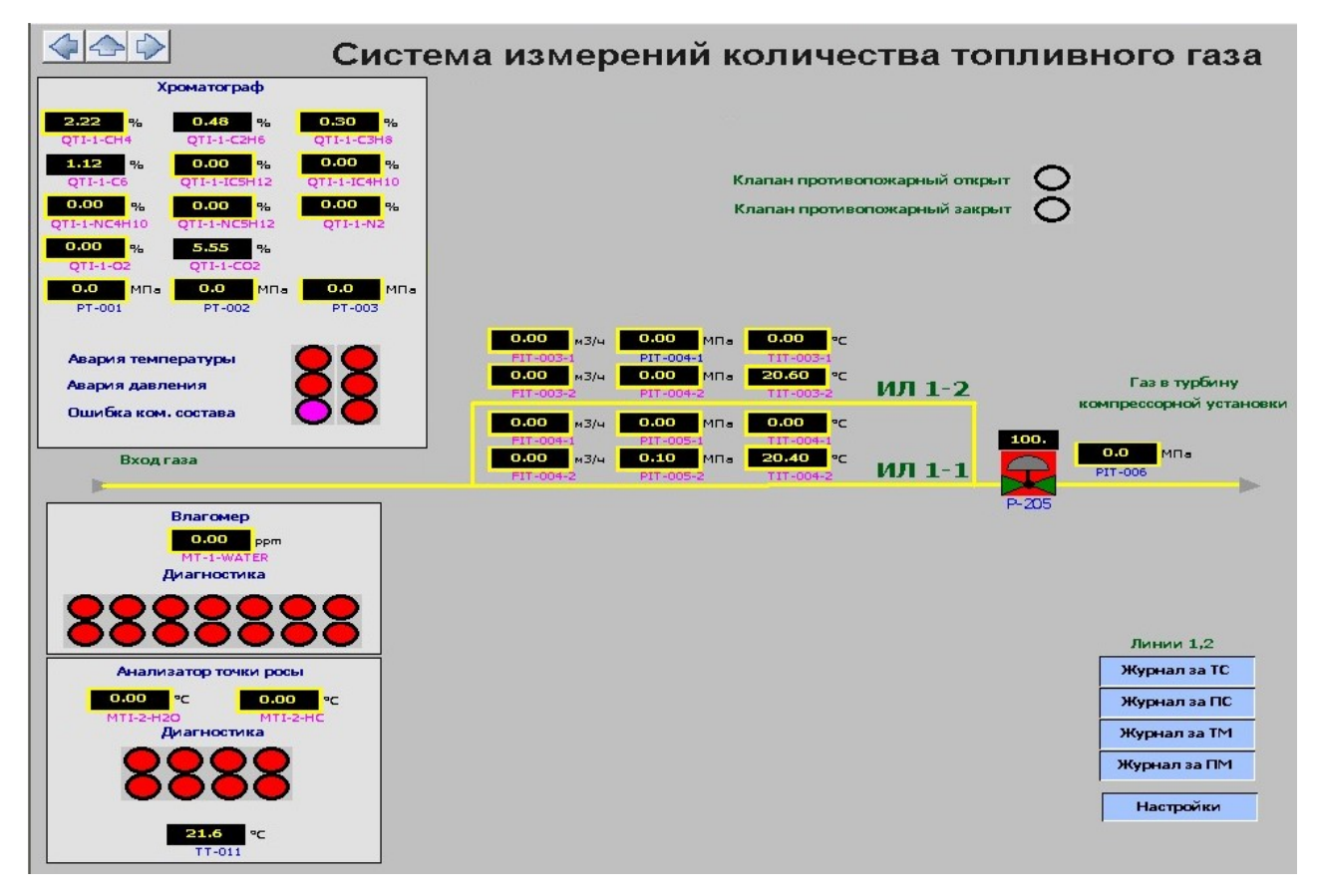

Рисунок 4.4 – Мнемосхема. Главное меню

Для защиты данных при входе в систему необходимо ввести логин и пароль. У каждого пользователя разный уровень доступа к мнемосхеме.

Оператор может выполнять следующие действия:

− выбирать технологические операции и запускать их выполнение в автоматическом режиме;

− просматривать информацию о технологическом процессе в виде мнемосхем, трендов и отчетов;

− квитировать (подтверждать) сигнализации;

− выводить информацию на принтер (мнемосхем, трендов, журналов событий или отчетов в форме таблиц Microsoft Excel);

− дистанционно управлять исполнительными механизмами;

− просматривать дополнительную информацию по аналоговым входным значениям

#### **Заключение**

В ходе выполнения этой работы была разработана система автоматизированного управления процессом измерения количества и качества топливного газа на площадке УПН-1. Был изучен процесс подготовки попутного нефтяного газа (осушку, компримирование, очистку от механических примесей) на УКПГ до соответствия регламентным требованиям производителя газотурбинного агрегата электростанции собственных нужд.

Были разработаны структурные и функциональные схемы автоматизации, на которых можно определять, какое оборудование у нас установлено, сколько каналов используется для передачи информации и сигналов.

Для диспетчерского контроля и управления был выбран промышленный контроллер производства компании Rosemount – DeltaV MD и пакет SCADA системы DeltaV.

В этом проекте была разработана схема внешних проводок, которая облегчает понимание системы передачи сигналов от полевых устройств на узле учета на контрольно-измерительную панель оператора и, в случае сбоев, позволяет их легко устранить. Разработаны алгоритмы для запуска и остановки технологического оборудования, алгоритмы для управления и сбора информации и данных. (Был разработан ПИД-регулятор). В заключительной части проекта были разработаны мнемосхема СИКТГ и объекты СИКТГ.

Можно сделать вывод, что комплексный подбор оборудования САУ СИКТГ, которую я разработал, отвечает всем современным требованиям к системам автоматизации, такие как надежность, безопасность, эргономичность системы управления и позволяет надежно работать оборудованию на протяжении всего срока эксплуатации системы.

#### **Список используемых источников**

1. Громаков Е. И., Проектирование автоматизированных систем. Курсовое проектирование:учебно-методическое пособие: Томский политехнический университет. — Томск, 2009.

2. Клюев А. С., Глазов Б. В., Дубровский А. Х., Клюев А. А.; под ред. А.С. Клюева. Проектирование систем автоматизации технологических процессов: справочное пособие. 2-е изд., перераб. и доп. – М.: Энергоатомиздат, 1990. – 464 с.

3. Комиссарчик В.Ф. Автоматическое регулирование технологических процессов: учебное пособие. Тверь 2001. – 247 с.

4. ГОСТ 21.408-93 Правила выполнения рабочей документации автоматизации технологических процессов М.: Издательство стандартов, 1995.

5. Разработка графических решений проектов СДКУ с учетом требований промышленной эргономики. Альбом типовых экранных форм СДКУ.

6. Комягин А. Ф., Автоматизация производственных процессов и АСУ ТП газонефтепроводов. Ленинград, 1983. – 376 с.

7. Попович Н. Г., Ковальчук А. В., Красовский Е. П., Автоматизация производственных процессов и установок. – К.: Вища шк. Головное изд- во,  $1986. - 311c.$ 

8. Рыжов Н.А., Гуров А.М., Гульдяшева Н.К., Системы автоматизации технологических процессов проектирование электрических и трубных проводок. часть 2 – трубные проводки. РМ-4-6-92, дата введения 01.01.93 – 72с.

9. ГОСТ Р ИСО 5725-1-2002 «Точность (правильность и

прецизионность) методов и результатов измерений». – M.: Издательство стандартов, 2002.

10. ГОСТ 2517-2012 «Нефть и нефтепродукты. Методы отбора проб». – M.: Издательство стандартов, 2018.

11. ГОСТ 21.408-2013 «Система проектной документации для строительства (СПДС). Правила выполнения рабочей документации автоматизации технологических процессов». – M.: Издательство стандартов, 2013.

12. ГОСТ Р 8.595-2004 «Государственная система обеспечения единства измерений (ГСИ). Масса нефти и нефтепродуктов. Общие требования к методикам выполнения измерений». – M.: Издательство стандартов, 2010.

13. ГОСТ Р51330.0-99 (МЭК 60079-0-98) «Электрооборудование взрывозащищенное. Часть 0. Общие требования». – M.: Издательство стандартов, 2007.

14. ГОСТ Р 51330.10-99. «Электрооборудование взрывозащищенное. Часть 11. Искробезопасная электрическая цепь i». –M.: Издательство стандартов, 2008.

15. ГОСТ Р 51330.13-99 «Электрооборудование взрывозащищенное. Часть 14. Электроустановкиво взрывоопасныхзонах(кроме подземных выработок)». – M.: Издательство стандартов, 2015

16. ГОСТ Р 51330.9-99 (МЭК 60079-10-95) «Электрооборудование взрывозащищенное. Часть 10. Классификация взрывоопасных зон». – M.: Издательство стандартов, 1999.

17. ГОСТ Р51330.5-99 (МЭК 60079-4-75) «Электрооборудование взрывозащищенное. Часть 4. Метод определения температуры самовоспламенения». – M.: Издательство стандартов, 1999.

Приложение А

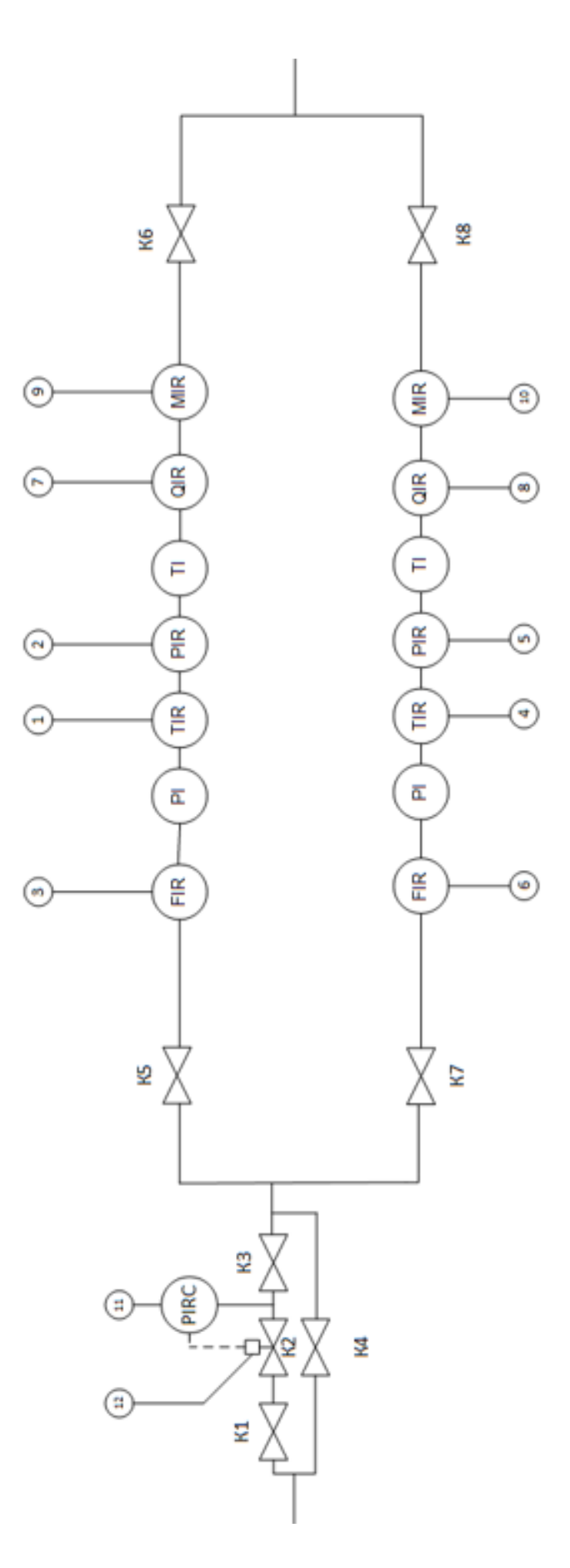

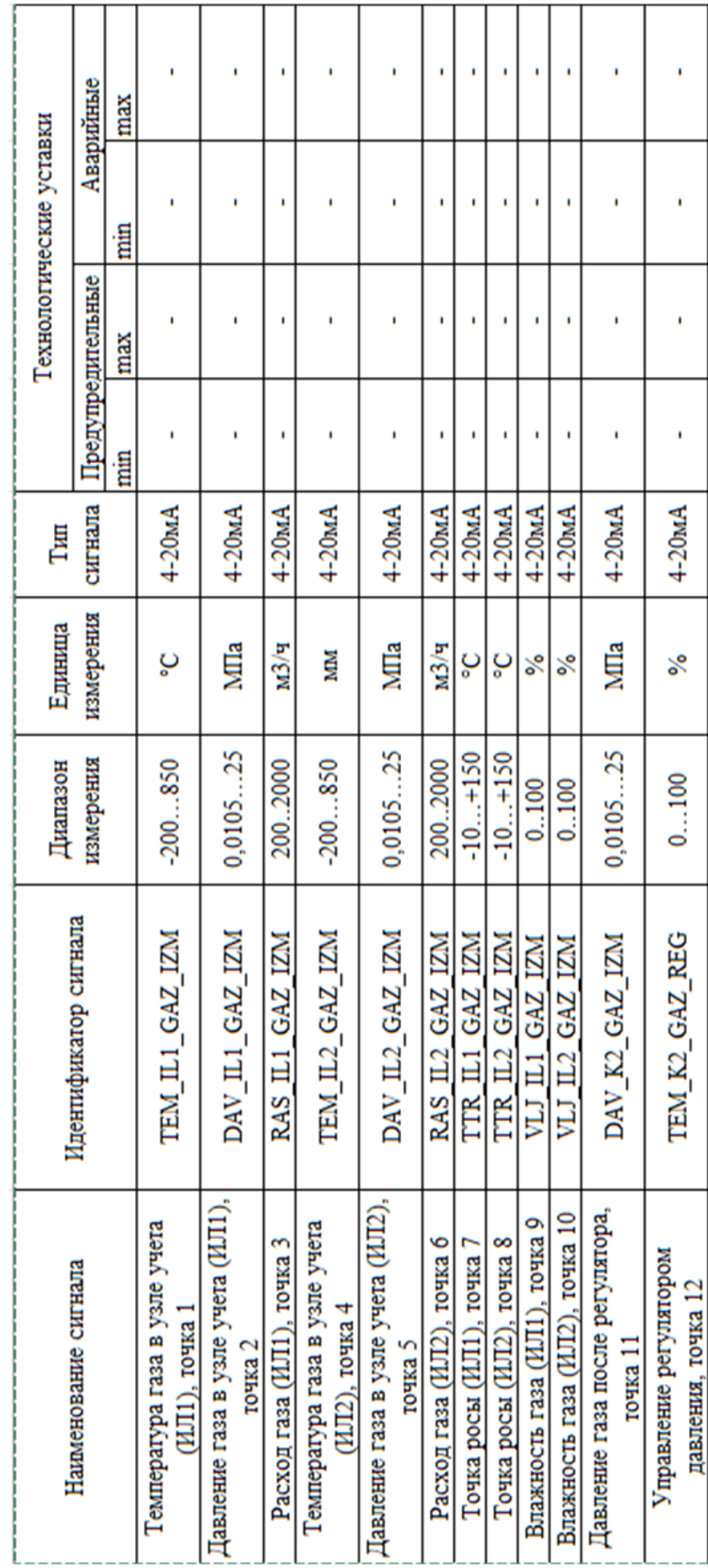

# **Приложение Б**

# Приложение В

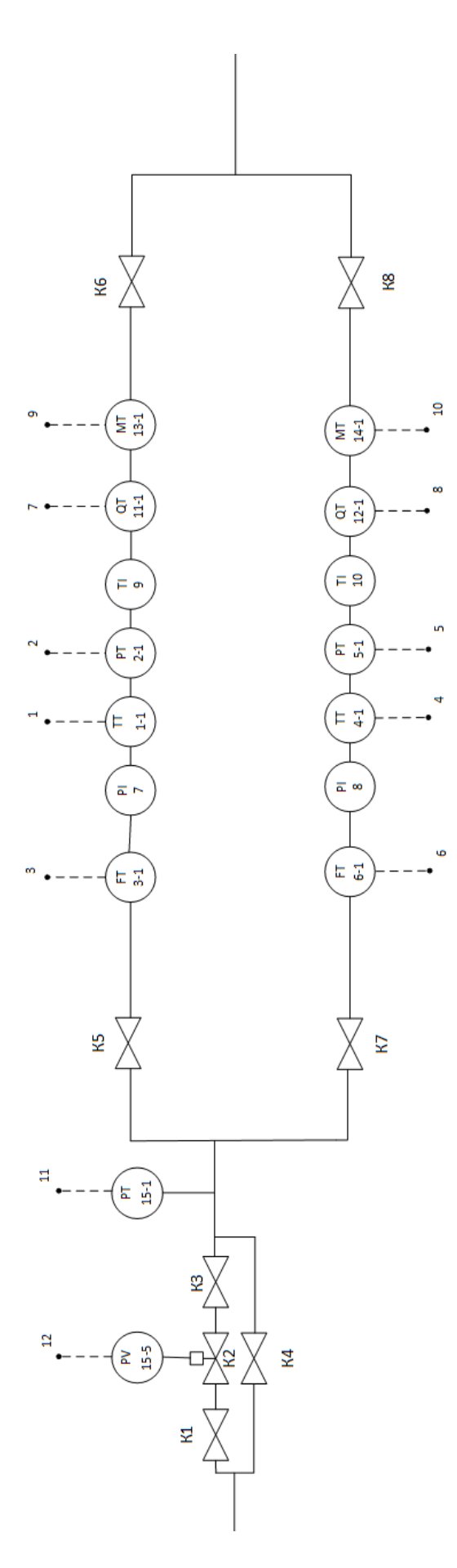

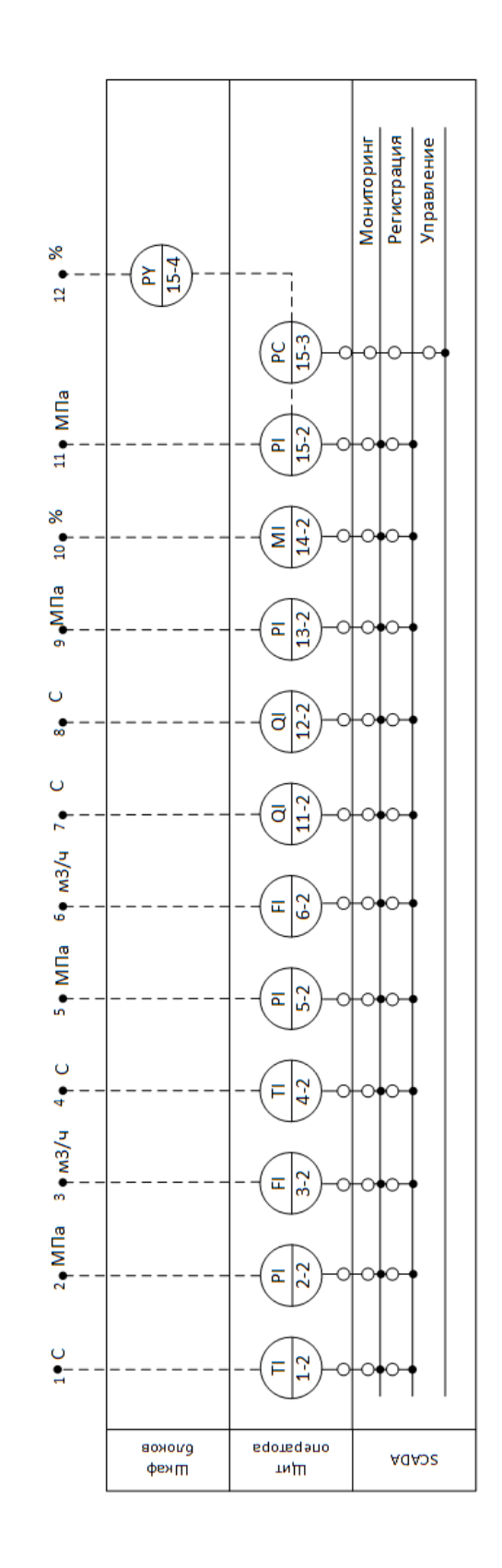

**Приложение Г**

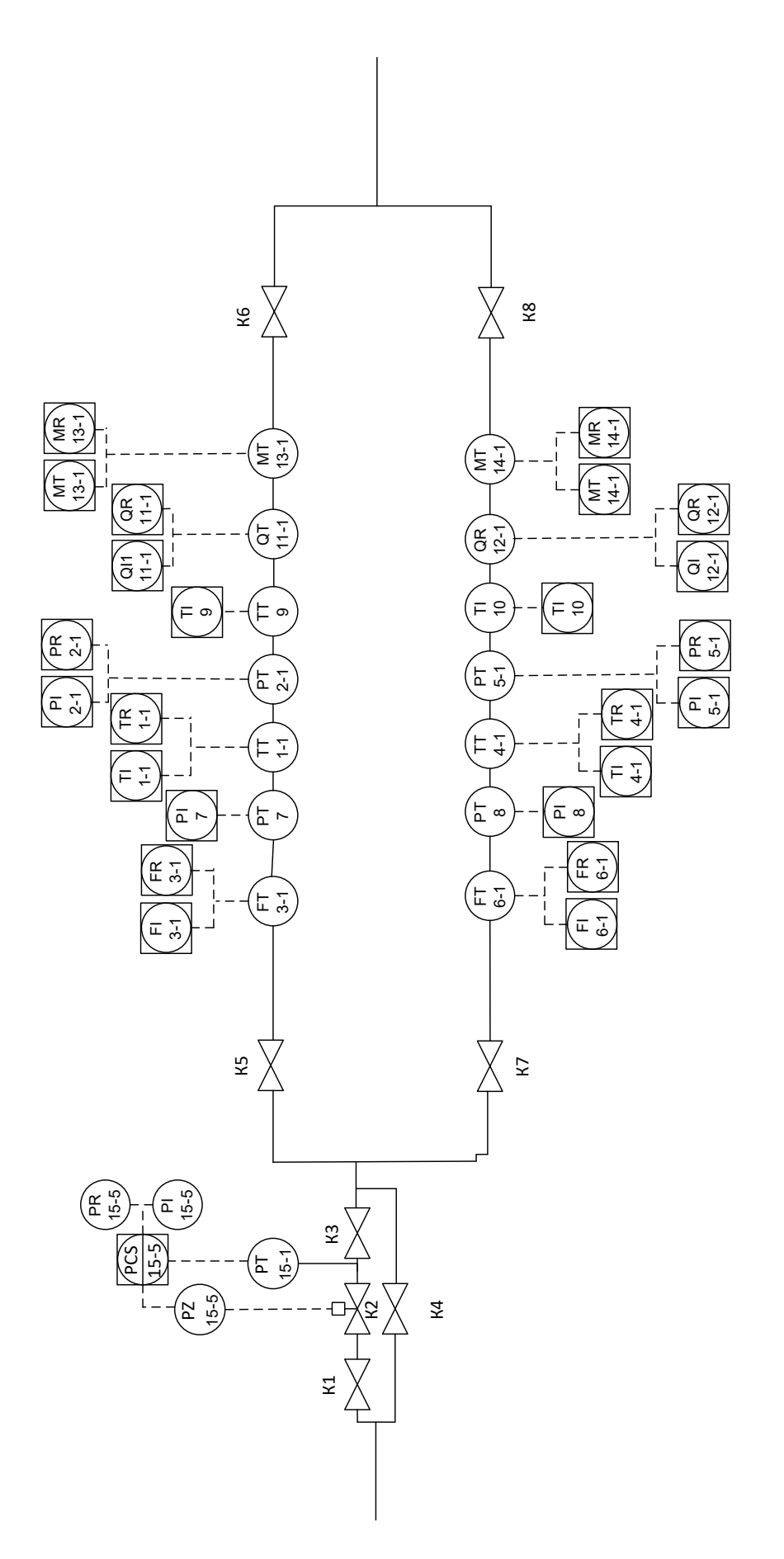

# **Приложение Д**

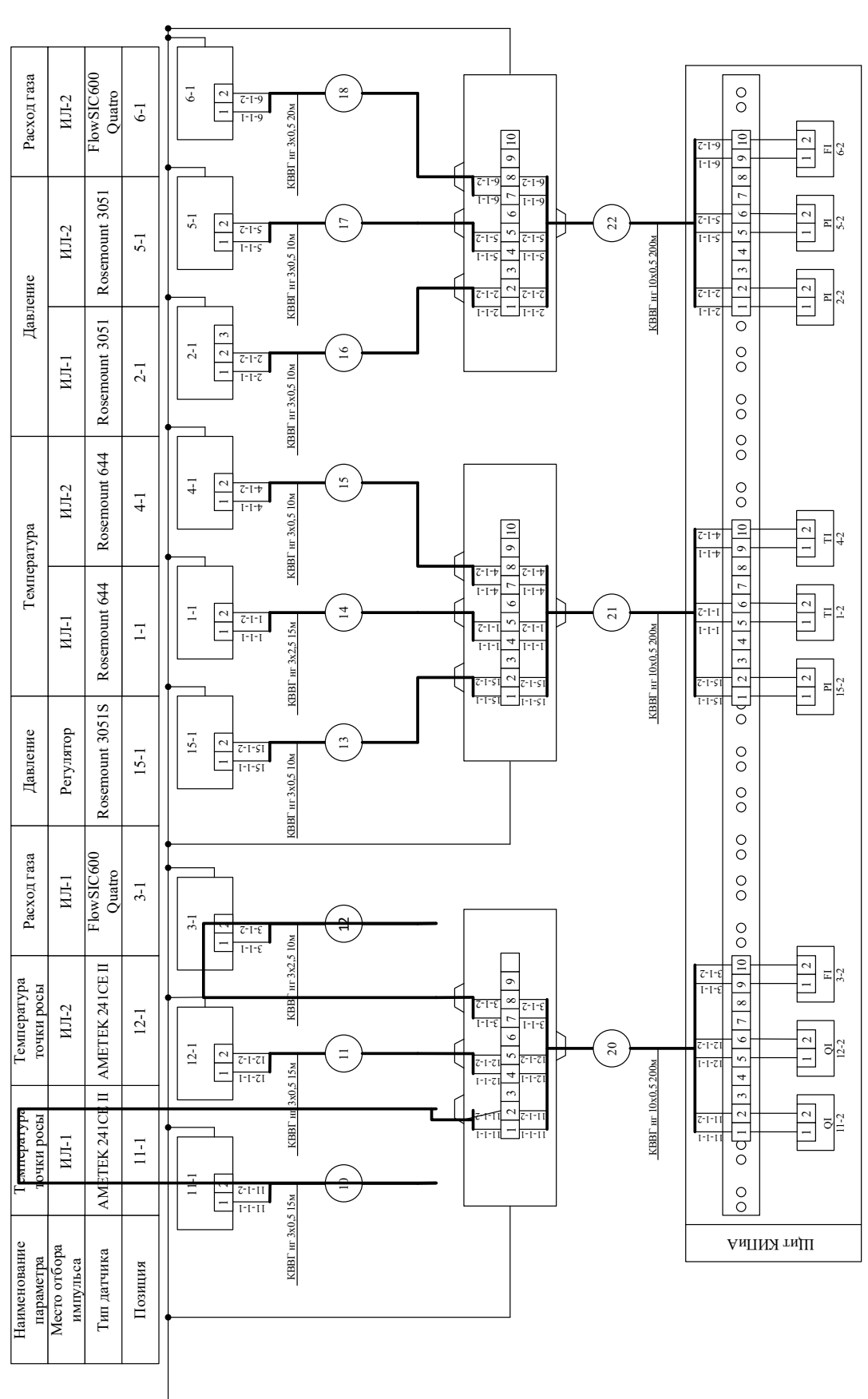

 $\begin{picture}(20,20) \put(0,0){\line(1,0){10}} \put(15,0){\line(1,0){10}} \put(15,0){\line(1,0){10}} \put(15,0){\line(1,0){10}} \put(15,0){\line(1,0){10}} \put(15,0){\line(1,0){10}} \put(15,0){\line(1,0){10}} \put(15,0){\line(1,0){10}} \put(15,0){\line(1,0){10}} \put(15,0){\line(1,0){10}} \put(15,0){\line(1,0){10}} \put(15,0){\line(1$ 

# **Приложение Е**

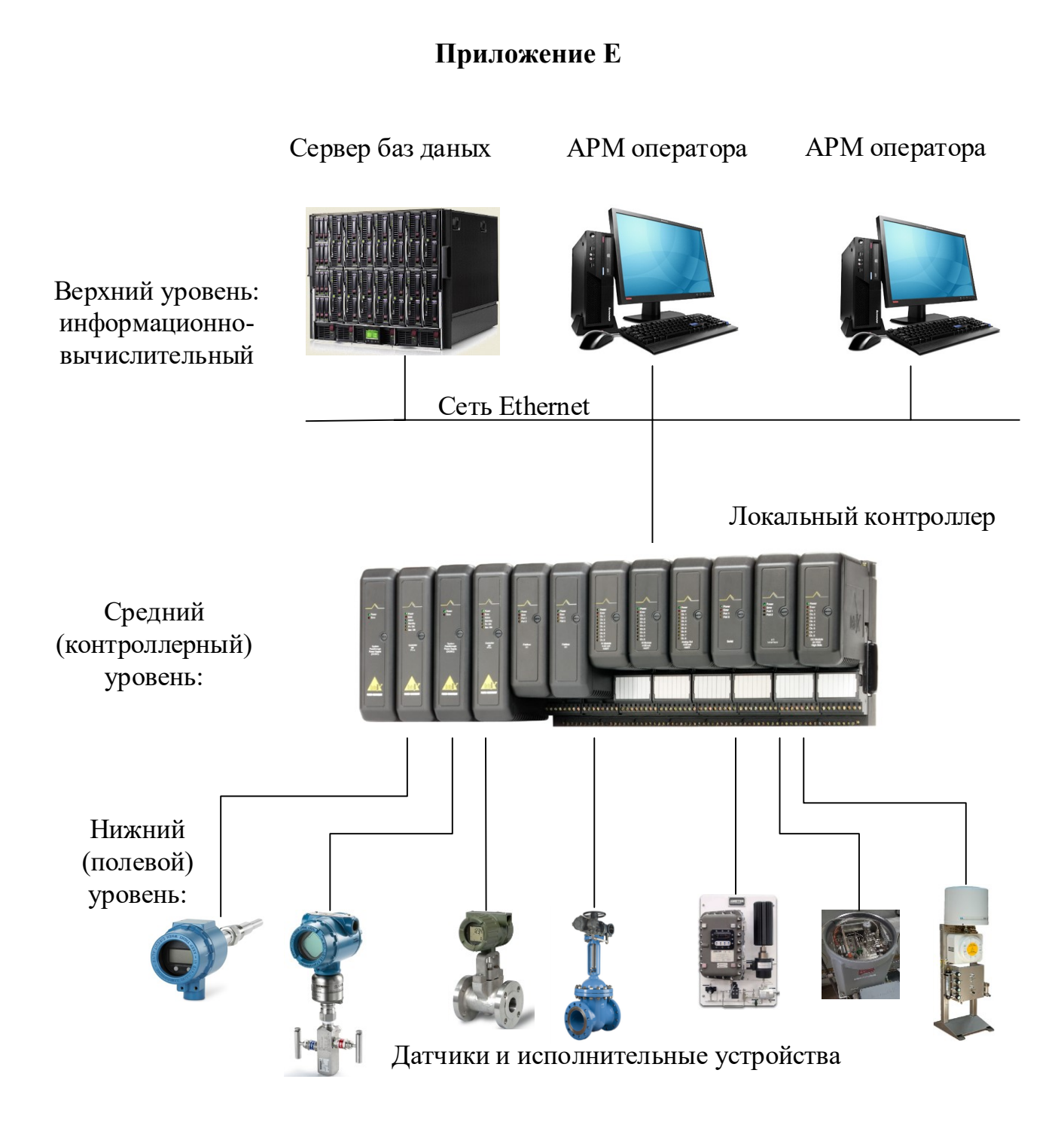